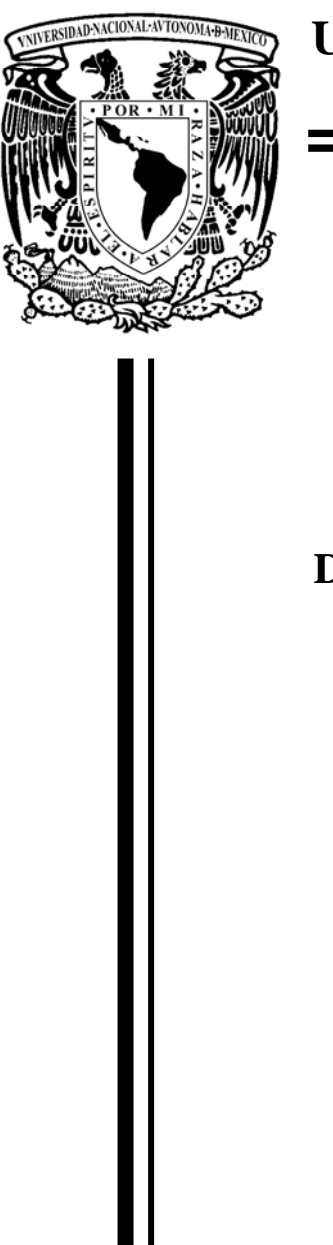

# **UNIVERSIDAD NACIONAL AUTÓNOMA DE MÉXICO**

**PROGRAMA DE MAESTRÍA Y DOCTORADO EN INGENIERÍA** 

FACULTAD DE INGENIERIA

# **DISEÑO DE UN OSCILADOR SINTONIZABLE BASADO EN ONDAS DE SPIN**

# **T E S I S**

QUE PARA OPTAR EL GRADO DE: **MAESTRO EN INGENIERIA** 

ELÉCTRICA – INTRUMENTACIÓN

P R E S E N T A : **OLIVER CORTES PEREZ** 

TUTOR: **DR. OLEG KOLOKOLTSEV.** 

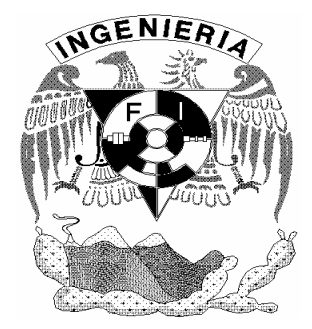

2005

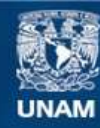

Universidad Nacional Autónoma de México

**UNAM – Dirección General de Bibliotecas Tesis Digitales Restricciones de uso**

### **DERECHOS RESERVADOS © PROHIBIDA SU REPRODUCCIÓN TOTAL O PARCIAL**

Todo el material contenido en esta tesis esta protegido por la Ley Federal del Derecho de Autor (LFDA) de los Estados Unidos Mexicanos (México).

**Biblioteca Central** 

Dirección General de Bibliotecas de la UNAM

El uso de imágenes, fragmentos de videos, y demás material que sea objeto de protección de los derechos de autor, será exclusivamente para fines educativos e informativos y deberá citar la fuente donde la obtuvo mencionando el autor o autores. Cualquier uso distinto como el lucro, reproducción, edición o modificación, será perseguido y sancionado por el respectivo titular de los Derechos de Autor.

### **JURADO ASIGNADO:**

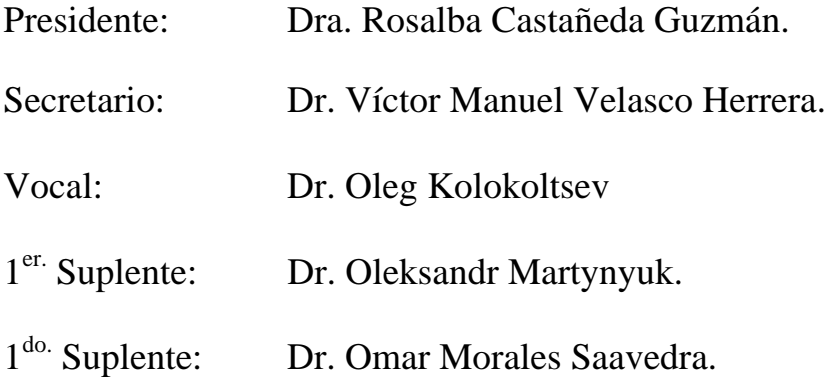

### **Ciudad Universitaria**

## **CENTRO DE CIENCIAS APLICADAS Y DESARROLLO TECNOLÓGICO, UNAM**

### **TUTOR DE TESIS**

DR. OLEG KOLOKOLTSEV.

 $\sqrt{ }$ 

**FIRMA**

### *Dedicatorias*

*A mis padres Martha y Eduardo* 

> *Por ser un ejemplo para mí e inculcarme el estudio como un hábito y por su incondicional apoyo.*

> > *A mis abuelos Carmen y Crispín*

> > > *Por el cariño y amor que siempre me han brindaron*

> > > > *A mis tíos*

*Emma, Guadalupe, Maria Luisa, Aurora del Carmen, Consuelo, Elba Guadalupe, Lilia, Socorro, Julia, Crispín, Abel, Francisco, Jehú y Martín* 

*Por formarme como un buen ciudadano.* 

*A mis hermanos Edgar y Abdiel* 

*Por su agradable compañía.* 

*A Maria del Carmen* 

*Por motivarme y hacer de mí una mejor persona.*

### *A Edith*

*Por su amistad incondicional.* 

*A mis amigos y compañeros Cesar, Gerardo, Mauricio, Paulo, Asur y Gilberto* 

> *Por su amistad su tiempo y los agradables momentos que hemos pasado.*

## *Agradecimientos*

*A la Universidad Nacional Autónoma de México* 

*A el Posgrado de Ingeniería* 

*A el Centro de Ciencias Aplicadas y Desarrollo Tecnológico* 

*En especial al Dr. Oleg Kolokoltsev por su paciencia y su interés en trasmitirme sus conocimientos* 

*A mis profesores de la maestría en instrumentación: Dr. Rosalba Castañeda, Dr. Graciela Velasco, Dr. Martha Rosette, Mtro. Jesús Pérez, Mtro. Antonio Pérez, Dr. Felipe Orduña, Dr. Víctor Velasco, por su vocación al formarnos académicamente.* 

*A el personal del CCADET por su gran ayuda* 

# **ÍNDICE**

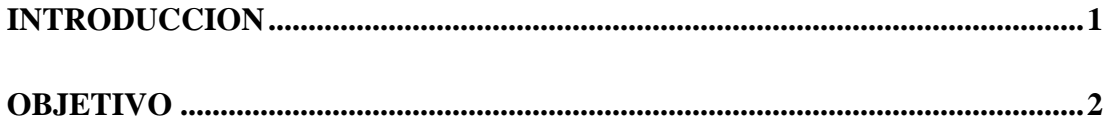

## **CAPÍTULO 1**

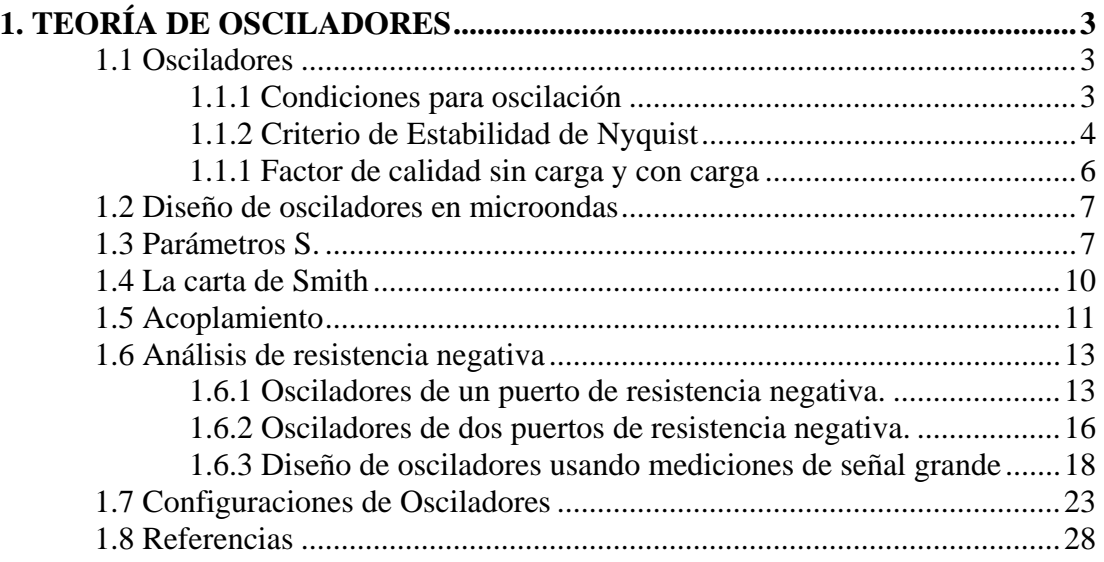

## **CAPITULO 2**

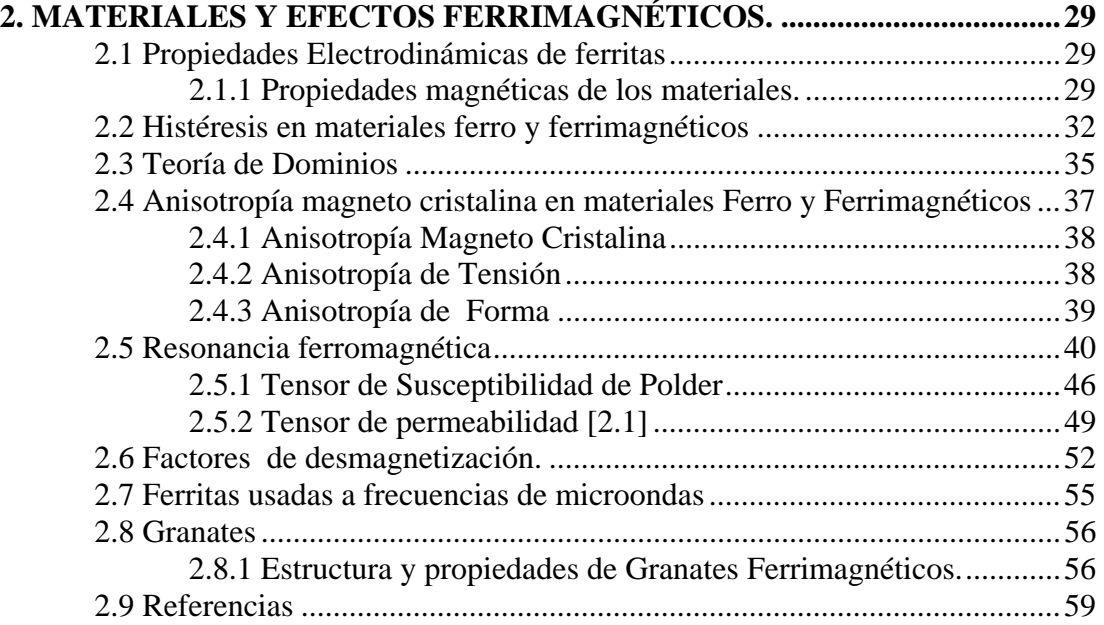

## **CAPITULO 3**

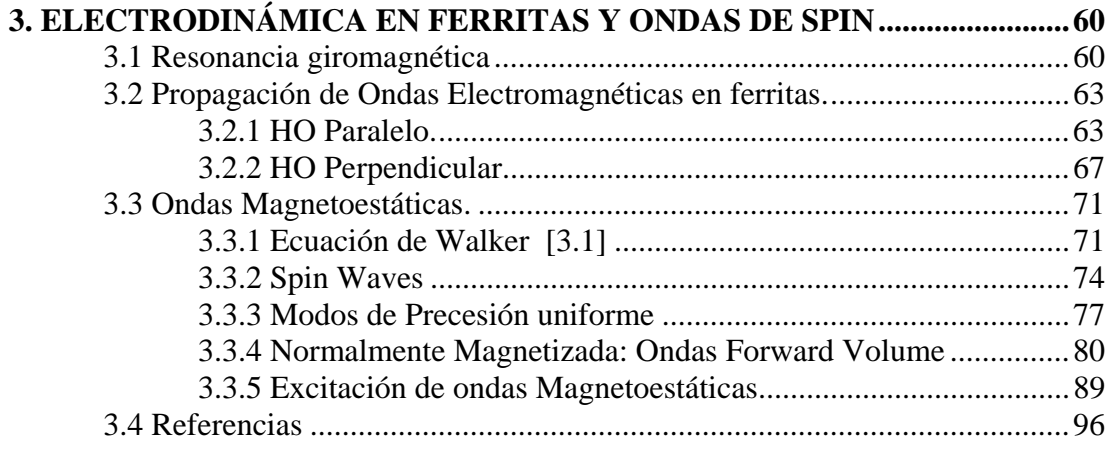

## **CAPITULO 4**

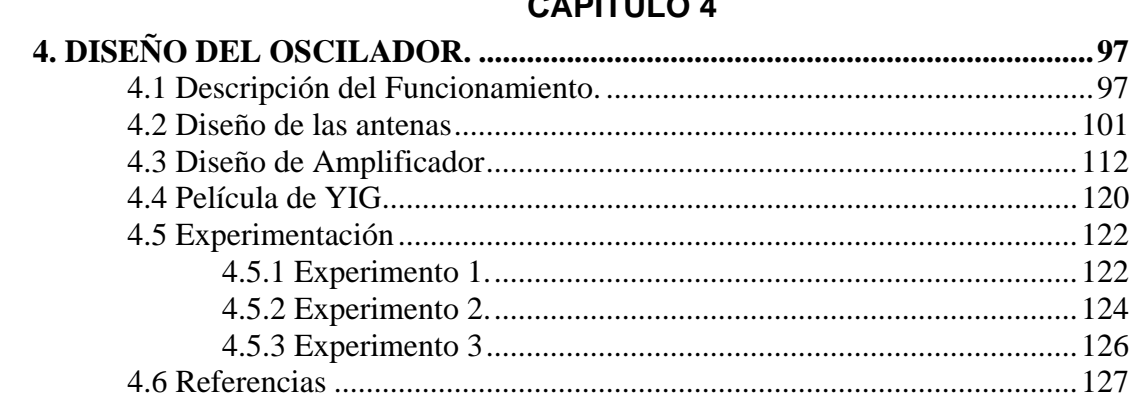

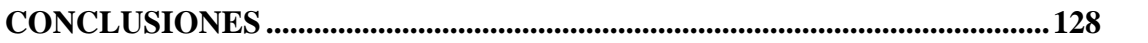

## **Introducción**

La tecnología avanza día con día buscando expandir sus fronteras de capacidad, velocidad, tamaño y confiabilidad, siendo el objetivo construir aparatos electrónicos con mas funciones, mas útiles, con mayor capacidad, mas funciones y en general más poderosos, tanto para satisfacer nuevas necesidades o simplemente haciendo que los dispositivos actuales sean accesibles para más gente al bajar su costo. Para lograr estos objetivos en las telecomunicaciones, la tendencia es trabajar a frecuencias cada vez mas altas, esto permitirá reducir el tamaño de los dispositivos, aumentar su velocidad y capacidad para transmitir información, sin embargo, esto que parece tan simple tiene muchas complicaciones, las frecuencias a las cuales funcionan los sistemas de telecomunicaciones son ya muy altas y para trabajar a frecuencia aun mas altas es necesario desarrollar nuevas tecnologías en fabricación de materiales y métodos de diseño.

Las condiciones necesarias para que se de este desarrollo son: tecnologías que permitan miniaturización, dispositivos que funciones con menos dispositivos externos o adicionales, y en general tecnologías que funciones a estas frecuencias, todas estas características y otras mas, son algunas de las ventajas de los osciladores construidos con películas delgadas de granate de Hierro e Ytrio (en ingles Yttrium Iron Garnet o YIG por sus siglas) y cuya composición química es  $Y_3Fe<sub>5</sub>O<sub>12</sub>$ .

El oscilador que se construyo como parte del trabajo experimental de esta tesis esta basado en línea de retardo de película delgada de Granate de Hierro e Ytrio (YIG) y esta construido con tecnología planar, este diseño le permite un desempeño notable; alto factor de calidad, pureza espectral, facilidad para miniaturización y puede funcionar a muy altas frecuencias (Decenas de Gigahertz).

El presente trabajo describe el proceso para la construcción de un oscilador sintonizable basado, en línea de retardo de película de YIG y esta dividido en 4 capítulos, En el primer capítulo "*Teoría de osciladores"* trata la teoría de osciladores y conceptos para el diseño de dispositivos de microondas.

En el capítulo dos, "*Materiales y Efectos Ferrimagnéticos",* se habla de las propiedades generales de los materiales ferrimagnéticos en general y en particular del YIG, que es el material que se usa en este oscilador.

En el capítulo tres, "*Electrodinámica en Ferritas y Ondas de Spin"* se dan las propiedades de estos materiales, las ferritas en frecuencias de microondas y una descripción de las ondas magnetoestáticas, especialmente las Forward Volume Waves que son el tipo de ondas que se excitaran en la película para hacer la línea de retardo.

Finalmente en el Capítulo 4, *"Diseño del oscilador"* se describe el método para el diseñar el oscilador, y los resultados de los experimentos que se realizaron con el oscilador.

## **Objetivo**

El objetivo de este trabajo de tesis es diseñar y construir un oscilador sintonizable basado en ondas de spin, utilizando películas delgadas de YIG.

# **CAPÍTULO 1**

## **1. TEORÍA DE OSCILADORES**

### **1.1 Osciladores**

Un oscilador electrónico, es un circuito que en su salida genera una señal periódica, sin embargo no cuenta con una señal periódica que lo alimente en la entrada. Su función es convertir potencia de corriente directa (DC) a una señal periódica (AC). El oscilador armónico, es aquel que su señal de salida es aproximadamente sinusoidal. Pueden utilizarse cristales como resonadores para tener mayor control sobre la frecuencia de oscilación, a estos osciladores se les conoce como controlados por cristal. En sistemas para comunicaciones suelen usarse osciladores controlados por voltaje (VCO). Independientemente del oscilador del que se trate, debe cumplir ciertas condiciones para que oscile y para que la oscilación sea estable, estas condiciones se tratan en este capítulo, además se dan las características de las configuraciones de osciladores más comunes en frecuencias de microondas. Es importante aclarar que el desempeño de un oscilador se encuentra íntimamente relacionado con su frecuencia de operación dado que el oscilador diseñado en esta tesis trabaja a frecuencias de microondas, abordaremos de manera breve los osciladores de Radio Frecuencia (RF) y ahondaremos en resonadores, amplificadores y osciladores que trabajan a frecuencias de microondas.

### **1.1.1 Condiciones para oscilación**

Los osciladores electrónicos son considerados como redes con retroalimentación, para su estudio y diseño pueden utilizarse resultados de análisis de retroalimentación lineal. Los osciladores son circuitos inherentemente no lineales, sin embargo se utilizan frecuentemente técnicas lineales para su análisis y diseño (Ej. Análisis de señal pequeña), estas técnicas proveen información detallada para predecir su frecuencia de oscilación, aunque son limitadas para predecir la amplitud de la oscilación. A continuación trataremos dos métodos de análisis de retroalimentación lineal basados en la interpretación de diagramas de bloques.

### **1.1.2 Criterio de Estabilidad de Nyquist**

En el siguiente esquema representaremos en forma de diagramas de bloques los componentes necesarios para formar un oscilador.

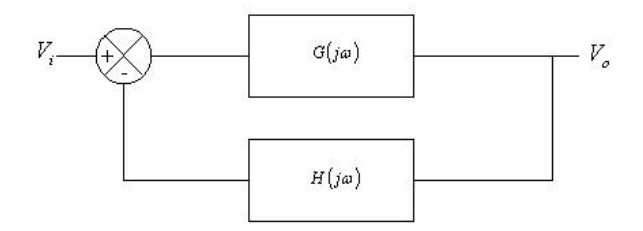

Fig. 1.1. Representación mediante diagrama de bloques de un oscilador

El diagrama contiene un amplificador con ganancia de lazo directa dependiente de la frecuencia  $G(j\omega)$  y una red de retroalimentación dependiente de la frecuencia  $H(j\omega)$ . El voltaje de salida esta dado por

$$
V_o = \frac{V_i G(j\omega)}{1 + G(j\omega)H(j\omega)}\tag{1.1}
$$

Para un oscilador, el voltaje a la salida  $V<sub>o</sub>$  no es cero incluso si la señal de entrada *Vi* lo es. Esto solo puede ser posible si la ganancia de lazo directa es infinita o el denominador es

$$
1 + G(j\omega)H(j\omega) = 0\tag{1.2}
$$

en cierta frecuencia  $\omega_0$ . Esto nos lleva al criterio de Nyquist, condición para oscilación. En cierta frecuencia  $\omega_0$ 

$$
G(j\omega_0)H(j\omega_0) = -1\tag{1.3}
$$

esto es que la magnitud de la función de transferencia de lazo abierto es igual a 1, ó

$$
|G(j\omega_0)H(j\omega_0)|=1
$$
\n(1.4)

y el cambio de fase es 2*n*π, es decir

$$
\arg G(j\omega_0)H(j\omega_0) = 2n\pi\tag{1.5}
$$

Podemos expresar lo anterior de la siguiente forma: Si en un sistema con retroalimentación negativa la ganancia de lazo abierto tiene un cambio de fase total de 2*n*<sup>π</sup> en cierta frecuencia  $\omega_0$ , el sistema oscilara en dicha frecuencia, por lo que la ganancia de

lazo abierto será unitaria. Si la ganancia es menor que la unidad en la frecuencia donde el cambio de fase es 2*n*π, el sistema será estable; si la ganancia es mayor que la unidad el sistema será inestable.

La condición de estabilidad también es conocida como el criterio de Barkhausen, el cual establece que la función de transferencia de lazo cerrado es

$$
\frac{V_o}{V_i} = \frac{\eta}{1 - \eta \beta} \tag{1.6}
$$

el sistema oscilara, cuando  $\eta\beta = 1$ . Este criterio es equivalente al de Nyquist, la diferencia radica en que la función de transferencia pertenece a un lazo con retroalimentación positiva. Ambos criterios determinan que el cambio de fase total alrededor del lazo debe ser de 2*n*<sup>π</sup> en la frecuencia de oscilación y la magnitud de la ganancia de lazo abierto debe ser unitaria en esa frecuencia.

Para desarrollar un oscilador se necesitan tres etapas, la etapa de resonancia, la etapa de amplificación y la etapa de retroalimentación. Para la etapa de resonancia se pueden utilizar circuitos resonantes (serie, paralelo, cristales en las configuraciones anteriores), o resonadores naturales como el YIG, de acuerdo con la topología y configuración se diseñan tanto la etapa de amplificación como la de retroalimentación. A continuación analizaremos los circuitos resonantes para microondas.

Hay que recordar que la fase  $2n\pi$  implica no es solo una, la frecuencia a la que el sistema oscilara sino que habrá *n* frecuencias a las que se cumplirá la condición de oscilación, provocando la generación de lo que llamamos armónicas, nuestro objetivo por lo tanto es lograr que sólo exista una frecuencias a la cual el sistema oscile, esto lo lograremos eliminando las componentes armónicas, usando una antena de varias microcintas las cuales atenuaran las armónicas permitiendo que solo una de ellas provoque la oscilación, esto se describe con mas detalle en la sección *4.2 Diseño de las antenas*, en donde de manera experimental se observa como entre mas microcintas tenga la antena mas angosta es la respuesta de la antena, atenuando las componentes que estén fuera de su banda de paso

#### **1.1.1 Factor de calidad sin carga y con carga**

El factor de calidad es una característica propia del circuito resonador [1.1], se tiene un *Q* sin carga en ausencia de efectos provenientes del exterior del circuito que "carguen" al mismo. En la práctica un circuito resonante está invariablemente acoplado a otro circuito, el cual siempre tendrá efectos que modificarán la carga del resonador, este es el  $Q<sub>L</sub>$  o factor de calidad con carga.

Supongamos que acoplamos un circuito resonante a una resistencia de carga  $R_L$ , si el circuito resonante es un RLC[1.2] en serie, esta *RL* se agregara en serie con la *R* del circuito, por lo que la resistencia efectiva será  $R + R_L$ . Si el resonador es un circuito RLC en paralelo, la resistencia de carga  $R<sub>L</sub>$  se combinara en paralelo con R por lo que la resistencia es  $RR_L / (R + R_L)$ . Definiendo un *Q* externo como  $Q_e$ 

$$
Q_e = \begin{cases} \frac{\omega_0 L}{R_L} & \text{para circuito en serie} \\ \frac{R_L}{\omega_0 L} & \text{para circuito en paralelo} \end{cases}
$$
 (1.7)

el factor de calidad con carga puede denotarse como sigue:

$$
\frac{1}{Q_L} = \frac{1}{Q_e} + \frac{1}{Q}
$$
\n
$$
(1.8)
$$

El factor de calidad con carga  $Q_L$  en un oscilador es un parámetro crítico ya que es un indicador de ciertos parámetros de desempeño, un alto*QL* :

Reduce el ruido de fase

1

- Reduce el corrimiento en la frecuencia
- Aísla el desempeño de las variaciones provocadas por dispositivos activos

<sup>1</sup> Acoplado: significa que en una conexión entre 2 dispositivos, las impedancias de salida del dispositivo que se conecta y de entrada del dispositivo al que se conecta debe ser la misma, esto evita reflexiones y optimiza la entrega de potencia entre estos dispositivos. Mas adelante se habla de carga acoplada y red acoplada, lo que significa lo mismo que las impedancias son iguales y no provocan reflexiones.

### **1.2 Diseño de osciladores en microondas**

Los osciladores de microondas son de los componentes básicos y principales en un sistema de microondas, su función es convertir energía de corriente directa a energía de radio frecuencia. Un oscilador formado por elementos de estado sólido utiliza un dispositivo activo, tal como un diodo o un transistor, en conjunto con un circuito pasivo el cual produce una señal sinusoidal de RF (Radio Frecuencia) en estado estable. Al comenzar a funcionar (encenderse) la oscilación es iniciada por una excitación momentánea de ruido, la cual será mantenida y estabilizada por el diseño propio del oscilador hasta alcanzar un estado estable de oscilación. El proceso requiere que el dispositivo activo sea no lineal, además dado que el dispositivo entrega energía de RF, debe contar con una resistencia negativa; por lo que el análisis completo del funcionamiento del oscilador es difícil.

El propósito de estas secciones es enlistar conceptos de diseño de osciladores, tomando en cuenta análisis de redes, análisis de señal pequeña y grande, así como enfatizar en conceptos usados para el diseño de osciladores a frecuencias de microondas.

Comenzaremos por análisis de redes, se puede considerar a una red como una "caja negra" de dos puertos, debido a que se asume que una red es un sistema lineal e invariante en el tiempo, de esta manera las características de las redes son únicamente definidas por una serie de ecuaciones lineales e invariantes en el tiempo que relacionan voltajes y corrientes en dichos puertos. Se han desarrollado diferentes tipos de parámetros de redes para el análisis de estas, entre ellos los parámetros *H, Y, Z, S, ABCD*. Cada uno tiene sus ventajas y desventajas, pero sin duda alguna el mas usado los parámetros S.

Discutiremos a continuación los parámetros *S*, los cuales se usan frecuentemente en el diseño de osciladores a frecuencias de microondas.

### **1.3 Parámetros S.**

Los parámetros *S* han ganado una posición privilegiada en el diseño, análisis y medición de los circuitos de RF. Los parámetros que se usaban anteriormente en estos diseños tenían varias desventajas, por ejemplo los parámetros Y, los cuales requieren circuitos abiertos y circuitos en corto en los puertos durante las mediciones, esta necesidad limita las mediciones a bandas de baja frecuencia. Los parámetros *S* o parámetros de dispersión (Scattering parameters) son definidos y medidos con los puertos terminados en un valor de impedancia de referencia, llamada impedancia característica,  $Z_0$ . Los parámetros *S* tienen como ventaja que se relacionan directamente con el desempeño de parámetros específicos como las perdidas por reflexión y la ganancia por inserción.

En los bipuertos los parámetros *S* son definidos al considerar una serie de ondas de voltaje en propagación también llamadas ondas viajeras. Cuando una onda proveniente de una fuente incide en una red, una parte de dicha onda es transmitida a través de la red, y otra parte es reflejada hacia la fuente. Las ondas de voltaje incidentes y reflejadas también pueden ser representadas en la salida de la red. Se pueden introducir nuevas variables al dividir el voltaje de estas ondas por la raíz cuadrada de la impedancia característica, el cuadrado de la magnitud de esta variable puede ser vista como ondas viajeras de potencia.

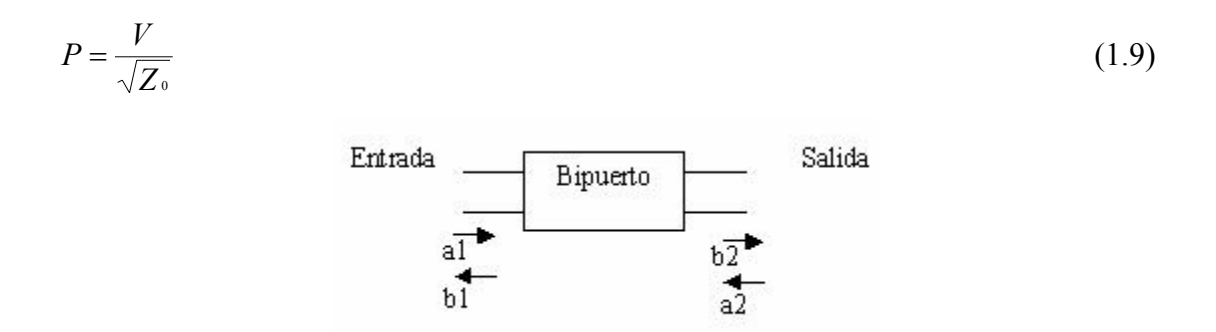

Fig. 1.2. Parámetros S de un bipuerto basados en ondas viajeras.

 $|b_2|^2$  = potencia de la onda reflejada en la salida de la red  $a_2|^2$  = potencia de la onda incidente en la salida de la red  $|b_1|^2$  = potencia de la onda reflejada en la entrada de la red  $a_1^2$  = potencia de la onda incidente en la entrada de la red

Estas variables y los parámetros *S* de la red están relacionados por las siguientes expresiones:

$$
b_1 = a_1 S_{11} + a_2 S_{12}
$$
  
\n
$$
b_2 = a_1 S_{21} + a_2 S_{22}
$$
  
\n
$$
S_{11} = \frac{b_1}{a_1} [dB]_a = 0
$$
  
\n
$$
S_{12} = \frac{b_1}{a_2} [dB]_a = 0
$$
  
\n
$$
S_{21} = \frac{b_2}{a_1} [dB]_a = 0
$$
  
\n
$$
S_{22} = \frac{b_2}{a_2} [dB]_a = 0
$$
  
\n(1.10)

Si se acopla la salida de la red, esto es poniendo una carga igual a la impedancia característica  $Z_0$ , entonces se cumple que  $a_2 = 0$ . Bajo estas condiciones:

$$
S_{11} = \frac{b_1}{a_1}
$$
  
\n
$$
S_{21} = \frac{b_2}{a_1}
$$
\n(1.11)

*S*11 es el coeficiente de reflexión en la entrada y *S*21 es la ganancia o pérdida en la red.

Ahora si acoplamos la entrada de la red y la excitamos por la salida forzamos que se cumpla la condición  $a_1 = 0$ . Bajo estas condiciones:

$$
S_{22} = \frac{b_2}{a_2}
$$
  

$$
S_{12} = \frac{b_1}{a_2}
$$
 (1.12)

donde *S*22 es el coeficiente de reflexión en la salida y *S*12 es la ganancia o pérdida inversa en la red.

Ahora podemos introducir nuevas variables de la siguiente forma:

$$
\Gamma = \frac{Z_L - Z_0}{Z_L + Z_0}
$$
  
\n
$$
swr = \frac{|V_{\text{max}}|}{|V_{\text{min}}|} = \frac{1 + |\Gamma|}{1 - |\Gamma|}
$$
\n(1.13)

donde *ZL* es la impedancia de carga, Γ es el coeficiente de reflexión y *swr* es la razón de onda estacionaria (standing wave ratio). La razón de onda estacionaria puede variar de 1 ( $\Gamma = 0$ , carga acoplada) a  $\infty$  ( $\Gamma = 1$ , circuito abierto o cortocircuito), dependiendo del valor de *ZL*. Esencialmente la razón de onda estacionaria es una medición del desacoplamiento entre la impedancia de carga y la impedancia característica en una línea de transmisión.

### **1.4 La carta de Smith**

En 1939 Philip H. Smith publicó un artículo en el cual describía una carta circular la cual era muy útil para graficar y resolver problemas relacionados con sistemas de transmisión. En aquella época los cálculos relacionados con estos sistemas tenían que resolverse manual y mentalmente debido a la inexistencia de computadoras y calculadoras científicas, aunado a que por lo general implican operaciones tediosas de números complejos, un método gráfico resultó muy útil para la realización de dichos cálculos. La carta de Smith ganó gran aceptación durante el desarrollo de la industria de las microondas.

La carta de Smith es una representación grafica, en el plano del coeficiente de reflexión, de las funciones de resistencia y reactancia normalizadas. De aquí que la forma polar del coeficiente de reflexión graficada en la carta de Smith provee la impedancia o admitancia correspondiente. La magnitud del coeficiente de reflexión es graficada como la distancia desde el centro de la carta. El radio de la carta de Smith es estandarizado y equivale a una unidad. Un acoplamiento perfecto graficado en la carta es un vector de longitud cero (ya que el coeficiente de reflexión es cero) y esta ubicado en el centro de la carta. Cabe mencionar que existen cartas de Smith expandidas y comprimidas en las cuales el radio difiere de la unidad.

Las impedancias de valor grande son localizadas en la parte derecha de la carta, a su vez, las bajas impedancias en la parte izquierda, las reactancias inductivas en la parte superior y las reactancias capacitivas en la parte inferior. Las impedancias reales (puramente resistivas) se localizan en una línea que divide la carta en las partes superior e inferior, y las impedancias puramente reactivas se encuentran sobre la circunferencia exterior de radio unitario. El ángulo del coeficiente de reflexión es medido con respecto al eje real con sentido antihorario.

### **1.5 Acoplamiento**

Es claro que la ganancia (o la pérdida) es un parámetro importante en una red. La definición de ganancia que usaremos es la de ganancia transductora de potencia, la cual se define como la potencia entregada a la carga dividida por la potencia suministrada por la fuente.

$$
G_t = \frac{P_{\text{ent}}}{P_{\text{sum}}}
$$
 (1.14)

Los datos que ofrecen los parámetros *S* en la medición de una red son obtenidos con una fuente y una carga igual a la impedancia característica. La ganancia transductora de potencia de una red conectada a un sistema con una fuente y coeficientes de reflexión arbitrarios es:

$$
G_{t} = \frac{|C_{21}|^{2} (1-|\Gamma_{S}|^{2}) (1-|\Gamma_{L}|^{2})}{|(1-C_{11}\Gamma_{S})(1-C_{22}\Gamma_{L})-C_{21}C_{12}\Gamma_{L}\Gamma_{S}|^{2}}
$$
(1.15)

donde  $\Gamma_{\rm S}$  es el coeficiente de reflexión en la fuente y  $\Gamma_{\rm L}$  es el coeficiente de reflexión en la carga y los parámetros *c* son la forma lineal de los parámetros S, es decir:

$$
\left| S_{21} \right| = 20 \log |{\cal C}_{21}|, \; \left| S_{11} \right| = 20 \log |{\cal C}_{11}| \; , \left| S_{12} \right| = 20 \log |{\cal C}_{12}| \; y \; \left| S_{22} \right| = 20 \log |{\cal C}_{22}| \; .
$$

Si  $\Gamma$ <sub>S</sub> y  $\Gamma$ <sub>L</sub> fueran cero, es decir, que esta bien acoplado y no hay reflexiones, entonces

$$
G_t = \mathcal{C}_{21}
$$

o

$$
G_1(dB) = 20 \log |C_{21}| = |S_{21}| \tag{1.16}
$$

Por lo que cuando una red es conectada a un sistema con fuente y carga iguales a la impedancia característica,  $|S_{21}|$  es la ganancia transductora de potencia en decibeles.

Debido a que en una red *c*<sup>11</sup> <sup>y</sup>*c*22 generalmente no son cero, una porción de la potencia disponible por la fuente es reflejada en la entrada de la red y disipada por la misma fuente. Si se añade una red acoplada sin pérdidas en la entrada de un sistema (y/o en la salida) puede aumentar la ganancia del sistema.

En la figura 1.3 se muestra un bipuerto conectado una red acoplada sin pérdidas en la entrada y en la salida.

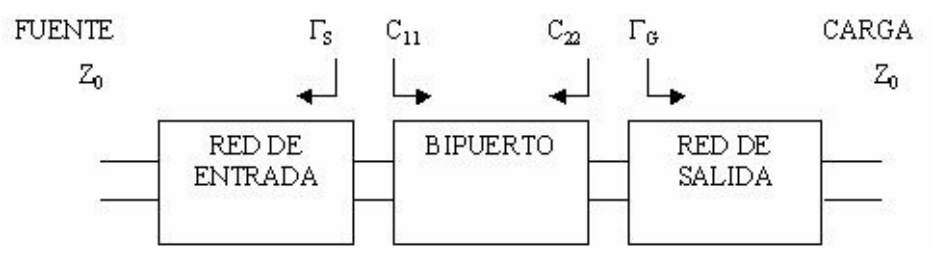

Fig. 1.3. Esquema de un bipuerto

Para obtener la ganancia de este sistema debemos recurrir a la ecuación general 1.15, para simplificar dicha ecuación *c*12 puede considerarse cero; a frecuencias altas donde *c*12 tiene un gran valor en dispositivos activos esta consideración no puede hacerse.

Si  $C_{12} = 0$ , entonces

$$
G_{tu} = \frac{\left(1 - |\Gamma_S|^2\right) \mathbf{C}_{21}|^2 \left(1 - |\Gamma_L|^2\right)}{\left|(1 - \mathbf{C}_{11} \Gamma_S)(1 - \mathbf{C}_{22} \Gamma_L)\right|^2}
$$

donde *Gtu* es la ganancia transductora unilateral de potencia.

Cuando los dos puertos de una red están acoplados y  $C_{12} = 0$ ,

$$
G_{u \max} = \frac{1}{1 - |C_{11}|^2} |C_{21}|^2 \frac{1}{1 - |C_{22}|^2}
$$
 (1.17)

el primer y tercer términos indican que es posible aumentar la ganancia del sistema al acoplar tanto la entrada como la salida del mismo. Si *c*11 o *c*22 son mucho mayores que cero, un acoplamiento es necesario para alcanzar valores sustanciales de ganancia. Acoplar no solo aumenta la ganancia, sino que reduce las reflexiones del sistema.

Cuando en una red se prefiere una ganancia plana en una banda de frecuencias sobre reflexiones pequeñas, se diseña un acoplamiento sin perdidas para obtener un mejor acoplamiento en frecuencias donde la ganancia de la red es pequeña, y lograr el objetivo de una respuesta plana.

#### **1.6 Análisis de resistencia negativa**

Un análisis clásico en el diseño de osciladores consiste en el método conocido como de lazo abierto (malla abierta), existe un método alternativo el cual esta basado en modelar al oscilador como un sistema de un solo puerto con resistencia negativa. Cuando un resonador (serie o paralelo) es conectado a este puerto el nivel de oscilación aumenta hasta que se reduce la resistencia de la red a cero ohms.

El método de análisis de resistencia negativa es muy útil en frecuencias de microondas, donde la construcción de un sistema de un solo puerto es más fácil de realizar que la construcción de dos puertos, otra ventaja de este método se da para el análisis del oscilador controlado por voltaje (VCO) con colector común y sintonización en la base, el cual es dispositivo muy usado en aplicaciones de UHF y microondas.

Aunque este método caracteriza las condiciones que harán posible la oscilación, además de predecir con exactitud la frecuencia de oscilación, el desempeño del oscilador respecto al ruido es poco fiable.

### **1.6.1 Osciladores de un puerto de resistencia negativa.**

 En la figura 1.4 se muestra un diagrama esquemático general de un oscilador de un puerto con resistencia negativa.

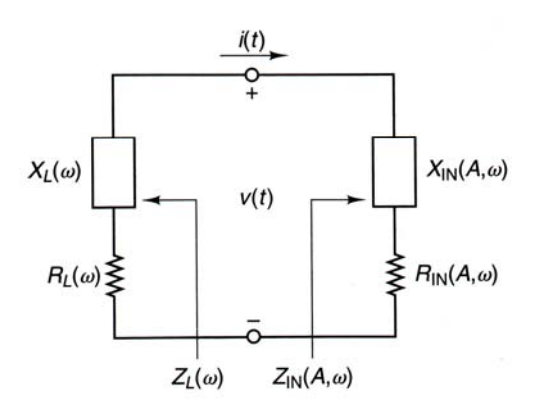

Fig. 1.4.Diagrama esquemático de un oscilador monopuerto de resistencia negativa

El dispositivo de resistencia-negativa esta representado por la impedancia en función de la amplitud y la frecuencia

$$
Z_{IN}(V, \omega) = R_{IN}(V, \omega) + jX_{IN}(V, \omega)
$$

donde

 $R_{I}$  $(V, \omega)$  < 0

El oscilador se construye conectando el dispositivo a una impedancia de carga pasiva, llamada

 $Z_L(\omega) = R_L + jX_L(\omega)$ 

la red de un solo puerto es estable si

$$
\mathrm{Re}\big[Z_{I\!N}\big(V,\omega\big)+Z_{L}\big(\omega\big)\big]>0
$$

y la red oscilará cuando se cumpla:

 $\Gamma_{I}(\nu, \omega) \Gamma_{I}(\omega) = 1$ 

las condiciones de oscilación pueden ser expresadas de la forma

$$
R_{IN}(V, \omega) + R_L = 0
$$
\n
$$
X_{IN}(V, \omega) + X_L(\omega) = 0
$$
\n(1.18)

Específicamente, el dispositivo puede ser inestable sobre un rango específico de frecuencias  $\omega_1 < \omega < \omega_2$ , si  $R_{in}(V, \omega) < 0$ . La red de un solo puerto es inestable para ciertas  $\omega_0$ dentro del rango, esto si la resistencia de la red es negativa, esto se cumple cuando:

$$
\left| R_{IN}(V, \omega) \right| > R_L \tag{1.19}
$$

cualquier excitación transitoria debida al ruido en el circuito iniciará una oscilación en la frecuencia  $\omega_0$ , para la cual la reactancia de la red es igual a cero:

$$
X_L(\omega_0) = -X_N(V, \omega_0) \tag{1.20}
$$

En  $\omega_0$  una creciente corriente sinusoidal fluirá a través del circuito y la oscilación continuará hasta que la resistencia sea negativa. La amplitud del voltaje alcanzará eventualmente un valor de estado estable, llamado  $V_o$ , lo cual ocurre cuando la resistencia del lazo es cero, para satisfacer las condiciones 1.17 y 1.18, y en *V*=*V*o podemos escribir

$$
R_{N}(V_0, \omega_0) + R_L = 0 \tag{1.21}
$$

la frecuencia de oscilación determinada por 1.20 podría no es estable debido a que  $X_{I}$  ( $V$ , $\omega$ <sup>0</sup>) depende de la amplitud. Esto es

$$
X_{I\!N}(V_1,\omega_0) \neq X_{I\!N}(V_0,\omega_0)
$$

donde *V*1 es un voltaje arbitrario. Además es necesario hallar otra condición que garantice una oscilación estable. Si la dependencia de la frecuencia de  $Z_N(V, \omega)$  puede ser despreciada por pequeñas variaciones alrededor de ω*<sup>o</sup>* , Kurokawa [1.3] ha mostrado que la condición para una oscilación estable es la siguiente

$$
\left. \frac{\partial R_{\scriptscriptstyle{IN}}(V,\omega)}{\partial V} \right|_{V=V_0} \left. \frac{dX_{\scriptscriptstyle{L}}(\omega)}{d\omega} \right|_{\omega=\omega_0} - \left. \frac{\partial X_{\scriptscriptstyle{IN}}(V,\omega)}{\partial V} \right|_{V=V_0} \left. \frac{dR_{\scriptscriptstyle{L}}(\omega)}{d\omega} \right|_{\omega=\omega_0} > 0 \tag{1.22}
$$

En otras palabras, la frecuencia de oscilación determinada por 1.20 y 1.21 es estable solo si 1.22 se satisface. En la mayoría de los casos

$$
\frac{dR_L(\omega)}{d\omega}=0
$$

Cuando esto sucede la ecuación 1.22 se simplifica y en la ecuación 1.18 *RL*(<sup>ω</sup>*o*) se sustituye por *RL.*

### **1.6.2 Osciladores de dos puertos de resistencia negativa.**

Una configuración de red de dos puertos se muestra a continuación. La red de dos puertos es caracterizada por los parámetros *S* del transistor, la impedancia terminal  $Z_T$  y la impedancia de carga *ZL*.

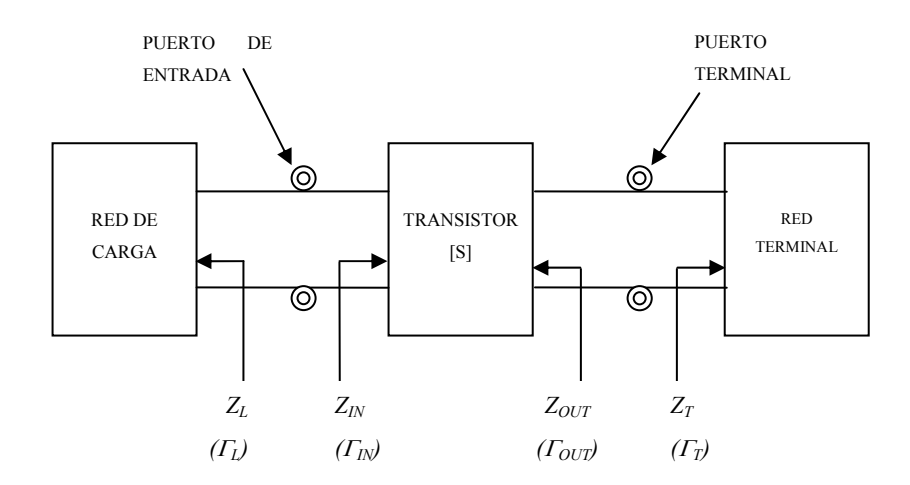

Fig. 1.5. Modelo de oscilador bipuerto.

Cuando el bipuerto es potencialmente inestable, una  $Z_T$  apropiada puede permitir representar al bipuerto como un dispositivo de un solo puerto de resistencia negativa con *ZIN* como se muestra en la figura 1.4 Las condiciones para una oscilación estable están dadas por 1.20 a 1.22

La resistencia negativa de *ZIN* esta en función del voltaje y de la amplitud con la que la oscilación aumenta, la resistencia negativa puede decrecer a un valor menor que el de la resistencia de carga, para lo cual la oscilación cesa. Este problema puede ser eliminado diseñando la magnitud de la resistencia negativa a un  $V = 0$ , para que tenga un valor mayor al de la carga. Un valor muy usado en la práctica es el de  $|R_{in}(V, \omega_0)| = 3R_L$ .

Cuando el puerto de entrada se ha diseñado para oscilar, el puerto terminal también oscilará, el hecho de que ambos puertos oscilen se puede probar como sigue:

El puerto de entrada oscilará cuando

$$
\Gamma_{I\!N}\Gamma_L = 1\tag{1.23}
$$

y de acuerdo a 1.21 y a que 
$$
\Gamma_{IN} = S_{11} + \frac{S_{12}S_{21}\Gamma_L}{1 - S_{11}\Gamma_S}
$$
 y  $\Gamma_{out} = S_{22} + \frac{S_{12}S_{21}\Gamma_S}{1 - S_{11}\Gamma_S}$ siendo este un caso

general para cualquier transistor, sin embargo cuando se trata de un transistor *unilateral,* es decir, que sus parámetros  $S_{12}$  y  $S_{12}$  son tan pequeños que se pueden despreciar, entonces  $\Gamma_{\text{in}}$ y Γ<sub>out</sub> se reducen a Γ<sub>in</sub>=S<sub>11</sub> y Γ<sub>out</sub>=S<sub>22,</sub> facilitando mucho los cálculos, esto es omún entre transistores con buenas características (Fig. 1.5).

$$
\Gamma_{L} = \frac{1}{\Gamma_{IN}} = \frac{1 - S_{22}\Gamma_{T}}{S_{11} - \Delta\Gamma_{T}}
$$
\n(1.24)

ó

$$
\Gamma_T = \frac{1 - S_{11} \Gamma_L}{S_{22} - \Delta \Gamma_L} \tag{1.25}
$$

$$
\Gamma_{OUT} = \frac{S_{22} - \Delta\Gamma_L}{1 - S_{11}\Gamma_L} \tag{1.26}
$$

y de 1.23 y 1.24 se tiene que

 $\Gamma_{OUT}\Gamma_T=1$ 

lo que muestra que el puerto de salida se encuentra también oscilando.

La forma para el diseño de un oscilador de dos puertos es la siguiente:

- 1. Se utiliza un transistor potencialmente inestable en la frecuencia de oscilación  $\omega$ .
- 2. Se diseña la terminación de la red para tener  $|\Gamma_{IN}|$  > 1. Para incrementar  $|\Gamma_{N}|$  se puede usar una retroalimentación.
- 3. Se diseña la carga de la red para que resuene en  $Z_{I\!N}$ . Esto es dejando

$$
X_L(\omega_0) = -X_N(\omega_0) \tag{1.27}
$$

y

$$
R_{L} = \frac{\left|R_{IN}(0, \omega_{0})\right|}{3} \tag{1.28}
$$

Este procedimiento de diseño es frecuente debido a su alto rango de éxito, sin embargo la frecuencia de oscilación podrá cambiar un tanto de su valor de diseño en  $\omega_0$ . Esto ocurre debido a que la energía de la oscilación aumenta hasta que la resistencia negativa es igual a la resistencia de carga y *XIN* fluctúe como función de *V* (como función de la energía de oscilación). Así mismo debe considerarse que no hay garantía que el oscilador provea máxima potencia de salida.

#### **1.6.3 Diseño de osciladores usando mediciones de señal grande**

De manera general este método consiste en el diseño de la red de salida (o red terminal), para que de esta forma el bipuerto presente una gran, y óptima, resistencia negativa en el puerto de entrada. La resistencia negativa obtenida puede ser colocada en un circuito no oscilante, de esta forma es posible medir la impedancia de carga optimizada como función de la energía.

El coeficiente de reflexión de la red de la Fig. 1.5 el siguiente:

$$
\Gamma_{IN} = \frac{S_{11} - \Delta\Gamma_T}{1 - S_{22}\Gamma_T}
$$

el cual puede expresarse también de la siguiente forma

$$
\Gamma_{IN} = \frac{S_{11} - \Delta S_{22}^*}{1 - |S_{22}|^2} + \frac{S_{12} S_{21}}{1 - |S_{22}|^2} \frac{\Gamma_T - S_{22}^*}{1 - S_{22} \Gamma_T}
$$
\n
$$
= \Gamma_{IN,0} + \alpha \Gamma_T^{'} \tag{1.29}
$$

donde

$$
\Gamma_{IN,0} = \frac{S_{11} - \Delta S_{22}^*}{1 - |S_{22}|^2}
$$
\n
$$
\alpha = \frac{S_{12} S_{21}}{1 - |S_{22}|^2} \frac{1 - S_{22}^*}{1 - S_{22}}
$$
\n(1.30)

y

$$
\Gamma_T = \frac{Z_T - Z_{22}^*}{Z_T + Z_{22}}
$$
\n(1.31)

*Z* 22 es la impedancia asociada a *S*<sup>22</sup> .

Se puede utilizar un método gráfico para relacionar Γ*T* con Γ*IN* . La transformación de la Fig. 1.9 muestra que la magnitud de  $\Gamma_T$  es multiplicada por  $|\alpha|$  y la fase de  $\Gamma_T$  es rotada por <α. Debido a que Γ*IN*,0 es una constante en el plano Γ*IN* , su contribución es desplazar el centro de  $\Gamma_T$ . A continuación se muestra una transformación típica, cualquier ´ <sup>Γ</sup>*T* que se encuentre en el área sombreada causará oscilación.

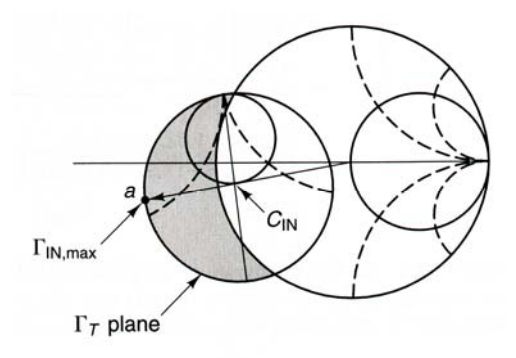

Fig. 1.6. Mapeo típico del plano  $\Gamma_T$ <sup>'</sup> a  $\Gamma$ *IN* 

De la figura 1.6  $|\Gamma_{IN}|$  es un máximo cuando  $|\Gamma_T| = 1$  y  $\alpha \Gamma_T$  se encuentra en la dirección de Γ<sub>*IN*,0</sub>. Esto es

$$
\Gamma_{IN,\max} = \Gamma_{IN,0} + |\alpha| u_{IN,0}
$$
\n(1.32)

donde

 $\hat{u}_{\text{IN}0}$  es un vector unitario en la dirección de  $\Gamma_{IN}$ <sub>0</sub>.

El valor de Γ<sub>*T*</sub> que maximiza Γ<sub>*IN*</sub>, llamado Γ<sub>*T*,0</sub> esta dado por

$$
\Gamma_{T,0} = \frac{1 + (\hat{a}_{12}/\hat{a}_{1N,0})S_{22}^*}{(\hat{a}_{12}/\hat{a}_{1N,0}) + S_{22}}
$$
(1.33)

donde  $\hat{u}_{12}$  es un vector unitario en la dirección de  $S_{12}S_{21}$ . La entrada asociada y la impedancia de salida son:

$$
Z_{\text{IN,max}} = \frac{1 + \Gamma_{\text{IN,max}}}{1 - \Gamma_{\text{IN,max}}} \tag{1.34}
$$

y

$$
Z_{T,0} = \frac{1 + \Gamma_{T,0}}{1 - \Gamma_{T,0}}\tag{1.35}
$$

El valor de *Z<sub>T,0</sub>* en 1.33 produce un óptimo Γ<sub>*IN*</sub>. En otras palabras, el bipuerto se ha reducido a un puerto de resistencia negativa optimizado, gracias a la maximización del coeficiente (en señal pequeña) de reflexión a la entrada del transistor. Hasta aquí, solo se han usado los parámetros *S* en señal pequeña del transistor debido a que el Γ<sub>*IN*</sub> optimizado es el coeficiente de reflexión de la entrada, en señal pequeña que es independiente de la amplitud.

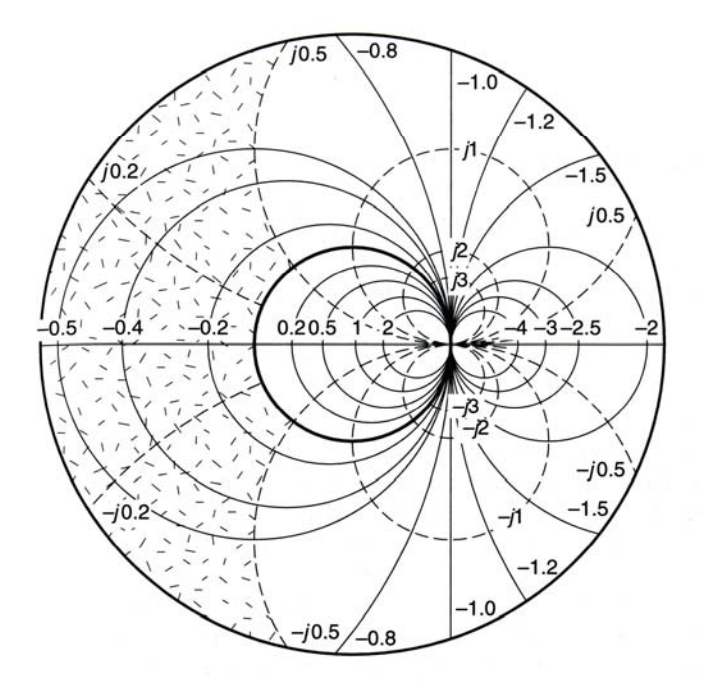

Fig. 1.7. Rango para Γin,max

El oscilador monopuerto de resistencia negativa puede ser caracterizado mediante la medición de la impedancia de entrada en función de la energía a la entrada en la frecuencia  $\omega_0$ . Esto es una caracterización en señal grande de un monopuerto a la que suele llamarse caracterización de línea del dispositivo.

Es conveniente colocar Γ*IN*,max dentro del rango mostrado en la figura 1.7. En esta rango la resistencia asociada  $|R_{N,\text{max}}|$  es menor que 50  $\Omega$  y  $X_{N,\text{max}}$  tiene un valor pequeño. La razón para hacer esta selección se debe a que en el diseño que seguiremos necesitaremos tomar mediciones en el puerto de entrada con una fuente de 50 Ω de impedancia. Por otro lado mientras mayor sea la relación  $|R_{N,\text{max}}|/X_{N,\text{max}}|$  mayor será el factor de calidad *Q*.

El método descrito establece la impedancia de salida que reduce al bipuerto en un monopuerto optimizado con resistencia negativa. Ahora el monopuerto se puede caracterizar por mediciones de señal grande, estas caracterizaciones se obtienen mediante la medición en el circuito mostrado en la Fig. 1.8. La corriente  $I<sub>p</sub>$  y la impedancia  $Z_N(I_D, \omega_0)$ , según se varíe  $V_S$ . Estas mediciones son hechas en la frecuencia de oscilación deseada  $\omega_0$ , la resistencia de la fuente es típicamente 50  $\Omega$ . Con una  $|R_{N,\text{max}}|$  seleccionada en el rango mostrado en la figura 1.7 el circuito de la Fig. 1.8 es estable.

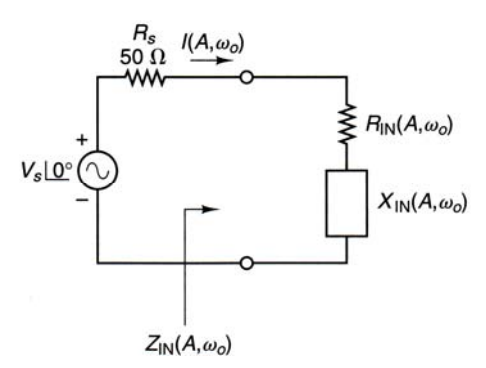

Fig. 1.8. Circuito de medición para señal grande

En este circuito la corriente (Fig. 1.8)  $I<sub>D</sub>$  esta dada por

$$
I_D = \frac{V_S}{R_S + R_N(I_D) + jX_N(I_D, \omega_0)}
$$
(1.36)

y la potencia entregada por la resistencia negativa  $R_N(I_D)$  es

$$
P_D(\omega_0) = \frac{1}{2} |I_D|^2 |R_N(I_D)| \tag{1.37}
$$

Las mediciones de  $P_D$  contra  $Z_N(I_D, \omega_0)$  generan las características en señal grande de la red de un solo puerto. Si el monopuerto se termina con una impedancia de carga (ver Fig. 1.7),

$$
Z_L(\omega_0) = -Z_N(I_D, \omega_0) \tag{1.38}
$$

la potencia entregada en  $Z_L$  estada dada por  $P_L(\omega_0) = P_D(\omega_0)$ .

Como puede pensarse la medición de  $I<sub>D</sub>$  a frecuencias de microondas es difícil, por lo tanto en la práctica se mide el coeficiente de reflexión Γ<sub>*N*</sub> en función de la potencia disponible por la fuente, esta potencia esta dada por

$$
P_{AVS} = \frac{V_S^2}{8R_S} \tag{1.39}
$$

La potencia suministrada  $P_{SUM}$  (que seria la reflejada menos la potencia disponible en la entrada) es:

$$
P_{SUM} = P_{AYS} \left( \left| \Gamma_{IN} \right|^2 - 1 \right) \tag{1.40}
$$

la cual puede ser expresada de la forma

$$
P_{SUM} = \frac{V_S^2 |R_N|}{2\left[ (R_N + R_S)^2 + X_N^2 \right]}
$$
 (1.41)

Al sustituir 1.36 en 1.41 obtenemos

$$
P_{SUM} = \frac{|I_D|^2}{2} R_{IN}
$$

.

lo que muestra que la potencia suministrada es la potencia que el monopuerto entregará a la carga

$$
Z_L(\omega_0) = -Z_N(I_D, \omega_0) \tag{1.42}
$$

La caracterización en señal grande del monopuerto se genera mediante la medición de Γ<sub>*IN*</sub> y  $P_{AVS}$ , y calculando  $P_{SUM}$  contra  $Z_N$  como función de  $I_D$  en la frecuencia de oscilación  $\omega_0$  requerida.

En conclusión, el procedimiento de diseño usa los parámetros *S* en señal pequeña para establecer una impedancia de salida que transforma al circuito en un monopuerto optimizado de resistencia negativa. Después el funcionamiento del oscilador monopuerto es descrito por la medición de las características en señal grande.

### **1.7 Configuraciones de Osciladores**

En el límite inferior del rango de frecuencias de microondas, los osciladores usan elementos volumétricos (discretos). Existen tres configuraciones básicas para estos osciladores; osciladores Colpitts, Hartley y Clapp [1.4] (Fig. 1.12) todos con una configuración base común del transistor. El oscilador Colpitts usa un divisor de voltaje mediante un capacitor en el circuito sintonizado para conseguir una correcta retroalimentación. La red Hartley utiliza un circuito sintonizado con un transformador con derivación central, finalmente el oscilador Clapp es similar al Colpitts pero con un capacitor extra en serie con el inductor para mejorar la estabilidad de la frecuencia.

El construir un oscilador Hartley es muy complicado debido a que necesita un transformador con derivación central con una *Q* muy alta, por lo que usualmente son preferidos los osciladores Colpitts y Clapp.

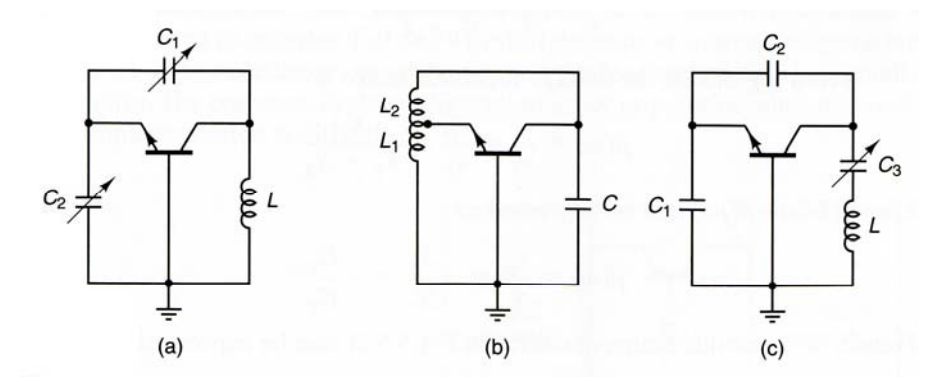

Fig. 1.9.Tres tipos de configuraciones base común a) oscilador Colpitts, b) Hartley, c) Clapp.

Para frecuencias más altas (digamos en el rango de los Gigahertz), las capacitancias parásitas debidas al empaquetado del transistor pueden provocar retroalimentación que generaría oscilaciones indeseables, por esta razón no se usan elementos discretos y los transistores son especiales para estas frecuencias. Es en este rango de frecuencias se usa el diseño de resistencia negativa, debido a que toda la información de diseño se obtiene mediante los parámetros *S*. El diseño por resistencia negativa consiste básicamente en seleccionar un transistor en una topología de oscilación que suministre la potencia de salida requerida. El transistor en la configuración seleccionada debe ser potencialmente inestable a la frecuencia de oscilación deseada. Es posible añadir una retroalimentación para aumentar la resistencia negativa asociada con Γ<sub>*NN*</sub> o con Γ<sub>*OUT*</sub>. Las redes de acoplamiento de la entrada y de la salida se deben diseñar para establecer las condiciones de resonancia. Para un oscilador TBJ de resistencia negativa la topología de red más eficiente es la configuración base común. Esta configuración que se muestra en la Fig. 1.13, se usan en osciladores de baja potencia y es fácil de sintonizar. La retroalimentación mediante el elemento inductor sirve para aumentar  $|\Gamma_{IN}|$  y  $|\Gamma_{OUT}|$ . Las configuraciones de emisor y colector común también son utilizadas en osciladores.

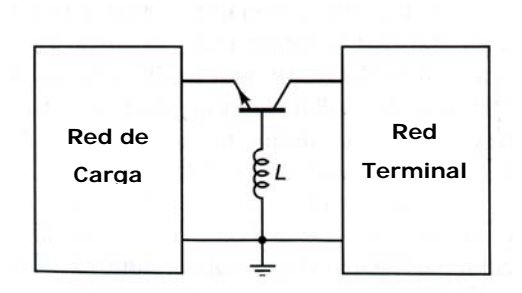

Fig. 1.10. Configuración base común.

Para trabajar en frecuencias superiores y evitar problemas en el diseño por capacitancias parásitas se pueden diseñar redes sintonizadas con carga utilizando resonadores YIG, diodos varactores, dieléctricos, etc Rhode [1.5] y Vendelin [1.6] ahondan sobre estos osciladores. En nuestro caso nos interesan los osciladores basados en línea de retardo de película delgada de YIG por lo que ahondaremos este tema en lo sucesivo.

Existen dos configuraciones de oscilador que utilizan YIG, una usa una esfera de YIG y dos antenas semicirculares ortogonales, y la otra usa una película de YIG como línea de retardo en la retroalimentación para lograr la oscilación, en el caso de las esferas, las antenas semicirculares se acoplan solo en presencia de una campo magnético por medio de la esfera de YIG, en este caso la esfera de YIG actúa como resonador. En el caso de la película de YIG, la película determina la frecuencia de oscilación al determinar el retraso de la línea.

La topología de esfera y antenas semicirculares ortogonales se puede modelar como un circuito resonante RLC [1.2] en paralelo (circuito tanque). El valor de los elementos en el modelo depende de ciertos factores como lo son: la dirección e intensidad del campo magnético aplicado (magnetización), el acoplamiento, la resonancia de la esfera de YIG, etc.

Para su funcionamiento se debe aplicar un campo magnético constante (campo magnético cd) <sup>2</sup> externo proporcionado por un electroimán con gap (brecha, tap) simple. El

1

<sup>&</sup>lt;sup>2</sup> De aquí en adelante nos referiremos al campo magnético constante como magnético DC, debido a que generalmente se utiliza un electroimán alimentado por corriente directa por lo que el campo es constante.

diseño del gap es importante ya que un campo magnético no uniforme provoca una sintonización en la histéresis y espurias en la respuesta.

La esfera de YIG está fuertemente acoplada a la línea de transmisión que la une al dispositivo activo. Para obtener los valores que representan a los elementos del circuito equivalente consideremos que la esfera de YIG se encuentra fuertemente magnetizada, es decir se encuentra magnéticamente saturada, y que el diámetro de la misma es mucho menor a una cuarta parte de la longitud de onda de señal de microondas en el espacio libre. Los valores son los siguientes:

$$
R_o = \mu_0 V K^{-2} \omega_m Q
$$
  
\n
$$
L_o = \frac{\mu_0 V K^{-2} \omega_m}{\omega_0}
$$
  
\n
$$
C_o = \frac{1}{\omega_0^2 L_o}
$$
\n(1.43)

Donde

$$
R_{O} = \mu_{0}VK^{2}\omega_{m}Q
$$
  
\n
$$
L_{O} = \frac{\mu_{0}VK^{2}\omega_{m}}{\omega_{0}}
$$
  
\n
$$
C_{O} = \frac{1}{\omega_{0}^{2}L_{O}}
$$
  
\n
$$
\gamma = 2.8 MHz/G \text{ (razón giromagnética)}
$$
  
\n
$$
f_{m} = \frac{\omega_{m}}{2\pi} = \gamma 4\pi M_{s}
$$
  
\n
$$
4\pi M_{s} = 1760 Oe \text{ (saturación magnética)}
$$
  
\n
$$
V = \frac{4}{3}\pi d_{y}^{3} \text{ (volume of a esfera de YIG)}
$$
  
\n
$$
d_{y} \text{ (diametero de la esfera de YIG)}
$$
  
\n
$$
d_{l} \text{ (factor de acoplaniento)}
$$
  
\n
$$
\mu_{0} = 4\pi \times 10^{-7} \left[ \frac{H}{m} \right]
$$
  
\n
$$
Q_{sc} \text{ factor de calidad sin carga}
$$

el factor de calidad  $Q_{\rm sc}$  esta relacionado con la saturación magnética y el ancho de línea Δ*H* de la resonancia ferromagnética de la siguiente forma:

$$
Q_{sc} = \frac{H_0 - \frac{1}{3} 4\pi M_s}{\Delta H} = \frac{f_0 - f_m/3}{\gamma \Delta H}
$$
(1.44)

*H*<sub>0</sub> es el campo magnético aplicado, por lo general  $\Delta H = 0.2 Oe$ , ω<sub>0</sub> es la frecuencia central de resonancia. Como veremos con detalle en los capítulos siguientes  $\omega_0 = 2\pi \gamma (H_0 + H_a)$ .

$$
\Gamma_T = \frac{Z_T - Z_{22}^*}{Z_T + Z_{22}}
$$
\n(1.45)

Al usar una película YIG la configuración es diferente el oscilador usa una línea de retardo con película delgada de este material, como trabajo experimental de esta tesis se construyó un oscilador de este tipo con muy buenos resultados, los cuales se presentan en el capítulo 4. Para osciladores con película YIG para realizar el retraso necesario para lograr oscilación en frecuencias de microondas, se utilizan antenas de microcinta y una película YIG en la cual se propagaran las *Ondas Magnetoestáticas*<sup>3</sup> o *MSW*, estas ondas debido a sus características de propagación en materiales ferrimagnéticos permiten un retraso grande en una distancia muy pequeña (en comparación con el espacio libre).

Un oscilador de línea de retardo basado en una película YIG es un oscilador que consta de tres partes principales un amplificador, retroalimentación, y un acoplador para la salida, la función de retroalimentación y retraso de la señal se realiza por medio de una película YIG y dos antenas de microcinta. No existe un modelo simple del comportamiento de este tipo de líneas de retardo, debido a que en su funcionamiento se ve afectado por muchos factores que pueden modificar su comportamiento, pero existen modelos aproximados o que describan algunas características de su funcionamiento, estos modelos, como la propagación de microondas en ferritas, y la excitación de *MSW* en películas de ferrimagnéticos se estudian en el capítulo 3.

1

<sup>&</sup>lt;sup>3</sup> Las Ondas Magneto-Estáticas generalmente se les abrevia como MSW en muchas bibliografías por sus siglas en ingles de Magneto Static Waves, a partir de este punto nos referiremos a estas ondas como *MSW.*

### **1.8 Referencias**

[1.1] Pozar, David M., "Microwave engineering", Addison-wesley, 1990 pp 336.

[1.2] Pozar, David M., "Microwave engineering", Addison-wesley, 1990 pp 330-335.

[1.3] K. Kurokawa, "Some Basic Characteristics of Broadband Negative Resistance Oscillator Circuits", The Bell Technical Journal, July 1969.

[1.4] Gonzalez, G, "Microwave transistors amplifiers", Prentice Hall, 1984 pp 411-414.

[1.5] G. Vendelin, A. Pavio, and U.L. Thode, "Microwave Circuit Design Using Linear and Nonlinear Techniques", Wiley-Interscience,1990.

[1.6] G. D. Vendelin, "Design of Amplifiers and Oscillator bythe S parameters Method", Wiley-Interscience, New York,1982.
# **CAPÍTULO 2 2. MATERIALES Y EFECTOS FERRIMAGNÉTICOS.**

Existen muchos dispositivos y aparatos que utilizan campos magnéticos para funcionar desde una tarjeta de crédito con banda magnética hasta televisores, radios, videograbadoras, inicialmente todos estos dispositivos utilizaban materiales magnéticos, eran metales como el hierro y los permalloys, sin embargo estos tenían muchas desventajas, quizás la mas importante es que no podían trabajar a altas frecuencias porque la penetración de las microondas en metales es de solo unas micras. El desarrollo de ferritas en 1946 tuvo un gran impacto y su uso se extendió mucho entre otras cosas porque estos podían trabajar a frecuencias de Gigahertz, actualmente se usan ferritas en radio, televisión, comunicaciones satelitales y de microondas, etc. Algunas de las ventajas de las ferritas son: mayor eficiencia, menores costos, mayor uniformidad y facilidad en la fabricación comparadas con las obtenidas con los metales.

### **2.1 Propiedades Electrodinámicas de ferritas**

El comportamiento de materiales ferro y ferrimagnéticos a frecuencias de microondas en presencia de un campo magnético externo se puede explicar analizando el momento angular (spin), el momento dipolar magnético y el campo magnético intrínseco que es provocado por el giro de los electrones.

Para entender estos comportamientos y las propiedades que originan se estudiará teoría magnética, la cual será tratada en los siguientes secciones de este capítulo.

#### **2.1.1 Propiedades magnéticas de los materiales.**

Generalmente todos los materiales pueden ser divididos en dos categorías según sus propiedades magnéticas: aquellos que contienen átomos que poseen momentos magnéticos permanentes y aquellos que no lo hacen. Dentro del grupo que poseen momentos magnéticos permanentes, podemos distinguir entre aquellos que presentan una alineación de los momentos magnéticos (por debajo de una temperatura critica) y aquellos que no. A

su vez estos se pueden clasificar a los que tienen un cierto orden de acuerdo al patrón de alineación del momento magnético que presentan.

Las propiedades magnéticas de los materiales se pueden discutir haciendo referencia a la susceptibilidad magnética  $\overline{\chi}$  la cual se define:

$$
M = M_o + \overline{\chi} \cdot H \tag{2.1}
$$

donde *M* es la magnetización, *H* es el campo magnético aplicado y  $M<sub>o</sub>$  es la magnetización espontánea en ausencia del campo aplicado. En general  $\bar{\chi}$  esta representada por un matriz cuadrada de orden 3. Para materiales isotrópicos la magnetización inducida es paralela o antiparalela al campo aplicado y la susceptibilidad es un escalar.

El origen del magnetismo recae en los movimientos orbitales y angular (spin) de los electrones y de la interacción de los mismos. Para una fácil clasificación de los materiales podemos analizar su comportamiento (a nivel microscópico) ante la presencia de campos magnéticos, partiendo de la premisa de que toda la materia es magnética y que existen materiales más magnéticos que otros. De acuerdo con la división previa, los materiales entran en cinco diferentes grupos:

• Diamagnéticos

Materiales que no contienen átomos con momentos magnéticos permanentes (todas las orbitas están llenas, los electrones están en parejas), estos materiales en presencia de un campo magnético externo responden con una magnetización inducida que es opuesta al campo aplicado, esto se debe a que los movimientos de las orbitas de los electrones son modificados generando un campo magnético opuesto. Los materiales diamagnéticos son caracterizados mediante una susceptibilidad negativa, ya que los momentos inducidos se oponen al campo aplicado.

#### • Paramagnéticos

Materiales que contienen momentos magnéticos permanentes, sin embargo estos momentos no están alineados. En equilibrio térmico y sin la presencia de un campo magnético externo los momentos están orientados de manera aleatoria, por lo cual no existe momento magnético neto. La aplicación de un campo externo causa una alineación parcial de los momentos generando un momento magnético total, dado que los momentos tienden a alinearse paralelamente al campo aplicado los materiales paramagnéticos exhiben una susceptibilidad escalar positiva.

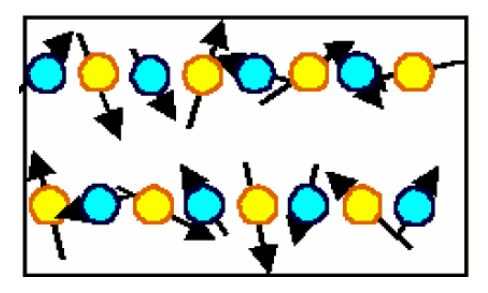

Fig. 2.1 Material Paramagnético

**Ferromagnéticos** 

1

Son materiales en los cuales sus momentos se alinean de manera espontánea (siempre y cuando estén por debajo de una temperatura crítica), esta alineación es paralela lo que resulta en una magnetización total grande, incluso en ausencia de un campo externo. Los momentos atómicos presentan interacciones de muy alta intensidad, estas interacciones son producidas por fuerzas de intercambio electrónico lo que resulta en la alineación paralela de los momentos.<sup>2</sup>

Es importante hablar acerca de los dominios ferromagnéticos, se pueden entender como pequeñas regiones de material con patrones complejos, en las cuales los momentos comprendidos dentro de cada dominio están alienados, esta alineación cambia rápidamente en los límites entre dominios; cada dominio actúa como un pequeño imán (muy pequeño en volumen si lo comparamos con toda la muestra de material) el cual contiene un gran número de momentos magnéticos. En equilibrio estos dominios se orientan a si mismos con el fin de minimizar el momento magnético total de la muestra macroscópica. Cuando un campo magnético es aplicado, los dominios comienzan a alinearse con la dirección del campo aplicado dando lugar a una creciente magnetización total. Un material ferromagnético tiene susceptibilidad escalar positiva.

<sup>2</sup> La fuerza de intercambio es un fenómeno de mecánica cuántica debida a la orientación relativa de los espines de dos electrones.

• Ferrimagnéticos y Anti-ferromagnéticos

En ciertos compuestos iónicos, como en los óxidos se presentan formas complejas de ordenamiento magnético como resultado de la estructura cristalina. La alineación de los momentos puede ser descrita en términos de dos rejillas ferromagnéticas opuestas. Si la magnetización total de las dos rejillas es igual, el material es llamado anti-ferromagnético. Si la magnetización total de las rejillas es diferente el material es ferrimagnético

Los óxidos magnéticos son materiales con una importancia particular en aplicaciones de dispositivos de microondas, estos óxidos son conocidos como ferritas y granates magnéticos. El YIG  $Y_3Fe_5O_12$  es un ejemplo de material ferrimagnético muy usado en aplicaciones de ondas magneto-estáticas.

Cuando un material ferro o ferrimagnético es colocado en un campo magnético estático lo suficientemente intenso, todos los dominios terminaran alineados conforme la dirección del campo aplicado, es aquí que se dice que el material esta saturado, si se fortalece el campo no resultará en un incremento del momento magnético.

Una vez que se ha hablado acerca de los materiales ferro y ferrimagnetos, es importante hablar de la curva de histéresis y de la teoría de dominios, estas cuestiones son fundamentales para entender el comportamiento magnético de este tipo de materiales.

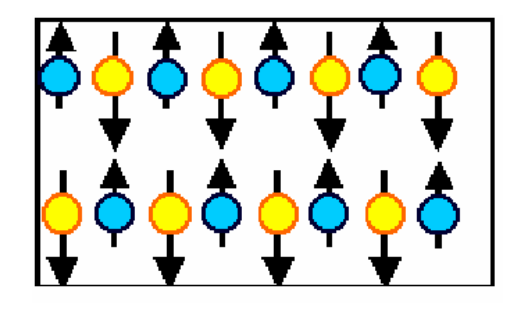

Fig. 2.2 Material Ferrimagnético

#### **2.2 Histéresis en materiales ferro y ferrimagnéticos**

Todos los materiales ferro y ferrimagnéticos muestran un efecto de "histéresis", el cual es una relación no lineal entre el campo magnético aplicado (*H*) y la inducción magnética (*B*) en el material, de tal manera que sus propiedades magnéticas guardan

relación con el ciclo de histéresis<sup>3</sup> (permeabilidad magnética, saturación magnética, magnetización residual y fuerza coercitiva). El ciclo de histéresis tal cual es una gráfica que relaciona *H* y *B*, es decir la permeabilidad del material, recordemos que  $\frac{B}{H} = \mu$ , el procedimiento usual para la obtención de la información necesaria para desarrollar la gráfica, radica en la construcción de un núcleo toroidal sobre el cual se devanan dos bobinas, éste es el método del anillo de Rowland, el cual tiene su fundamento en la ley de Faraday y aprovecha el hecho de que para un devanado uniforme los campos son aproximadamente constantes en toda la sección transversal del toroide.

Por medio de la ley de Faraday es posible determinar las variaciones del flujo magnético <sup>Φ</sup>*b* al medir la diferencia de potencial inducida en las terminales de salida del devanado. Para una variación conocida de *I* es posible determinar <sup>Φ</sup>*b*, y dado que *B* es aproximadamente constante en toda la sección, su valor se obtiene mediante la relación.

$$
B = \frac{\Phi_b}{A}
$$

En la figura 2.3 se muestra una curva típica obtenida con una muestra originalmente sin magnetización. A estas curvas se les llaman curvas de magnetización.

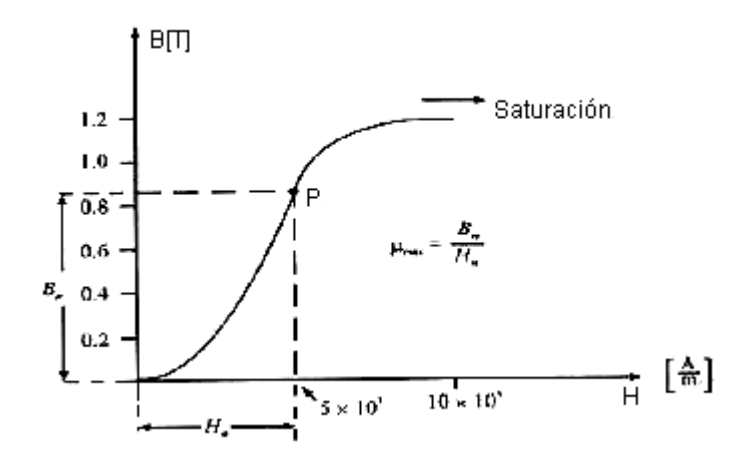

Fig. 2.3 Curva de Magnetización típica para un material ferromagnético.

La curva de magnetización comienza con un valor pequeño de  $\mu$ ; este comportamiento se origina con el crecimiento de los dominios orientados favorablemente, a

1

<sup>&</sup>lt;sup>3</sup> Al ciclo de histéresis se le suele llamar también curva de histéresis.

expensas de los que poseen la orientación menos favorable. Al incrementar *H* se presenta el efecto de orientación de los dominios, (la teoría de dominios se tratara con profundidad mas adelante).

Se puede notar que para la curva de la figura 2.3, existe un punto P para el cual el valor de la permeabilidad μ es el máximo y que existen dos parejas de valores de *B* y *H* para una  $\mu$  dada.

Si después de magnetizar una muestra de material se reduce lentamente el valor de *H*, se observara que *B* no decrece sobre la trayectoria inicial de magnetización, de tal forma que cuando *H* se reduce a cero prevalece un valor del campo de inducción magnética *B*, llamado campo residual. Para reducir *B* a cero, es necesario aplicar un valor negativo de *H*. A este valor que desmagnetiza la muestra de material, se le denomina fuerza coercitiva.

En la figura 2.4 se muestra la trayectoria obtenida mediante el proceso antes mencionado. Cuando se parte de la región de saturación de la curva de magnetización, el valor del campo residual obtenido se denomina retentividad, y el valor de la fuerza coercitiva correspondiente se llama coercitividad. Si se continúa aplicando un campo *H* negativo es posible magnetizar la muestra en sentido contrario hasta llegar a la saturación. Si a partir de ahí se reduce lentamente el valor del campo *H*, se obtendrá un campo residual inverso y para desmagnetizar la muestra se tendrá que aplicar un campo *H* positivo. Una vez desmagnetizada, es posible volver a magnetizar la muestra hasta la saturación. A la curva cerrada que resulta de llevar a la muestra de la saturación en un sentido, a la saturación en el sentido opuesto y regresar, se le conoce como ciclo principal de histéresis o ciclo de histéresis de saturación.

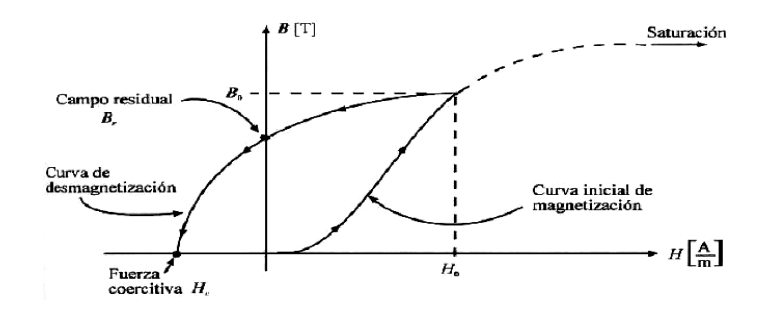

Fig. 2.4 Campo residual y fuerza coercitiva para una muestra de material

En la figura 2.5 se muestra un ciclo de histéresis y el ciclo de histéresis principal para una muestra de material ferromagnético.

Según el tamaño del área encerrada por el ciclo principal de histéresis, podemos distinguir dos clases de materiales ferromagnéticos: los materiales fácilmente magnetizables o magnéticamente suaves, que se caracterizan por que dicho ciclo encierra un área pequeña, y por otro lado los materiales ferromagnéticos de difícil magnetización o magnéticamente duros, los cuales poseen un ciclo que encierra una área grande. Cabe mencionar que la histéresis esta asociada a defectos del material, si el material estuviera libre de defectos solo existiría un solo camino de magnetización y de desmagnetización.

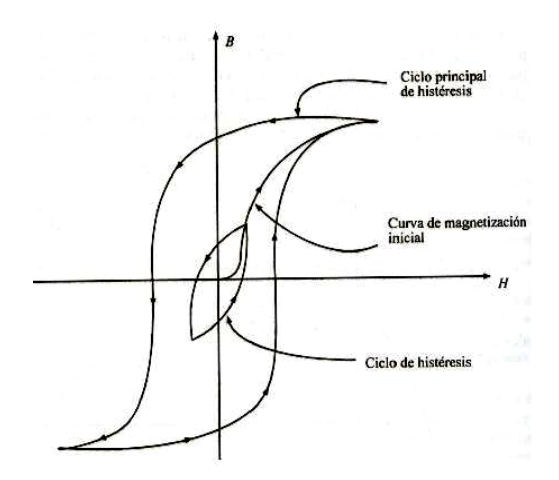

Fig. 2.5 Ciclo principal de Histéresis y ciclo de histéresis

Es posible demostrar que al llevar un material repetidamente a través de un ciclo de histéresis, el área encerrada por la curva representa la energía por unidad de volumen transformada en calor en los procesos de magnetización-desmagnetización.

#### **2.3 Teoría de Dominios**

Una característica importante de los materiales ferrimagnéticos, además de que tienen una magnetización espontánea, es el hecho de que su magnetización se puede modificar mediante el uso de campos magnéticos muy bajos. Incluso el campo de la tierra (50  $\mu$ T) puede causar cambios en la magnetización, aun cuando las fuerzas de intercambio interatómico responsables de la magnetización espontánea son equivalentes a un campo aproximado de 1000 T, casi 100 millones de veces mayor que el campo de la tierra.

Lo que hace posible la ocurrencia de este fenómeno, es el hecho de que la muestra de material ferrimagnético está compuesta de pequeñas regiones llamadas dominios magnéticos. La razón de la formación de los dominios es que al incrementarse el número de éstos, se reduce la energía almacenada en el campo externo, como lo explica la Fig. 2.6. Estos dominios son de tamaño microscópico, pero suficientemente grandes para contener de  $10^{12}$  a  $10^{15}$  átomos. Dentro de cada dominio los momentos magnéticos de spin de todos los electrones son paralelos entre si; o dicho de otro modo, cada dominio esta imantado hasta la saturación. En el hierro, los sentidos de los campos magnéticos de los dominios son paralelos a uno o a otro de los ejes cristalográficos, sin embargo en el hierro imantado hay una variación al azar del sentido de un dominio a otro, de modo que el campo magnético resultante de una muestra de tamaño considerablemente grande es nulo. Variaciones de tipo distinto pueden tener lugar en los dominios cuando la muestra se encuentra en un campo exterior. En los campos débiles, los cambios consisten, primero en rotaciones de los sentidos de imantación de los dominios tendiendo a aproximarse al paralelismo con el campo exterior, y segundo, en el movimiento de los límites de los dominios. Aquellos dominios para los cuales la imantación es aproximadamente paralela al campo exterior, aumentan de tamaño a expensas de los dominios contiguos, en los cuales la imantación forma ángulos mayores con el campo exterior.

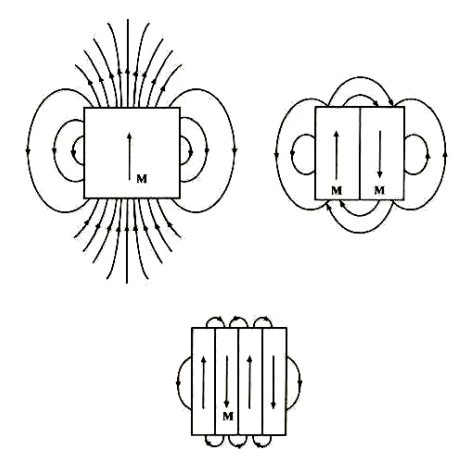

Fig. 2.6 Esquema cualitativo del efecto del aumento de dominios en la reducción del campo magnético externo.

En campos más intensos, para los que la curva de imantación tiene mayor pendiente, todos los dominios giran rápidamente 90º ó 180º hasta hacerse paralelos al eje del cristal que esta mas próximo al sentido del campo magnético exterior. Finalmente en campos intensos la imantación de todos los dominios gira de modo continuo hasta hacerse paralela al campo exterior y toda la muestra se encuentra saturada.

# **2.4 Anisotropía magneto cristalina en materiales Ferro y Ferrimagnéticos**

La teoría de ferro y ferrimagnetismo se basa en fuerzas electrónicas de intercambio. Estas fuerzas son tan intensas que el material se magnetiza espontáneamente, incluso en ausencia de un campo aplicado. Sin embargo, en la práctica es necesario aplicar un campo magnético para saturar un material ferro o ferrimagnético.

Como hemos dicho, los materiales ferromagnéticos están subdivididos en dominios. Cada dominio se magnetiza espontáneamente hasta llegar a la saturación, pero la dirección de la magnetización varía de dominio a dominio, por lo que la suma del vector neto de todos los dominios produce una magnetización total cercana a cero.

Para entender la importancia de la anisotropía, es necesario saber algunas cuestiones sobre la influencia de la estructura cristalina y la forma del material en la dirección de la magnetización. La dependencia de las propiedades magnéticas del material respecto a la dirección en la cual se aplica un campo magnético externo se llama anisotropía magnética. Hay varios tipos de anisotropía, entre las cuales tenemos:

- 1. Anisotropía Magneto Cristalina, que depende de la estructura cristalina
- 2. Anisotropía de forma, depende de la forma del grano
- 3. Anisotropía de Tensión, depende de la tensión aplicada o tensión residual

La anisotropía magnética afecta fuertemente la forma de los lazos de la curva de histéresis y controla la fuerza coercitiva y el campo residual. La anisotropía tiene una considerable importancia práctica ya que se utiliza en el diseño de la mayoría de los materiales magnéticos de gran importancia comercial (imanes permanentes).

#### **2.4.1 Anisotropía Magneto Cristalina**

La anisotropía Magneto Cristalina es una propiedad intrínseca de los ferrimagnetos, este tipo de anisotropía es independiente del tamaño y de la forma del grano. En las ferritas existen diferentes ejes para los cuales será más fácil o más difícil lograr la saturación magnética del material, esto se debe a que dependiendo de la orientación cristalográfica de la muestra en el campo magnético, la magnetización alcanza la saturación en diversos campos. Estos ejes se expresan como sigue  $\langle 111 \rangle, \langle 100 \rangle, \langle 110 \rangle$  para el primer caso corresponde a la dirección de fácil magnetización, el segundo caso es la de difícil magnetización y el tercer es la dirección intermedia de magnetización.

Se puede definir a la anisotropía Magneto Cristalina como la energía necesaria para desviar el momento magnético en un solo cristal de la dirección de magnetización fácil a la dirección de difícil magnetización. Las direcciones fáciles y difíciles se presentan por la interacción del momento magnético de spin con el momento magnético orbital (acoplador orbital-spin). En general para representar el campo de anisotropía Magnetocristalina se utiliza **Ha**.

#### **2.4.2 Anisotropía de Tensión**

1

Además de la anisotropía Magneto Cristalina, existe otro efecto relacionado con el acoplamiento orbital-spin llamado estricción magnética (magnetostricción<sup>4</sup>). La magnetostricción es resultado de la dependencia con respecto a la tensión de las constantes de anisotropía. Por encima de la magnetización, un cristal previamente desmagnetizado experimenta una tensión que puede ser medida en función del campo aplicado a lo largo de

<sup>4</sup> La magnetostricción es un fenómeno en el cual la longitud de los cristales que forman a la ferrita, es modificada a lo largo de la dirección del campo exterior aplicado, creciendo hasta legar a la saturación. Esta propiedad puede ser aplicada en transductores.

los ejes cristalográficos principales. Un material magnético por lo tanto cambiará su dimensión cuando esté magnetizado.

De manera contraria, puede ocurrir un cambio en la magnetización mediante la modificación de la tensión. Una tensión uniaxial puede producir un eje fácil único de magnetización si la tensión es suficiente para superar al resto de las anisotropías. La magnitud de la anisotropía de tensión es descrita por dos constantes empíricas conocidas como las constantes de la magnetostricción ( $\lambda_{111}$  y  $\lambda_{100}$ ) y el nivel de la tensión. Para representar el campo de anisotropía de tensión se utiliza la letra H con subíndice *u* (**Hu**) *.*

#### **2.4.3 Anisotropía de Forma**

El tercer tipo de anisotropía se debe a la forma del mineral (se le denomina forma de grano). Un cuerpo magnetizado producirá cargas o polos magnéticos en su superficie. Esta distribución de carga superficial, actuando como aislamiento, es en si misma otra fuente de un campo magnético, a este campo suele llamársele campo de desmagnetización. Se llama campo de desmagnetización porque actúa en oposición a la magnetización que lo produce.

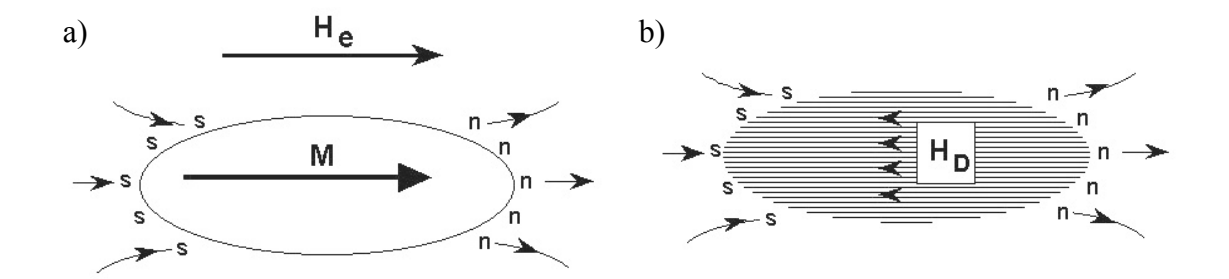

Fig. 2.7 a) Magnetización produce una aparente distribución de cargas en la superficie. b) Campo de desmagnetización debido a la aparente distribución de cargas superficiales.

Por ejemplo, si se considera el esquema de la Figura 2.7 el campo de desmagnetización será menor si la magnetización está a lo largo del eje largo que si está a lo largo de una de los ejes cortos. Esto produce un eje fácil de magnetización a lo largo del eje largo. Una esfera, por otra parte, carece de anisotropía de forma, debido a su simetría. La magnitud de la anisotropía de forma depende de la saturación magnética. Como se puede ver en la Figura 2.7 al campo de anisotropía de forma se le representa con  $H<sub>D</sub>$ .

#### **2.5 Resonancia ferromagnética**

La mayoría de los dispositivos de microondas basados en ferritas utilizan para su funcionamiento el fenómeno de resonancia ferromagnética.

La resonancia ferromagnética es característica de materiales que poseen tanto momento magnético  $\overline{\mu}$  y momento angular  $\overline{J}$ . La razón del cambio del momento angular en un sistema es igual al par que actúa en el sistema. El par en  $\overline{\mu}$  dentro de un campo magnético  $\overline{H}$  es  $\overline{\mu} \times \overline{H}$ , por lo que la ecuación de movimiento quedaría:

$$
\eta \frac{d\overline{J}}{dt} = \overline{\mu} \times \overline{H}
$$

pero

$$
\overline{\mu} = \gamma \overline{J} \tag{2.4}
$$

<sup>γ</sup> es la razón giromagnética, la cual se define como una constante de proporcionalidad entre el momento magnético y el momento angular.

Ahora podemos rescribir la ecuación de movimiento de la siguiente forma:

$$
\frac{d\overline{J}}{dt} = \gamma \overline{J} \times \overline{H}_{ef} \tag{2.5}
$$

donde

$$
\overline{H}_{ef} = \overline{H}_{ex} + \overline{H}_d + \overline{H}_a + \overline{H}_u
$$

en un incremento de tiempo Δ*t* el momento angular cambiará una porción Δ*J* , por lo que como se ve en la figura 2.8

$$
\Delta \phi = \frac{\Delta J}{J \sin \theta} \tag{2.6}
$$

si dividimos ambos miembros de la ecuación anterior entre Δ*t* y tomamos el límite cuando  $\Delta t \rightarrow 0$  resulta

$$
\frac{d\phi}{dt} = \frac{dJ/dt}{Jsen\theta}
$$

de aquí  $d\phi/dt$  es la frecuencia angular de precesión  $\omega_p$ , tomando la magnitud de  $dJ/dt$ obtenemos

$$
\omega_p = |\mathbf{z}| = |\mathbf{z}\mu_0 H| \tag{2.8}
$$

la ecuación 2.5 puede ser escrita como

$$
\frac{dJ}{dt} = \Omega \times J \tag{2.9}
$$

donde

$$
\Omega = -\gamma \mu_0 H \tag{2.10}
$$

Algo importante es que la frecuencia de precesión para la magnetización de la Ec. 2.8, es independiente del momento angular magnético.

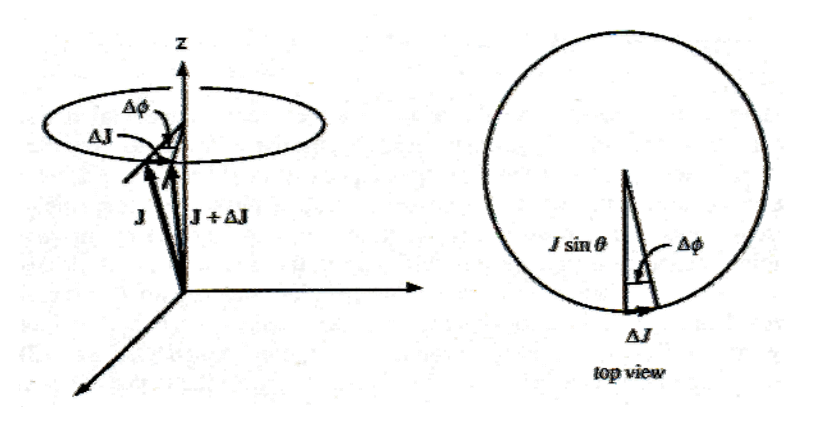

Fig. 2.8 Cambio en el momento angular en un tiempo Δ*t*.

Hagamos un breve repaso acerca de la razón giromagnética, la cual como se ha dicho es una constante de proporcionalidad entre el momento magnético y el momento angular. Sabemos que el momento angular da lugar al magnetismo macroscópico perteneciente a los electrones. Los electrones en los átomos pueden tener dos tipos de momento angular: orbital *L* y de spin *S*, el momento angular total es la suma vectorial de ambos momentos

$$
\overline{J} = \overline{L} + \overline{S}
$$

El momento angular orbital se debe al movimiento del electrón alrededor del átomo. El movimiento angular de spin solo puede ser descrito por mecánica cuántica.

Analicemos brevemente estos momentos.

Para entender el momento orbital visualicemos un ejemplo clásico de la orbita circular de un electrón sobre un núcleo atómico. Fig. 2.9 si el momento lineal del electrón es  $\bar{p} = m_a \bar{v}$  y el vector de posición es R, el momento angular esta dado por

$$
\overline{L} = \overline{R} \times \overline{p} \tag{2.12}
$$

entonces de acuerdo con la regla de la mano derecha , *L* esta dirigido hacia fuera de la Pág. en la figura 2.6 y tiene magnitud  $Rm_qv$ .

A continuación necesitamos el momento magnético asociado con el movimiento del electrón, podemos obtenerlo si modelamos el electrón en su orbita como una malla de corriente. El momento magnético de la malla es

$$
\mu = IA \tag{2.13}
$$

donde *I* es la corriente de la malla y *A* es el área de la misma. La corriente es la carga por unidad de tiempo que pasa a través de un punto en particular de la orbita:

$$
I = \frac{v}{2\pi R} \left( \text{rev/s} \right) \times q \left( C / \text{rev} \right) = \frac{qv}{2\pi R}
$$

multiplicando la expresión por el área de la malla  $\pi R^2$  obtendremos el momento magnético

$$
\mu = qvR/2 \tag{2.15}
$$

la razón giromagnética para el momento angular orbital es

$$
\gamma_L = \frac{\mu}{L}
$$
  

$$
\gamma_L = \frac{q}{2m_q}
$$
 (2.16)

la dirección del momento magnético de la malla de corriente es normal al plano de la malla y en un sentido determinado por la regla de la mano derecha.

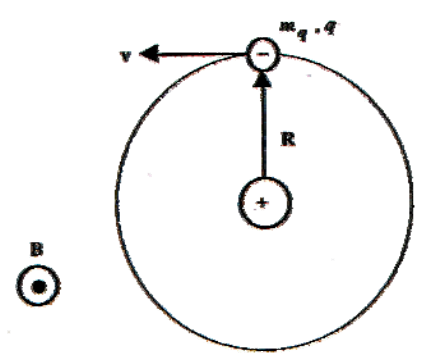

Fig. 2.9 Un electrón representado en una orbita clásica alrededor de su núcleo

Para el caso del electrón mostrado en la figura 2.9, la circulación convencional de la corriente es en la dirección opuesta al del electrón, por lo que el momento magnético esta dirigido hacia dentro de la hoja. Para el electrón <sup>μ</sup> y *L* tienen direcciones opuestas. Lo anterior puede ser expresado

$$
\mu = \gamma_L L \tag{2.17}
$$

donde γ<sub>L</sub> < 0 debido a la carga negativa del electrón. Al sustituir la masa y la carga del electrón en la ecuación 2.17 obtenemos  $|\gamma_L/2\pi| = 14 \frac{GHz}{T} = 1.4 \frac{MHz}{G}$  $|\gamma_L/2\pi|$  = 14  $\left[\frac{GHz}{T}\right]$  = 1.4  $\left[\frac{MHz}{G}\right]$  para el momento angular orbital.

La aplicación de un campo magnético inducirá pequeñas perturbaciones en el momento angular orbital lo que da lugar a una contribución diamagnética en la susceptibilidad. Si el átomo en consideración carece de momento magnético total intrínseco, entonces el momento inducido representa la respuesta magnética total y el material es diamagnético. Si existe un momento magnético total intrínseco, el momento inducido será más débil y se puede considerar como una pequeña perturbación. En cualquiera de los dos casos, la frecuencia de precesión esta dada por la Ec. 2.8 con  $\gamma = \gamma_L = q/2m_q$  ya que la frecuencia de precesión es independiente de la intensidad del momento. Esta frecuencia es llamada frecuencia de precesión de Larmor.

Los resultados presentados hasta ahora han sido desarrollados en teoría clásica, no obstante estos resultados son correctos para mecánica cuántica. En el caso de momento angular de spin la situación es un poco diferente, cuando se hacen los cálculos de mecánica cuántica apropiados, la razón giromagnética para el spin es diferente por un factor de 2, quedando

$$
\gamma_s = q/m_q \tag{2.18}
$$

por lo que para el spin  $|\gamma_s/2\pi| = 28 \frac{GHz}{T} = 2.8 \frac{MHz}{G}$  $|\gamma_{s}/2\pi|$  = 28  $\left[\frac{GH_{z}}{T}\right]$  = 2.8

En presencia del momento angular de spin y orbital se puede escribir de manera rigurosa

$$
\overline{\mu} = \gamma_L (\overline{L} + 2\overline{S})
$$

por lo que  $\overline{\mu}$  y  $\overline{J}$  no son exactamente paralelos o antiparalelos cuando  $\overline{L}$  y  $\overline{S}$  contribuyen en  $\overline{J}$ , ver ecuación 2.11. Puede comprobarse que solo la componente de  $\overline{\mu}$  paralela a  $\overline{J}$ tiene un valor bien definido que puede ser medido, es por esto que podemos ahora escribir

$$
\mu = \gamma \bar{J} \tag{2.20}
$$

donde

1

$$
\gamma = g \frac{q}{2m_q} \tag{2.21}
$$

*g* es conocido como el factor de *Landé<sup>5</sup> ,* cuando solo se presenta momento magnético angular de spin el factor toma un valor de 2, y toma el valor de 1 para momento magnético angular orbital puro. Cuando existen ambos momentos *g* toma otros valores para representar la proyección de  $\overline{\mu}$  a lo largo de  $\overline{J}$ . A continuación obtendremos una expresión general para *g*, lo primero que haremos será multiplicar por  $\overline{J}$  (producto punto) en ambos lados de la ecuación 2.20, lo que resultara

$$
\mu \cdot \overline{J} = g \gamma_L J^2 \tag{2.22}
$$

sustituyendo las ecuaciones 2.20 y 2.21 en el lado izquierdo de 2.22 obtenemos

$$
L^2 + 3\overline{L}\cdot\overline{S} + 2S^2 = gJ^2 \tag{2.23}
$$

podemos obtener una expresión para  $\overline{L} \cdot \overline{S}$  en términos de  $L^2$ ,  $S^2$  y  $J^2$  al elevar al cuadrado la ecuación 2.19:

<sup>&</sup>lt;sup>5</sup> El factor de Landé g es una medida de la contribución relativa del momento orbital y del momento de spin al momento magnético total. Para ferritas usadas en microondas g esta en el rango entre 1.98 y 2.01, por lo que g  $= 2$ , es una buena aproximación.

$$
\overline{L}\cdot\overline{S} = \frac{1}{2}\left(J^2 - L^2 - S^2\right)
$$

al sustituir este resultado en 2.23 y despejando g llegamos a la siguiente expresión:

$$
g = \frac{3}{2} + \frac{S^2 - L^2}{2J^2}
$$

Los resultados obtenidos anteriormente donde se manejan a  $\overline{L}$ ,  $\overline{S}$  y  $\overline{J}$  como vectores clásicos, son congruentes con los resultados que se obtendrían en mecánica cuántica solo cuando  $J^2$ ,  $L^2 y S^2$  son muy grandes. De acuerdo con la teoría cuántica, la magnitud al cuadrado del momento angular  $\overline{J}$  es  $J(J+1)$  preferentemente sobre  $J^2$ . Por lo que la expresión correcta para el factor de *Landé g* es

$$
g = \frac{3}{2} + \frac{S(S+1) - L(L+1)}{2J(J+1)}
$$

En yttrium iron garnet (YIG), el momento magnético proviene de  $Fe^{3+}$ , el cual en su estado fundamental carece de momento angular orbital total. De aquí que podemos decir que las propiedades magnéticas del YIG dependen completamente del spin y  $\left[ \frac{GHz}{T} \right] = 2.8 \left[ \frac{MHz}{G} \right]$  $|\gamma/2\pi| = |\gamma_s/2\pi| = 28 \left[\frac{GHz}{T}\right] = 2.8 \left[\frac{MHz}{G}\right]$ . Es importante hacer un comentario sobre las unidades utilizadas, ya que no todas pertenecen al SI, por tradición la magnetización se expresa en Gauss (1 Gauss =  $10^{-4}$  Weber/m<sup>2</sup>) y la intensidad del campo magnético en Oersteds  $(4\pi \times 10^{-3} \text{ oersted} = 1 \text{ A/m})$  y así  $\mu_0 = 1$  [Gauss/Oersted]. En base a esto es común encontrar que la magnetización de saturación es expresada como  $4\pi M_s$  [Gauss]; lo que es igual a  $\mu_0 M_s$ [Weber/m<sup>2</sup>] = 10<sup>-4</sup> (4 $\pi M_s$  [Gauss]).

#### **2.5.1 Tensor de Susceptibilidad de Polder**

Ahora obtendremos la respuesta magnética de materiales ferrimagnéticos bajo la influencia de campos magnéticos con pequeñas variaciones en el tiempo, para esto hay que obtener una susceptibilidad de señal pequeña que puede ser usada en presencia de campos de microondas o de RF asociados con la resonancia magnética. Comenzaremos con discutir la ecuación no lineal de movimiento para la magnetización. La ecuación de movimiento es lineal para pequeñas perturbaciones relacionadas con el estado de equilibrio (saturación).

La ecuación de movimiento para el momento angular  $\overline{J}$  en presencia de un campo magnético es:

$$
\frac{d\overline{J}}{dt} = \gamma \mu_0 \overline{J} \times \overline{H}_{\text{eff}} \tag{2.27}
$$

 $\overline{H}_{\text{eff}}$  representa la suma de todos los pares que producen campos efectivos:

$$
\overline{H}_{\text{eff}} = \overline{H} + \overline{H}_{\text{ex}} + \overline{H}_{k} \tag{2.28}
$$

donde  $\overline{H}$  es el campo aplicado y  $\overline{H}_{ex}$  y  $\overline{H}_k$  son los campos efectivos debidos al intercambio y a la anisotropía, respectivamente. Si consideramos que existen N electrones con spin desbalanceado por unidad de volumen, por lo que se tiene una magnetización total en el volumen, por lo que multiplicaremos ambos lados de la ecuación de movimiento 2.28 por *γN* y sabiendo que  $\overline{M} = \gamma N \overline{J}$ , obtenemos

$$
\frac{d\overline{M}}{dt} = \gamma \mu_0 \overline{M} \times \overline{H}_{\text{eff}} \tag{2.29}
$$

esta es la forma sin pérdidas de la ecuación de movimiento de *Landau-Lifshitz* para la magnetización, mientras que el campo de polarización  $\overline{H}$  se incrementa, los momentos magnéticos se van alineando con  $\overline{H}$  y cuando todos quedan alienados,  $\overline{M}$  llega a un límite. Cuando *M* alcanza el máximo superior se dice que el material esta magnéticamente saturado donde  $M<sub>s</sub>$  es la magnetización de saturación. De aquí que  $M<sub>s</sub>$  es una propiedad física de los materiales ferro y ferrimagnéticos. Por debajo de esta saturación los materiales

ferro y ferrimagnéticos tienen muchas pérdidas para frecuencias de microondas, es por este motivo que siempre se trabaja en el estado de saturación magnética.

Para  $\overline{H}_{ex}$  tendremos la siguiente igualdad

$$
\overline{H}_{ex} = \lambda_{ex} \nabla^2 \overline{M}
$$

donde  $\lambda_{ex} = 2ZJRn^2/6\mu_0Ng^2\mu B^2$  (*J* es el parámetro de intercambio) para un material ferromagnético simple. El campo efectivo de anisotropía  $\overline{H}_k$  se obtiene a partir de la geometría y estructura cristalina.

Si asumimos que el movimiento de los campos puede ser descrito como una pequeña perturbación dependiente del tiempo que se suma a la configuración de equilibrio estático, por simplicidad omitiremos  $\overline{H}_k$  y  $\overline{H}_{ex}$ . Los campos restantes pueden ser divididos en sus partes estáticas y variantes en el tiempo de la siguiente manera:

$$
\overline{M} = \overline{M}_0 + \overline{m}(t)
$$

$$
\overline{H} = \overline{H}_i + \overline{h}(t)
$$

Donde  $\overline{H}_i$  es el campo interno. Al sustituir estas ecuaciones en la ecuación de movimiento 2.29 obtendremos:

$$
\frac{dm}{dt} = \gamma \mu_0 \left[ \overline{M}_0 \times \overline{H}_0 + \overline{M}_0 \times \overline{h} + \overline{m} \times \overline{H}_0 + \overline{m} \times \overline{h} \right]
$$

para el estudio de la resonancia magnética, debemos interesarnos en los materiales con dominios simples saturados, bajo estas circunstancias y rechazando factores de anisotropía, la magnetización estática  $\overline{M}$ <sup>0</sup> será paralela al campo estático total  $\overline{H}$  *i* lo que causara que el primer término del lado derecho de la ecuación de movimiento 2.31 sea cero. Debido a que asumimos que tanto  $\overline{m}$  como  $\overline{h}$  son pequeños en magnitud en comparación con las componentes de campo estático, el ultimo termino de la ecuación 2.31 se considera muy pequeño y será descartado. Podemos asumir que los campos de equilibrio estático se

orientan a lo largo de la dirección *z*ˆ , para pequeñas desviaciones de equilibrio la componente *z*ˆ de la magnetización se cambia en cantidades pequeñas de primer orden por lo que  $M_0 \approx M_s$ . Si la dependencia del tiempo se toma de la forma exp(-iω*t*), la ecuación lineal de movimiento para magnetización de señal pequeña puede ser escrita como

$$
-i\omega \overline{m} = \hat{z} \times \left[ -\omega_M \overline{h} + \omega_0 \overline{m} \right]
$$

donde

$$
\omega_M \equiv -\gamma \mu_0 M_s \tag{2.33}
$$

y

$$
\omega_0 \equiv -\gamma \mu_0 H_0 \tag{2.34}
$$

al resolver la ecuación lineal del torque (2.32) para *h* obtendremos

$$
\begin{bmatrix} h_x \\ h_y \end{bmatrix} = \frac{1}{\omega_M} \begin{bmatrix} \omega_0 & i\omega \\ -i\omega & \omega_0 \end{bmatrix} \begin{bmatrix} m_x \\ m_y \end{bmatrix}
$$
 2.35

el tensor de susceptibilidad puede ser identificado al invertir esta ecuación para obtener

$$
m = \overline{\chi} \cdot \overline{h}
$$

en la cual el tensor de susceptibilidad de Polder es:

$$
\overline{\chi} = \begin{bmatrix} \chi & -i\kappa \\ i\kappa & \chi \end{bmatrix}
$$
 2.37

y

$$
\chi = \frac{\omega_0 \omega_M}{\omega_0^2 - \omega^2}
$$
  

$$
\kappa = \frac{\omega \omega_M}{\omega_0^2 - \omega^2}
$$
 2.38, 2.39

#### **2.5.2 Tensor de permeabilidad** [2.1]

Para relacionar la densidad de flujo magnético  $\overline{B}$  con la intensidad de campo magnético  $\overline{H}$ , sabemos que  $\overline{B} = \mu_0 (\overline{H} + \overline{M}) = [\mu] \overline{H}$ , donde el tensor de permeabilidad  $[\mu]$  es:

$$
\lbrack \mu \rbrack = \mu_0 (\lbrack U \rbrack + \lbrack \chi \rbrack) = \mu_0 \begin{bmatrix} 1 + \chi & -i\kappa & 0 \\ i\kappa & 1 + \chi & 0 \\ 0 & 0 & 1 \end{bmatrix} \tag{2.40}
$$

para lo cual se asume un campo magnético de polarización en la dirección *z*ˆ .

Si el campo magnético de polarización es en dirección  $\hat{x}$ , se tiene;

$$
\begin{bmatrix} \mu \end{bmatrix} = \mu_0 \begin{bmatrix} 1 & 0 & 0 \\ 0 & 1 + \chi & -i\kappa \\ 0 & i\kappa & 1 + \chi \end{bmatrix}
$$
 2.41

para un campo magnético de polarización en dirección *ŷ*, se tiene;

$$
\begin{bmatrix} \mu \end{bmatrix} = \mu_0 \begin{bmatrix} 1 + \chi & 0 & -i\kappa \\ 0 & 1 & 0 \\ i\kappa & 0 & 1 + \chi \end{bmatrix}
$$
 2.42

Las ecuaciones 2.38, 2.39 indican que los componentes del tensor de susceptibilidad se vuelven infinitos cuando la frecuencia  $\omega$  de la señal pequeña de microondas, se vuelve igual a la frecuencia de Larmor (frecuencia de precesión)  $\omega_0$ . A este efecto se le conoce como resonancia magnética y ocurre cuando la frecuencia de precesión forzada es igual a la frecuencia de precesión libre del material. Si no existieran pérdidas las respuesta del material seria infinita, sin embargo los materiales ferro y ferrimagnéticos tienen diversos mecanismos magnéticos que amortiguan la respuesta en las singularidades.

De la misma manera que se hace en otros sistemas resonantes, las pérdidas se pueden introducir haciendo la frecuencia de resonancia compleja. Para este caso la parte imaginaria es dependiente de la frecuencia de la señal de microondas:

$$
\omega_0 \longleftarrow \omega_0 + j\alpha\omega \tag{2.43}
$$

donde α es en factor de pérdidas.

Sustituyendo la Ec. 2.43 en 2.38 y 2.39 se tiene la susceptibilidad compleja:

$$
\chi = \chi' - j\chi'' \tag{2.44a}
$$

$$
\kappa = \kappa' - j\kappa'' \tag{2.44b}
$$

ahora calculamos la parte real e imaginaria de la susceptibilidad,

$$
\chi' = \frac{\omega_0 \omega_m (\omega_0^2 - \omega^2) + \omega_0 \omega_m \omega^2 \alpha^2}{[\omega_0^2 - \omega^2 (1 + \alpha^2)]^2 + 4\omega_0^2 \omega^2 \alpha^2}
$$
 2.45a

$$
\chi'' = \frac{\alpha \omega \omega_m \left[\omega_0^2 + \omega^2 (1 + \alpha^2)\right]}{\left[\omega_0^2 - \omega^2 (1 + \alpha^2)\right]^2 + 4\omega_0^2 \omega^2 \alpha^2}
$$
 2.45b

$$
\kappa' = \frac{\omega \omega_m \left[\omega_0^2 - \omega^2 (1 + \alpha^2)\right]}{\left[\omega_0^2 - \omega^2 (1 + \alpha^2)\right]^2 + 4\omega_0^2 \omega^2 \alpha^2}
$$
 2.45c

$$
\kappa'' = \frac{2\omega_0 \omega^2 \omega_m \alpha}{\left[\omega_0^2 - \omega^2 (1 + \alpha^2)\right]^2 + 4\omega_0^2 \omega^2 \alpha^2}
$$

Para la mayoría de los materiales ferri y ferromagnéticos las pérdidas son muy pequeñas ( $\alpha$ <<1) y el término (1+ $\alpha$ <sup>2</sup>) se puede aproximar a la unidad en las Ecs. 2.45

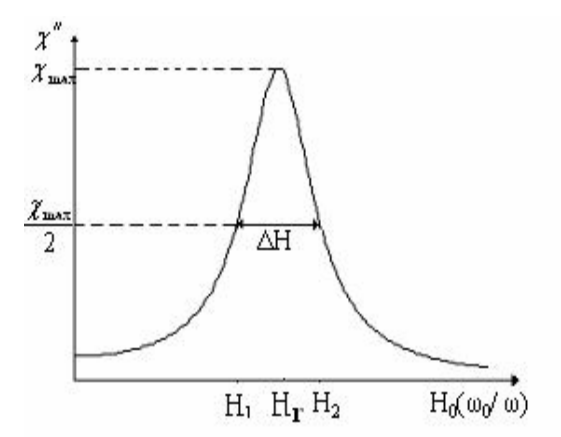

Figura 2.10 Definición de ΔH de la resonancia ferromagnética.

El factor de pérdidas se encuentra relacionado con  $\Delta \omega$  y  $\Delta H$ , de la curva de susceptibilidad cerca de la frecuencia de resonancia. La Fig.2 presenta la gráfica de  $\chi''$ con respecto del campo de polarización, H<sub>0</sub>.

Para una frecuencia ω, la resonancia ocurre cuando  $H_i=H_r$ , de tal forma que  $\omega_0 = \mu_0 \gamma H_r$ . El ancho de línea, ΔH se define como el grosor de la curva  $\chi''$  contra H<sub>0</sub> donde χ′′ disminuye a la mitad de su valor máximo y es el factor de calidad del material.

Asumiendo que  $(1 + \alpha^2) \approx 1$ , la Ec. 2.45b se reduce a,

$$
\chi'' = \frac{\alpha \omega \omega_m \left[\omega_0^2 + \omega^2\right]}{\left[\omega_0^2 - \omega^2\right]^2 + 4\omega_0^2 \omega^2 \alpha^2}
$$

nos podemos dar cuenta de que la Ec. 2.46 tiene un máximo, en  $\omega = \omega_0$ . Este valor máximo es  $\frac{\omega_m}{2\alpha\omega}$ ω  $\frac{\omega_m}{2\alpha\omega}$ . Ahora  $\omega_{02}$  será la frecuencia de Larmor en la cual H<sub>i</sub> = H<sub>2</sub> donde  $\chi''$ vale la mitad de su valor máximo. Con lo anterior y la Ec. 2.46 se calcula el valor de  $\omega_{02}$ .

$$
\frac{\alpha \omega \omega_m \left[\omega_{02}^2 + \omega^2\right]}{\left[\omega_{02}^2 - \omega^2\right]^2 + 4\omega_{20}^2 \omega^2 \alpha^2} = \frac{\omega_m}{4\alpha\omega}
$$

$$
4\alpha^2 \omega^4 = (\omega_{02}^2 + \omega^2)^2
$$
  

$$
\omega_{02} = \omega \sqrt{1 + 2\alpha} \approx \omega(1 + \alpha)
$$

Entonces  $\Delta \omega_0 = 2(\omega_{02} - \omega_0) \approx 2[\omega(1+\alpha) - \omega] = 2\alpha\omega$ 

$$
\Delta\omega_0=2\alpha\omega
$$

El ancho de línea Δ*H* es;

$$
\Delta H = \frac{\Delta \omega_0}{\mu_0 \gamma} = \frac{2\alpha \omega}{\mu_0 \gamma}
$$

El YIG es un material con factor de calidad muy alto, los valores comunes para Δ*H* están en el intervalo de 0.1 a 0.5 [Oe].

#### **2.6 Factores de desmagnetización.**

Generalmente, el campo de magnetización interno en una muestra de material ferromagnético es diferente al campo externo debido a las condiciones en la frontera. Este efecto debe ser tomado en cuenta para el diseño de dispositivos ferrimagnéticos ya que el campo interno,  $H_0$ , puede ser diferente al campo aplicado,  $H_a$ . La Fig. 2.11 ilustra este efecto en placas delgadas de material ferromagnético.

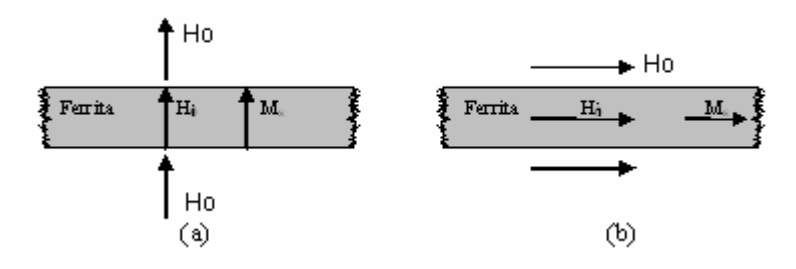

Figura 2.11 Campo magnético interno y externo en una placa delgada. (a) normal, (b) tangencial.

Cuando el campo magnético es normal a la placa Fig. 2.11a, la continuidad de  $B_n$  en la superficie de la placa queda expresada por:

$$
\beta_n = \mu_0 \mathbf{H}_0 = \mu_0 (\mathbf{M}_s + \mathbf{H}_i)
$$

entonces el campo magnético interno es,

$$
H_i = H_0 - M_s \tag{2.47}
$$

La ecuación anterior indica que el campo interno es menor que el campo aplicado, por una cantidad igual a la magnetización de saturación. Por su parte cuando el campo aplicado es paralelo a la placa del material Fig.2.11b, cumpliendo las condiciones de frontera para  $H_t$  en la superficie de la placa, se tiene que

$$
H_t = H_i = H_0 \tag{2.48}
$$

En este caso el campo interno no se reduce, con lo anterior podemos decir que el campo interno (DC o AC), H, es afectado por la forma del material y su orientación con respecto del campo externo, He, esto se puede expresar de la siguiente manera:

$$
H = H_e - NM \tag{2.49}
$$

donde N es el factor de desmagnetización para una dirección del campo externo. Diferentes formas tienen diferentes factores que dependen de la dirección del campo aplicado. Los factores de desmagnetización se definen de tal forma que  $N_x = N_y = N_z = 1$ .

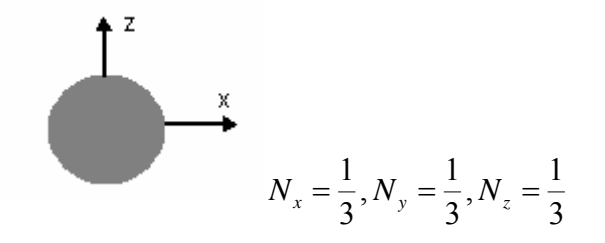

Figura 2.12. Factores de desmagnetización para una esfera.

Para una onda plana en un medio finito, la aproximación magnetostatica puede ser extendida a *k*=0 si las dimensiones de la muestra son pequeñas comparadas con la longitud de onda del espacio libre. Estos modos son llamados modos de precesión uniforme, debido a que la magnetización precede en fase a través de toda la muestra.

Los factores de desmagnetización también son utilizados para relacionar el campo interno y externo de microondas. Considerando una muestra saturada, que tiene factores de desmagnetización en las direcciones *X, Y, Z* dentro de un campo de polarización en dirección al eje Z, con campo de RF transversal externo, reduce la Ec. 2.49 a:

 $H_x = H_{xe} - N_x M_x$  2.50a

$$
H_y = H_{ye} - N_y M_y
$$

$$
H_z = H_e - N_z M_s \tag{2.50c}
$$

donde  $H_{xe}$ ,  $H_{ye}$  son los campos externos de RF y  $H_e$  es el campo externo de polarización, al utilizar la Ec. 2.36 la cual relaciona el campo interno de RF con la magnetización y las Ecs. 2.50a, b se obtiene la magnetización dentro de la película en función de los campos externos de RF.

$$
M_{x} = \chi_{xx} H_{xe} + \chi_{xy} H_{ye} - \chi_{xx} N_{x} M_{x} - \chi_{xy} N_{y} M_{y}
$$
  

$$
M_{y} = \chi_{yx} H_{xe} + \chi_{yy} H_{ye} - \chi_{yx} N_{x} M_{x} - \chi_{yy} N_{y} M_{y}
$$

Resolviendo estas ecuaciones para  $M_x$  y  $M_y$  se obtiene:

$$
M_{y} = \frac{\chi_{yx}}{D} H_{xe} + \frac{\chi_{yy}(1 + \chi_{xx} N_{x}) - \chi_{yx} \chi_{xy} N_{x}}{D} H_{ye}
$$
 2.51a

$$
M_{x} = \frac{\chi_{xx}(1 + \chi_{yy}N_{y}) - \chi_{xy}\chi_{yx}N_{y}}{D}H_{xe} + \frac{\chi_{xy}}{D}H_{ye}
$$
 (2.51b)

donde  $D = (1 + \chi_{xx} N_x)(1 + \chi_{yy} N_y) - \chi_{yx} \chi_{xy} N_x N_y$  (2.52)

Este resultado es de la forma  $M = [\chi_e]H$ , donde los coeficientes de  $H_{xe}$  y  $H_{ye}$  de las Ecs. 2.51 pueden ser definidas como susceptibilidades externas ya que relacionan la magnetización con un campo externo.

Con lo anterior se puede ver que para una muestra de material la resonancia ferromagnética no ocurre a la misma frecuencia que para una muestra infinita, ya que en una muestra la frecuencia de resonancia se ve alterada por los factores de desmagnetización, y esta dada por la condición *D* = 0 . A partir de la Ec. 2.52 se obtiene la frecuencia de resonancia ferromagnética de una muestra:

$$
\omega_r = \sqrt{(\omega_0 + \omega_m N_z)(\omega_0 + \omega_m N_y)}
$$

puesto que  $\omega_0 = \mu_0 \gamma H_i = \mu_0 \gamma (H_0 - N_z M_s)$  y  $\omega_m = \mu_0 \gamma M_s$  la ecuación anterior se puede rescribir en función del campo aplicado,

$$
\omega_r = \mu_0 \gamma \sqrt{[H_0 + (N_x - N_z)M_s][H_0 + (N_y - N_z)M_s]}
$$
 2.54

La Ec. 2.50 es conocida como ecuación de Kittel[2.2].

Utilizando los factores de desmagnetización de una esfera de material ferromagnético, como la mostrada en la Fig. 2.12 y la Ec. 2.53 sabemos que la frecuencia de resonancia  $\omega_r = \mu_0 \gamma H_0$ .

#### **2.7 Ferritas usadas a frecuencias de microondas**

 Las ferritas pueden ser catalogadas como ferritas cerámicas (cerámicas magnéticas), dentro de esta clasificación podemos hacer la siguiente distinción: ferritas espinelas, ferritas hexagonales y granates. En nuestro caso nos interesan los granates debido a que el YIG pertenece a esta categoría, por lo que nos concentraremos en ellas.

Entre las propiedades que caracterizan a las ferritas y granates se encuentran las siguientes:

- 1. Son óxidos
- 2. En el Fe<sub>2</sub>O<sub>3</sub> tienen su mayor componente
- 3. Muestran una magnetización espontánea en ausencia de campos magnéticos externos

Las propiedades importantes que hacen que estos materiales sean útiles son su fuerte acoplamiento magnético, alta resistividad y bajas pérdidas características.

Hemos mencionado que algunas propiedades magnéticas se pueden describir por la curva de histéresis y dichas propiedades dependen tanto de propiedades intrínsecas del material (estructura cristalina y composición) y de parámetros extrínsecos como tamaño del grano y densidad. Es por esta razón que los óxidos ferrimagnéticos llamados comúnmente ferritas juegan un papel principal como materiales electrónicos.

Entre los usos que se les dan a las ferritas podemos mencionar que las ferritas espinelas se usan como núcleos de transformadores para altas frecuencias, debido a sus pequeñas perdidas de histéresis (gran resistividad) y alta saturación magnética, lo que conlleva a la fabricación de transformadores pequeños y con mayor eficiencia.

Las ferritas hexagonales son ampliamente usadas como imanes cerámicos, para esta aplicación el material debe contar con un valor de fuerza coercitiva grande para resistir las fuerzas de desmagnetización de campos accidentales.

#### **2.8 Granates**

Entre los granates sobresale el YIG, granate de ytrio e hierro  $Y_3Fe<sub>5</sub>O<sub>12</sub>$ , el cual se usa comúnmente como aislador ferrimagnético. El YIG al igual que las espinelas es cúbico. Su estructura fue determinada por Bertaut, Forrat, Geller y Gilleo, Fig. 2.13.

Los garantes como el YIG, son producidos usando técnicas de fabricación de cerámicas convencionales. El YIG puro y con sustituciones de Gd, Ho y Al se encuentran entre los materiales mas importantes para microondas, esto se debe a que estos materiales presentan anchos de resonancia muy amplios. Es por esto que los granates son indispensables para frecuencias ultra altas.

# **2.8.1 Estructura y propiedades de Granates Ferrimagnéticos. Estructura Cristalina**

Los granates ferrimagnéticos [2.3] tienen la formula general  $M_3Fe_2Fe_3O_{12}$ , la cual puede rescribirse de la siguiente manera  $(y_2)$  [5 $Fe_2O_3$  3*M*<sub>2</sub> $O_3$ ], en la cual M es ytrio o algún metal del grupo de los lantánidos. La estructura cristalina es cúbica con 160 átomos por célula unitaria, la cual contiene ocho unidades de formula de  $M_3Fe_2Fe_3O_1$ . En vista de la gran cantidad de átomos por célula unitaria, es más instructivo omitir los 96 iones de oxigeno y representar la estructura mediante la rejilla de catión. Un octante de esta rejilla se muestra en la figura 2.13, donde los iones se diferencian según el tipo del sitio cristalográfico que ocupen. En la estructura de los granates existen tres tipos de sitios: tetraedros (A), octaedros (B) y sitios poliédricos cúbicos torcidos (sesgados) (C). La posición relativa de los iones y cationes de oxigeno dentro de estos tres sitios se muestra en la Fig. 2.14. Cada Ion de oxigeno cae en un vértice que es común a cuatro poliedros de oxigeno, un tetraedro, un octaedro y dos poliedros sesgados, por simplicidad solo una de las rejillas se muestra en la Fig. 2.14 las orientaciones de estos poliedros, de los cuales ninguna orientación es completamente regular, varían a través de cada célula unitaria, sin embargo

la simetría del campo cristalino alrededor de cada uno de los sitios A, B y C, permanece igual. La célula unitaria consiste en 24 sitios iónicos A, 16 sitios B y 24 sitios iónicos C.

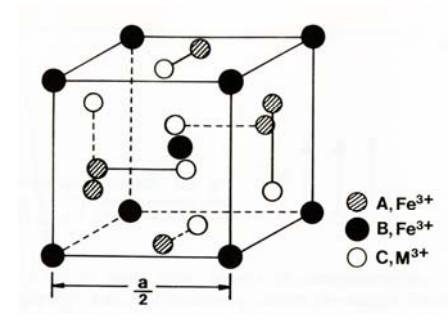

Fig. 2.13 Un octante de la estructura ferrimagnética de un granate

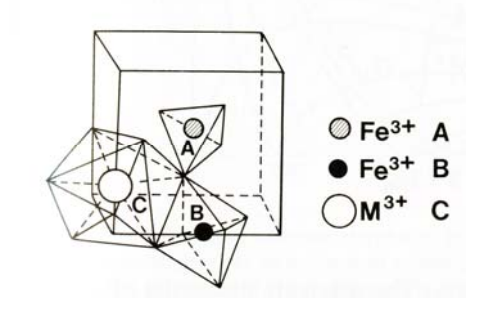

Fig. 2.14 Posición relativa de los cationes y aniones del oxigeno en sitios tetraedros A, octaedros B y poliedros C de la estructura del granate ferrimagnético

#### **Estructura Magnética y propiedades**

Como en el caso de las espinelas ferrimagnéticas, la interacción por súper intercambio mediante los iones de oxigeno es fuerte y básicamente antiferromagnética.

Los momentos magnéticos de los sitios iónicos A y B están alineados antiferromagnéticamente, mientras que en los sitios iónicos C están alienados antiferromagneticamente con respecto de aquellos de los sitios A. La estructura magnética se muestra en la Fig. 2.15 y puede ser convenientemente representada al escribir la formula de los granates como:

$$
\begin{array}{ccc}\nC & B & A \\
\leftarrow & \leftarrow & \rightarrow \\
\begin{bmatrix} M_{3}^{3+} \end{bmatrix} & \begin{bmatrix} Fe_{2}^{3+} \end{bmatrix} & \begin{bmatrix} Fe_{3}^{3+} \end{bmatrix} & O_{12}\n\end{array}
$$

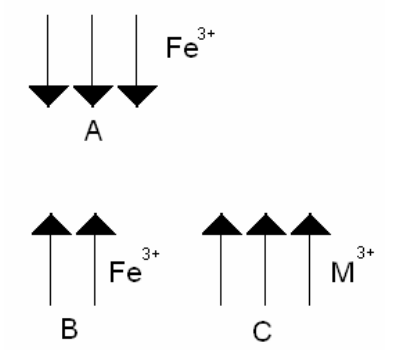

Fig. 2.15 Estructura magnética de los granates ferrimagnéticos, para el caso del YIG  $M^{3+}$  es *Y* 

El momento magnético total por unidad de formula es:

$$
\mu = 2 \times 5\mu_B + 3m_c - 3 \times 5\mu_B
$$
  

$$
\mu = 3m_c - 5\mu_B
$$

donde  $m_c$  es el momento magnético del ión  $M^{3+}$ . A continuación se muestran las propiedades magnéticas del YIG.

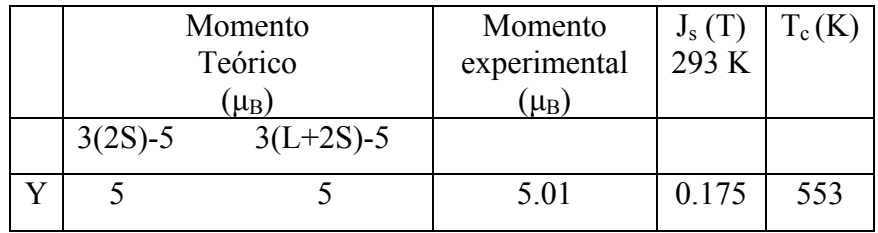

El momento magnético del YIG es debido a los iones no compensados en los sitios A, por lo tanto el momento magnético por unidad de formula es  $5\mu_B$  (resultado de poner  $m_c(Y^{3+})$  igual a cero en la ecuación anterior<sup>6</sup>).

1

 $6 Y<sup>3+</sup>$  carece de momento magnético total, por lo tanto es diamagnético.

### **2.9 Referencias**

- [2.1] B. Lax and K. Button, Microwave Ferrites and Ferrimagnetics, McGraw-Hill, New York, 1962.
- [2.2] C. Kittel, Introduction to Solid State Physics, 7th ed. New York: Wiley, 1996, p. 505.
- [2.3] Winler, G., Magnetic Garnets, Vieweg, Braunschweig/Wiesbaden,1981.

## **Bibliografía adicional**

- 3.1.Eds. b. Viswanathan, V. R. K. Murthy, Ferrite materials: Science and technology, New Delhi: Narosa: Springer, [distribuidor], c1990
- 3.2.Stancil D. Theory of Magnetostatic Waves. Springler-Verlag. New York 1993
- 3.3.Lax, Benjamin Microwave ferrites and ferrimagnetics / By Benjamin Lax and Kenneth J. Button.
- 3.4.Smit, Jan 1921, Ferrites: Physical properties of ferrimagnetic oxides in relation to their technical applications / By J. Smit. and H. P. J. Wijn tr. by g. e. Luton

# **CAPITULO 3**

# **3. ELECTRODINÁMICA EN FERRITAS Y ONDAS DE SPIN**

# **3.1 Resonancia giromagnética**

El comportamiento de materiales ferromagnéticos a frecuencias de microondas en presencia de un campo magnético externo se puede explicar, como ya lo hemos visto en el capitulo 2, tomando en cuenta el momento angular (spin) y el campo magnético intrínseco de los electrones. Un campo magnético externo que no coincida con la dirección del momento magnético del electrón resulta en una alineación paulatina del spin del electrón con respecto al campo externo. Es entonces que el electrón tiene un movimiento de presesión giromagnético alrededor del vector del campo magnético estable a cierta frecuencia angular de precesión <sup>ω</sup>*o* dada por:

$$
\omega_o = \frac{ge\mu_0 H_0}{2m} \tag{3.1}
$$

Donde *H<sub>o</sub>* es la intensidad del campo magnético aplicado y *g* es como se mencionó con anterioridad el factor de *Landé g* = 2 .

Si la frecuencia se expresa en MHz y la intensidad del campo en Oersteds, entonces la ecuación 3.1 se expresa como

$$
f_0 = \gamma H_i \tag{3.2}
$$

La dirección de la precesión es determinada por la dirección del campo magnético externo,  $H_0$ , como se muestra en la Fig. 3.1

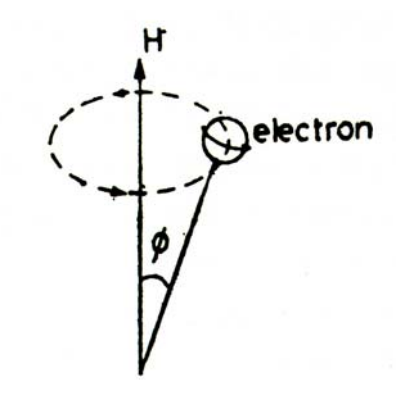

Fig. 3.1 Precesión de un electrón

Recordemos que la razón giromagnética  $\gamma = 2.8 \text{ MHz/Oe}$  y puede variar con la composición de cada material, *Hi* es el campo magnético interno. Aunque sea un campo magnético externo el que magnetice a la ferrita, el campo interior se determina por la forma de la ferrita. De la misma forma un campo interno se induce dentro de la ferrita, al cual se le llama campo de desmagnetización  $H_d$ , la magnitud de dicho campo esta dada por la siguiente expresión

$$
H_d = NM_s \tag{3.3}
$$

donde *MS* es la magnetización y *N* es llamado el factor de desmagnetización. *N* tiene la propiedad que su suma sobre las tres direcciones ortogonales (por ejemplo *x, y, z*, en el sistema de coordenadas cartesianas) es siempre igual a  $4\pi$ , para muestras elipsoidales. Sin embargo, los valores de *N* a lo largo de *x, y* y *z* se determinan por la forma de la ferrita. Para un "varilla" larga con  $H_0$  paralelo al eje de la varilla,  $N_x = N_y = 2\pi y$   $N_z = 0$ . Para un disco circular delgado, con  $H_0$  perpendicular a la cara amplia  $N_x = N_y = 0$  y  $N_z = 4\pi$ . Para una esfera  $N_x = N_y = N_z = 4\pi/3$ . Tomando en cuenta la suma de todos estos efectos,  $H_i$  se determina como sigue:

$$
H_i = \left\{ H_o - (N_z - N_x) M_s \right\} [H_o - (N_z - N_y) M_s \right\}^{1/2}
$$
\n(3.4)

Como hemos visto la precesión del electrón a  $f_0$  se expresa por la ecuación 3.2, y ocurrirá en un ángulo constante $\phi$  Fig.3.1, si las perdidas por amortiguamiento son nulas. Cuando un campo magnético de microondas  $H<sub>rf</sub>$  se aplica adicionalmente con  $H<sub>0</sub>$  a la ferrita, la situación cambia. Supongamos que  $H<sub>rf</sub>$  tiene una frecuencia  $\omega \approx \omega_0$  con polarización circular, además que la dirección de *Hrf* sea perpendicular al campo magnético  $H_0$ y que el vector de  $H_{rf}$  coincida con la dirección de la precesión de la magnetización  $\overline{M}$ . Lo anterior se muestra en la Fig. 3.2

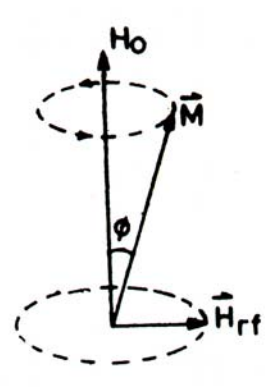

Fig. 3.2 Precesión del momento magnético

En  $\omega = \omega_0$ , el vector del campo magnético de microondas  $H_{rf}$  permanece estacionario con respecto a  $\overline{M}$  y la magnitud del ángulo  $\phi$  se incrementará, debido a la interacción del campo de microondas con los espines. El incremento en el valor de  $\phi$  esta limitado por los efectos de fricción magnética y lo cual resultará en una condición de estabilidad donde de nuevo  $\phi$  = constante. Cuando  $\omega$  es diferente de  $\omega_0$ , el acoplamiento no es eficiente y las pérdidas en la ferrita son menores. Cuando  $\omega = \omega_0$  se dice que existe resonancia. La cual puede ser detectada como pérdidas en la energía de la onda o campo incidente de microondas después de pasar a través de la ferrita. Lo anterior se ilustra en la Fig. 3.3, cuando las direcciones del spin y del campo de polarización magnético son opuestas, no habrá acoplamiento y las pérdidas no mostrarán un patrón de resonancia. Este efecto de resonancia ferromagnética es base para la realización de dispositivos que utilizan ferritas.

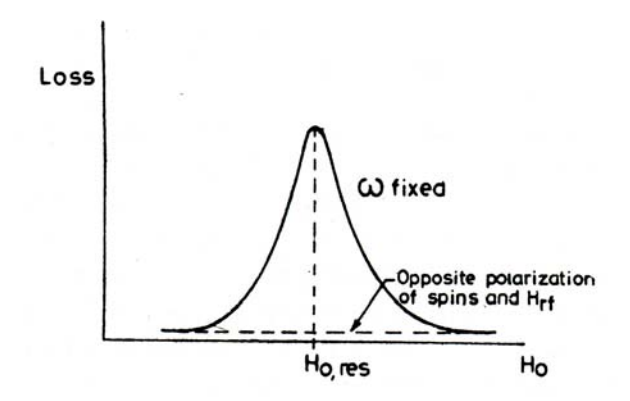

Fig. 3.3 Resonancia de Absorción

# **3.2 Propagación de Ondas Electromagnéticas en ferritas.**

Como lo vimos en el capitulo 2 una ferrita magnetizada tiene un tensor de permeabilidad, ahora analizaremos la propagación de ondas por un medio infinito de ferrita. Dos casos son de principal interés, el primero donde el campo magnético estable aplicado es paralelo a la dirección de propagación de la onda, el segundo caso el campo magnético aplicado es perpendicular a la dirección de propagación.

# **3.2.1** *H***<sub>O</sub> Paralelo.**

Asumiremos la propagación de la onda a lo largo de la dirección +*z*. Los campos magnético y eléctrico de la onda tendrán dependencia de tiempo y del espacio, es decir de la forma  $\exp(j\omega t)$  y  $\exp(-\Gamma z)$ , respectivamente, donde  $\Gamma$  es la constante de propagación. Para estudiar las características de la propagación de ondas, escribimos las dos ecuaciones de Maxwell que contienen rotacionales en un medio como lo es la ferrita, esto queda

$$
\nabla \times \overline{E} = -\frac{\partial \overline{B}}{\partial t}
$$
  
 
$$
\nabla \times \overline{H} = \varepsilon \frac{\partial \overline{E}}{\partial t}
$$
 (3.5),(3.6)

usando estas ecuaciones de acuerdo con el tensor de permeabilidad y expresándolo de la siguiente manera:

$$
\begin{bmatrix} \mu \end{bmatrix} = \begin{bmatrix} \mu & -j\kappa & 0 \\ j\kappa & \mu & 0 \\ 0 & 0 & \mu_0 \end{bmatrix}
$$

y usando  $\partial/\partial t \rightarrow j\omega$  y  $\partial/\partial z \rightarrow -\Gamma$  obtenemos

$$
\Gamma E_y = -j\omega\mu H_x - \omega\kappa H_y
$$
  
\n
$$
-\Gamma E_x = \omega\kappa H_x - j\omega\mu H_y
$$
  
\n
$$
0 = H_z
$$
  
\n
$$
\Gamma H_y = j\omega\epsilon E_x
$$
  
\n
$$
0 = E_z
$$
\n(3.7)

tomando la razón de los campos transversales encontramos que

$$
\frac{E_y}{E_x} = -\frac{H_x}{H_y} = \frac{j\mu H_x + \kappa H_y}{\kappa H_x - j\mu H_y}
$$
(3.8)

de otra forma

$$
\frac{E_y}{E_x} = \frac{-j\mu(E_y/E_x) + \kappa}{-\kappa(E_y/E_x) - j\mu}
$$
\n(3.9)

la ecuación 3.9 tiene la siguiente solución

$$
\frac{E_y}{E_x} = \pm j \tag{3.10a}
$$

ó

$$
\frac{H_x}{H_y} = \mu j \tag{3.10b}
$$

La ecuación 3.10b indica que  $H_x$ y  $H_y$  tienen la misma amplitud y una diferencia de fase de  $\pm \pi/2$ . Por lo que la polarización característica de la onda es circular, girando en direcciones opuestas. En la ecuación 3.10, los signos + y – se refieren respectivamente a
$H_x/H_y = + jy$  *H<sub>x</sub>*  $/H_y = -j$ . Las permeabilidades  $\mu^+$  y  $\mu^-$  pueden considerarse como permeabilidades escalares, las cuales son diferentes para cada una de las dos ondas características. La variación típica de  $\mu^+$  y de  $\mu^-$  respecto a  $H_0$  se muestra en la Fig. 3.4

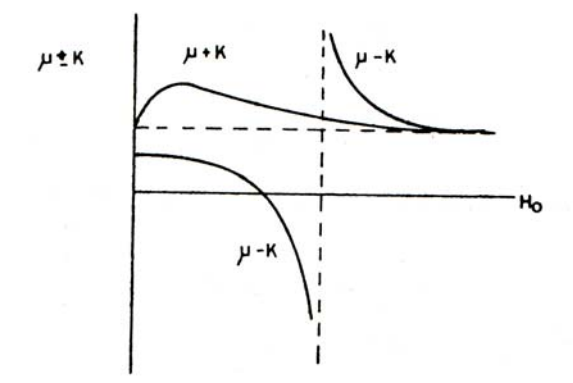

Fig. 3.4 Variación de  $\mu \pm \kappa$  respecto a  $H_0$ 

De la figura 3.4 se puede ver que  $\mu + \kappa$  es siempre positiva mientras  $\mu - \kappa$  pueda tomar tanto valores positivos como negativos. Cuando  $\mu - \kappa$  es negativa, la impedancia del medio hacia las ondas electromagnéticas sería imaginaria y por lo tanto  $\beta$  será también imaginaria. En este caso el medio es reflexivo y la onda no se propaga por la polarización característica cuando es vista a lo largo de la dirección *z*.

La permeabilidad efectiva presentada por el medio (en este caso ferritas) a la polarización característica es diferente. Estas permeabilidades efectivas se obtienen de la siguiente manera.

Del desarrollo del tensor de permeabilidad las componentes de *B*

$$
\overline{B} = \mu_0 \left( \overline{H} + \overline{M} \right)
$$
  
\n
$$
B_x = \mu H_x - j \kappa H_y
$$
  
\n
$$
B_y = j \kappa H_x - \mu H_y
$$

al sustituir  $H_y = \mu j H_x$  en las dos ecuaciones anteriores obtenemos:

$$
B_x = (\mu - \kappa)H_x
$$
  
\n
$$
B_y = (\mu - \kappa)H_y
$$
 para  $H_y = -jH_x$  (3.11)

y

$$
B_x = (\mu + \kappa)H_x
$$
  
\n
$$
B_y = (\mu + \kappa)H_y
$$
 para  $H_y = +jH_x$  (3.12)

por lo tanto

$$
\mu^{\pm} = \frac{B^{\pm}}{H^{\pm}} = \mu \,\mu \,\kappa \tag{3.13}
$$

$$
\mu^{\pm} = \mu_0 \left[ 1 + \frac{\omega_{\rm M}}{\omega_0 \mu \omega} \right] \tag{3.14}
$$

La constante de fase asociada con la propagación de las ondas características es

$$
\beta = \omega \sqrt{\varepsilon (\mu \mu \kappa)} \tag{3.15}
$$

La constante de propagación Γ de las ondas que se propagan a través de la ferrita puede ser obtenida a partir de las ecuaciones 3.7 al eliminar las componentes de los campos *E* y *H*, esto nos lleva a una ecuación complicada para Γ dada por

$$
\left(\frac{\Gamma^2}{j\omega\varepsilon} - j\omega\mu\right)^2 = -\omega^2\kappa^2\tag{3.16}
$$

para la ecuación anterior se tienen cuatro soluciones para Γ . Dos de las cuales pueden ser asociadas con ondas que viajan a lo largo de +*z* y las otras a lo largo de –*z*, estas soluciones son las siguientes:

$$
\Gamma_F^+ = j\omega \sqrt{\varepsilon(\mu + \kappa)}
$$
  
\n
$$
\Gamma_F^- = j\omega \sqrt{\varepsilon(\mu - \kappa)}
$$
  
\n
$$
\Gamma_B^+ = -j\omega \sqrt{\varepsilon(\mu - \kappa)}
$$
  
\n
$$
\Gamma_B^- = -j\omega \sqrt{\varepsilon(\mu + \kappa)}
$$
\n(3.17)

los subíndices F y B se refieren a ondas a lo largo de +*z* y –*z* respectivamente. Por lo tanto la propagación de ondas planas en una ferrita uniformemente magnetizada en la dirección de propagación da lugar a cuatro ondas que se propagan en el medio.

### **3.2.2**  $H_0$  **Perpendicular.**

Ahora consideraremos el caso de una onda electromagnética que se propaga en una ferrita sujeta a un campo magnético de CD perpendicular a la dirección de propagación. Como lo hicimos para el caso anterior consideraremos que la onda electromagnética viaja a lo largo de +*z*. El campo magnético se toma en la dirección +*y*. para este caso la forma del tensor de permeabilidad es la siguiente:

$$
\begin{bmatrix} \mu \end{bmatrix} = \begin{bmatrix} \mu & 0 & -j\kappa \\ 0 & \mu_0 & 0 \\ j\kappa & 0 & \mu \end{bmatrix}
$$

cuando el vector de campo magnético de la onda viajera de microondas esta en dirección perpendicular al campo magnético de polarización  $H_0$ , la onda puede tener componentes tanto en *x* como en *y* .Por lo que podemos escribir:

$$
\overline{H} = (H_x \hat{a}_x + H_y \hat{a}_y) \exp[j(\omega t - \beta \perp z)] \tag{3.18}
$$

Las ecuaciones de Maxwell con rotacionales pueden ser escritas de la siguiente manera

$$
-\frac{\partial E_y}{\partial z} = -j\omega \left(\mu H_x - j\kappa H_z\right) \tag{3.18}
$$

$$
-\frac{\partial E_x}{\partial z} - \frac{\partial E_z}{\partial x} = -j\omega\mu_0 H_y
$$
\n(3.18)

$$
-\frac{\partial E_y}{\partial x} = -j\omega(j\kappa H_x + \mu H_z)
$$
\n(3.18)c

$$
-\frac{\partial H_y}{\partial z} = j\omega \varepsilon E_x \tag{3.18}
$$

$$
\frac{\partial H_x}{\partial z} - \frac{\partial H_z}{\partial x} = j\omega \varepsilon E_y \tag{3.18}
$$

$$
\frac{\partial H_y}{\partial x} = j\omega \varepsilon E_z \tag{3.18}
$$

Al obtener este grupo de ecuaciones se asume que las cantidades del campo no deben tener dependencia en *y*. Las ecuaciones 3.18 a, b y c se consideran del mismo grupo, las restantes forman un segundo grupo. Teniendo en cuenta la propagación a lo largo del eje *z*, el primer grupo presenta ondas TE, el segundo grupo presenta ondas TM. Al multiplicar las ecuaciones 3.18a y 3.18c por  $j \kappa$  y  $\mu$  respectivamente y posteriormente restando la segunda de la primera

$$
j\kappa \frac{\partial E_y}{\partial z} + \mu \frac{\partial E_y}{\partial x} = -j\omega (\mu^2 - \kappa^2) H_z
$$
 (3.19)

y

$$
j\kappa \frac{\partial E_y}{\partial x} - \mu \frac{\partial E_y}{\partial z} = -j\omega(\mu^2 - \kappa^2)H_x
$$
\n(3.20)

Al diferenciar las dos ecuaciones anteriores con respecto a *x* y a *z* y utilizando la ecuación 3.18d, obtendremos la ecuación de onda

$$
\frac{\partial^2 E_y}{\partial x^2} + \frac{\partial^2 E_y}{\partial z^2} + \omega^2 \varepsilon \frac{\mu^2 - \kappa^2}{\mu} E_y = 0
$$
\n(3.21)

La ecuación 3.21 muestra que la permeabilidad efectiva presentada por la ferrita ante ondas TE es

$$
\mu_{\text{eff}} = \frac{\mu^2 - \kappa^2}{\mu}
$$
\n
$$
= \mu_0 \left[ \frac{1 - (p + \sigma)^2}{1 - p\sigma - \sigma^2} \right]
$$
\n(3.22)

donde  $p = \omega_M/\omega$  y  $\sigma = \omega_0/\omega$ .  $\mu_{\text{eff}}$  puede tomar cualquier valor de  $-\infty$  a +  $\infty$ .

Haciendo  $E_y = E_y \exp(-j\beta z)$ ,  $\partial E_y / \partial z = -j\beta E_y$  sustituyendo en las ecuaciones 3.18a y 3.18c obtenemos

$$
\mu H_x - j\kappa H_z = -\frac{\beta}{\omega} E_y
$$

$$
j\kappa H_x + \mu H_z = 0
$$

resolviendo para  $H_x$ y para  $H_z$  encontramos que

$$
H_x = -\frac{\mu\beta}{\omega(\mu^2 - \kappa^2)} E_y
$$
  
\n
$$
H_z = \frac{j\kappa\beta}{\omega(\mu^2 - \kappa^2)} E_y
$$
\n(3.23), (3.24)

y

$$
\beta^2 = \omega^2 \varepsilon \mu_{\text{eff}} \tag{3.25}
$$

$$
1 - |p| \langle |\sigma| \langle \left[ 1 + \frac{p^2}{4} \right]^{1/2} - \left| \frac{p}{2} \right| \tag{3.26}
$$

Se puede ver que <sup>μ</sup>*eff* es negativa y el medio limita la propagación de las ondas. En regiones de propagación de onda,  $H_x = j\mu H_z/\kappa$  y la onda es polarizada elípticamente. Entonces

$$
H_x - jH_z = -\frac{\beta}{\omega(\mu + \kappa)} E_y \tag{3.27}
$$

$$
H_x + jH_z = -\frac{\beta}{\omega(\mu - \kappa)} E_y \tag{3.28}
$$

Las ecuaciones anteriores indican que el medio presenta una permeabilidad efectiva  $(\mu + \kappa)$  para las ondas que tienen un sentido de rotación positivo y una permeabilidad efectiva  $(\mu - \kappa)$  para las ondas que tienen un sentido de rotación negativo.

Para este caso el diseño magnético es mucho mas complicado ya que dependiendo de la orientación del imán se generará alguno de los tres diferentes tipos de ondas magneto-estáticas MSW.

El resonador por esfera de YIG opera como resultado de la excitación de los modos uniformes de precesión de las ondas de spin (spin waves) dentro del material YIG, la frecuencia de precesión *fo* esta dada por:

$$
f_o = \gamma H_o \tag{3.29}
$$

donde γ es la razón giromagnética cuyo valor es 2.8 MHz/Oe y *Ho* es el campo aplicado. La razón giromagnética es la relación existente entre el momento magnético y el momento angular del electrón.

El rango de frecuencias para el cual la esfera puede ser usada satisfactoriamente esta determinado por el coeficiente de saturación magnética 4*πM<sub>S</sub>*. (Para YIG puro 4*πM<sub>S</sub>*=1760 Oe).

$$
\frac{\gamma(4\pi Ms)}{3} \langle f \langle \frac{2\gamma(4\pi Ms)}{3} \rangle \tag{3.30}
$$

El límite inferior corresponde al mínimo campo externo requerido para la saturación de la esfera (integrado el factor de desmagnetización de la esfera). El límite superior corresponde al comienzo de los efectos no lineales.

Las características magnéticas del YIG son dependientes de la temperatura, debido a esto se usan elaborados procedimientos para reducir los efectos de la temperatura sobre la esfera de YIG y sobre la estructura magnética, como los desarrollados para lograr una rápida alineación de la esfera de YIG en un eje óptimo.

En el caso de los dispositivos planares es importante el tipo de onda magnetoestática que se excita ya que hay una variación en el coeficiente de temperatura para la sensitividad de la frecuencia, en el orden de tres veces dependiendo si la onda es Onda de Volumen que se Propaga hacia Delante<sup>7</sup> (MSFVW) o Onda de Superficie<sup>8</sup> (MSSW).

En este apartado se ha realizado una comparación entre osciladores planares y volumétricos de tipo esfera de YIG, la cual ha mostrado que la configuración planar tiene gran futuro en tanto a la facilidad de su fabricación como en un diseño y desarrollo superior. Los resonadores planares ofrecen un mejor acoplamiento eléctrico con elementos típicos de ganancia y actualmente han superado a las esferas en desempeño de ruido de fase, con mejoras notables en actualizaciones teóricas.

1

<sup>7</sup> A partir de este punto nos referiremos a las *Ondas Magneto Estáticas de Volumen* que se propagan hacia delante como *MSFVW* o solo *Forward Volume*, la cual se estudia en la sección 3.3.4.

<sup>8</sup> A partir de este punto nos referiremos a las *Ondas Magneto Estáticas de Superficie* como *MSSW*, la cual se estudia en la bibliografia de Stancil.

El desempeño térmico de los dispositivos planares no ha sido desarrollado de manera completa ni tan confiable como lo es para las esferas, aunque se espera que sea logrado.

El desarrollo de elementos en tecnología planar es hoy en día más que una realidad, el creciente desarrollo de nuevos mecanismos y soluciones para poder miniaturizar dispositivos ha tomado gran fuerza, las técnicas de microlitografía se han vuelto precisas y se han desarrollado una nueva gama de materiales para la realización de circuitos y se han comprobados sus beneficios, en los años venideros los dispositivos volumétricos seguirán usándose pero solo en mecanismos que tengan una fuerte vinculación con ellos, pero poco a poco irán perdiendo terreno frente la tecnología planar y empezarán a dominar a los dispositivos que usamos en nuestra vida diaria.

### **3.3 Ondas Magnetoestáticas.**

#### **3.3.1 Ecuación de Walker** [3.1]

La ecuación de ondas magnetocuasiestáticas se muestra a continuación:

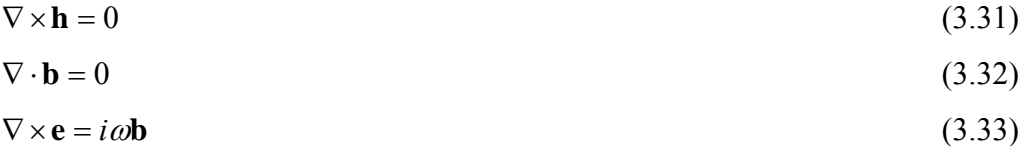

Para determinar únicamente las cantidades de campo debemos también especificar las relaciones constitutivas. Para una ferrita magnetizada tenemos:

$$
\mathbf{b} = \overline{\mu} \cdot \mathbf{h} \tag{3.34}
$$

Donde

$$
\overline{\mu} = \mu_o(\overline{\mathbf{I}} + \overline{\chi}) \tag{3.35}
$$

EL tensor de permeabilidad en la ausencia de intercambio y anisotropía es:

$$
\overline{\mu} = \mu_o \begin{bmatrix} 1 + \chi & -i\kappa & 0 \\ i\kappa & 1 + \chi & 0 \\ 0 & 0 & 1 \end{bmatrix} \tag{3.36}
$$

donde se asume que el campo de bias esta a lo largo de la dirección de  $\hat{z}$ . Debido a que  $\nabla \times (\nabla \psi) = 0$  para cualquier función analítica  $\psi$  Ec 3.31 implica que podemos escribir  $h = -\nabla \psi$ , (3.37)

donde ψ es un potencial escalar magnetoestético. Combinando las ecuaciones 3.32, 3.34 y 3.37 obtenemos.

$$
\nabla \cdot (\mu \cdot \nabla \psi) = 0 \tag{3.38}
$$

Esto puede expandirse usando las ecuaciones 3.35 y 3.36 para obtener

$$
(1+\chi)\left[\frac{\partial^2 \psi}{\partial x^2} + \frac{\partial^2 \psi}{\partial x^2}\right] + \frac{\partial^2 \psi}{\partial z^2} = 0
$$
\n(3.39)

Donde χ y κ se suponen independientes de la posición. Como la ecuación 3.39 esta basada solo en las ecuaciones magnetoestáticas 3.31 y 3.32, las soluciones se refieren comúnmente a modos magnetoestéticos. Es importante tener presente, sin embargo que las soluciones no son rigurosamente magnetoestáticas debido a que se suponen variaciones en el tiempo a frecuencias de microondas. La ecuación 3.39 se llama ecuación de *Walker*[3.1] y es la ecuación básica para modos magnetoestéticos en un medio homogéneo.

Como un ejemplo del uso de la ecuación de Walker, consideremos la propagación de una onda plana uniforme en un medio infinito. Suponiendo ψ ∝ *exp(i***k**⋅**r***)*, la ecuación 3.39 se convierten en

$$
(1 + \chi)(k_x^2 + k_y^2) + k_z^2 = 0 \tag{3.40}
$$

Si el ángulo de propagación con respecto a el eje *z* (también la dirección de el campo DC de bias) es  $\theta$ , entonces.

$$
k_x^2 + k_y^2 = k^2 \sin^2 \theta \tag{3.41}
$$

$$
k_z^2 = k^2 \cos^2 \theta \tag{3.42}
$$

Substituyendo estas ecuaciones en la ecuación 3.40 y simplificando nos lleva a  $\gamma \sin^2 \theta = -1$  (3.43)

Esto se puede expresar en términos de la frecuencia usando la ecuación

$$
\chi = \frac{\omega_o \omega_{\rm M}}{\omega_o^2 - \omega^2}
$$

para <sup>χ</sup> y el resultado seria

$$
\omega = \left[\omega_o \left(\omega_o + \omega_M \sin^2 \theta\right)\right]^{1/2} \tag{3.44}
$$

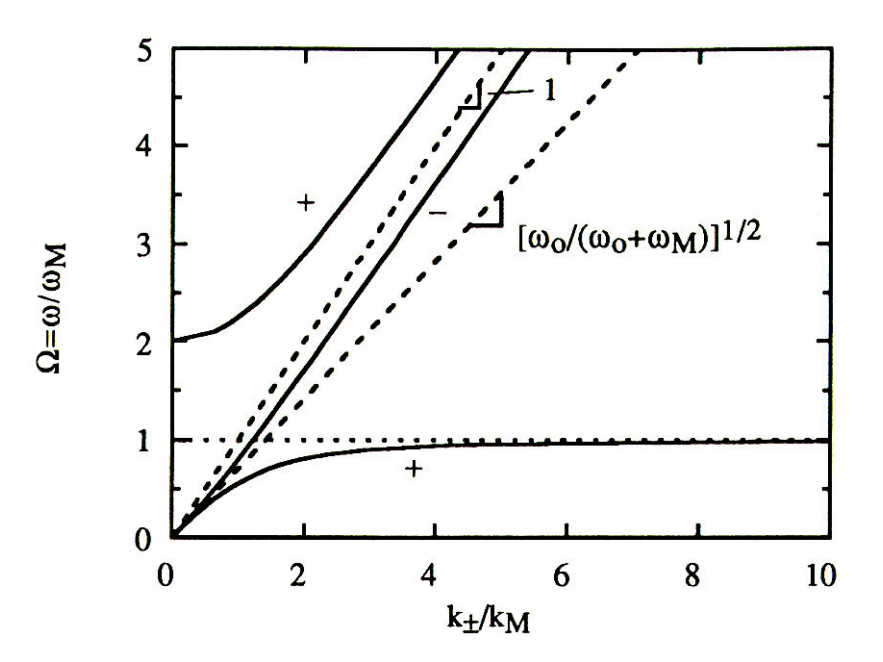

Figura 3.5. Relaciones de dispersión para una propagación paralela al campo aplicado en una ferrita magnetizada. Entre <sup>ω</sup>*o* y <sup>ω</sup>*M*, *k+* es imaginaria y este modo no se propaga. El numero de onda esta normalizado a  $k_M = \omega_M \sqrt{\mu_0 \varepsilon}$ , y los cálculos son para $\omega_0 / \omega_M = 1$ .

Note que el resultado es independiente de la magnitud de *k*; las ondas a esta frecuencia pueden tener cualquier longitud de onda, esto se puede entender con las relaciones de dispersión para ondas electromagnéticas mostradas en la figura 3.5 y 3.6. Para θ=0, la frecuencia esta dada por la ecuación 3.44 y corresponde a la asintota de una *k* grande para propagación paralela al campo de bias( la línea mas baja en la figura 3.5), de manera similar , θ=π/2 nos da la asintota de *k* grande para propagación perpendicular al campo de bias (la línea mas baja en la figura 3.6). Por lo que para una k suficientemente grande, la solución magnetoéstatica se aproxima al análisis electromagnético completo. La degeneración de las frecuencias se elimina en la aproximación magnetoéstatica al considerar los efectos ya sea de las fronteras de una muestra finita o de la interacción de intercambio. Ambas posibilidades se consideran en las siguientes secciones.

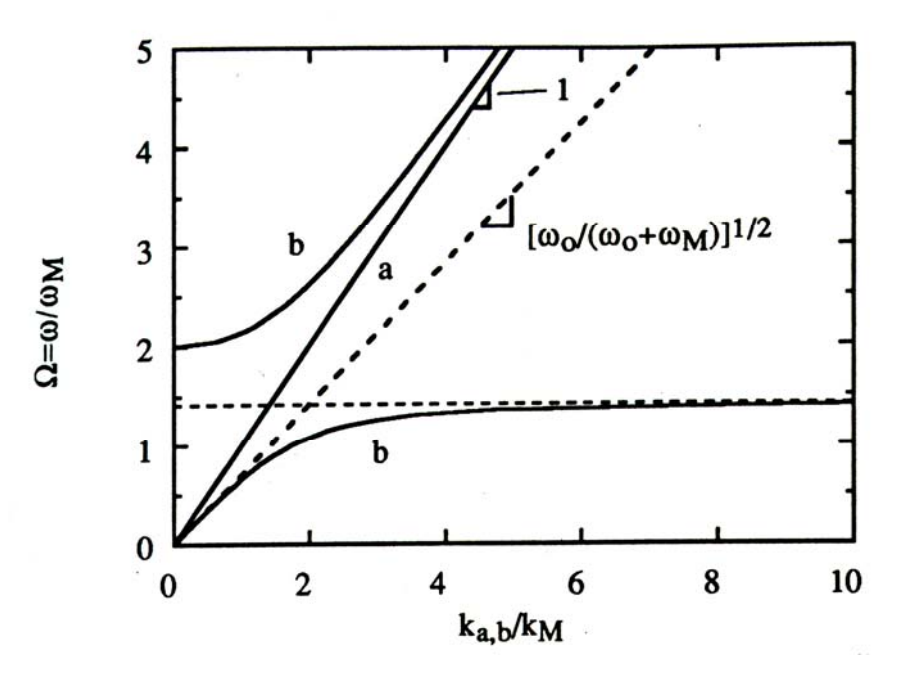

Figura . 3.6 . Relaciones de dispersión para una propagación perpendicular al campo aplicado en una ferrita magnetizada. Entre  $[\omega_0(\omega_0 + \omega_M)]^{1/2}$  y  $\omega_0 + \omega_{M}$ ,  $k_b$  es imaginaria y este modo no se propaga. El número de onda esta normalizado a  $k_M = \omega_M \sqrt{\mu_0 \varepsilon}$ , y los cálculos son para  $\omega_o / \omega_M = 1$ .

### **3.3.2 Spin Waves**

En la presencia de intercambio, **h** se obtiene de **m** usando la matriz diferencial operador **A**op.

$$
h = \overline{A}_{op} \cdot m \tag{3.45}
$$

donde

$$
\overline{A}_{op} = \frac{1}{\omega_M} \begin{bmatrix} -\omega_o - \omega_M \lambda_{\varepsilon\xi} \nabla^2 & i\omega \\ -i\omega & \omega_o - \omega_M \lambda_{\varepsilon\xi} \nabla^2 \end{bmatrix}
$$
(3.46)

y se desprecia la anisotropía magneto cristalina en 3.46  $\lambda_{\rm ex}$  es la constante de intercambio, que para YIG es igual a  $\lambda_{ex} = 3 \times 10^{-16}$ m<sup>2</sup>, para una propagación de una onda plana uniforme. La dependencia espacial de **m** y **h** se toma de la forma exp( $i$ **kr**), por lo que el operador  $\nabla^2$ puede ser reemplazado por el factor –*k* 2 , La ecuación 3.45 se convierte en

$$
h = \overline{A}_{op} \cdot m = \frac{1}{\omega_{\rm M}} \begin{bmatrix} \omega_o + \omega_{\rm M} \lambda_{ex} k^2 & i\omega \\ -i\omega & \omega_o + \omega_{\rm M} \lambda_{ex} k^2 \end{bmatrix} \begin{bmatrix} m_x \\ m_y \end{bmatrix}
$$
(3.47)

Debido a que el término de intercambio  $\omega_M \lambda_{ex} k^2$  aparece en todos lados con  $\omega_o$ , se puede decir que el efecto de intercambio se puede adherir al análisis previo de ondas magentoéstaticas planas simplemente reemplazando <sup>ω</sup>*o* con <sup>ω</sup>*o*+<sup>ω</sup>*M*<sup>λ</sup>*exk* 2 . La relación de dispersión se convierte entonces en:

$$
\omega = \left[ (\omega_o + \omega_{\rm M} \lambda_{\rm g} k^2)(\omega_o + \omega_{\rm M} (\lambda_{\rm g} k^2 + \sin^2 \theta)) \right]^{1/2}
$$
 (3.48)

Vemos que la consideración de intercambio se ha restablecido en la correspondencia uno a uno entre las frecuencias y números de ondas. La ecuación 3.48 se gráfica en la figura 3.7 para dos casos  $\theta$ =0,  $\pi/2$ .

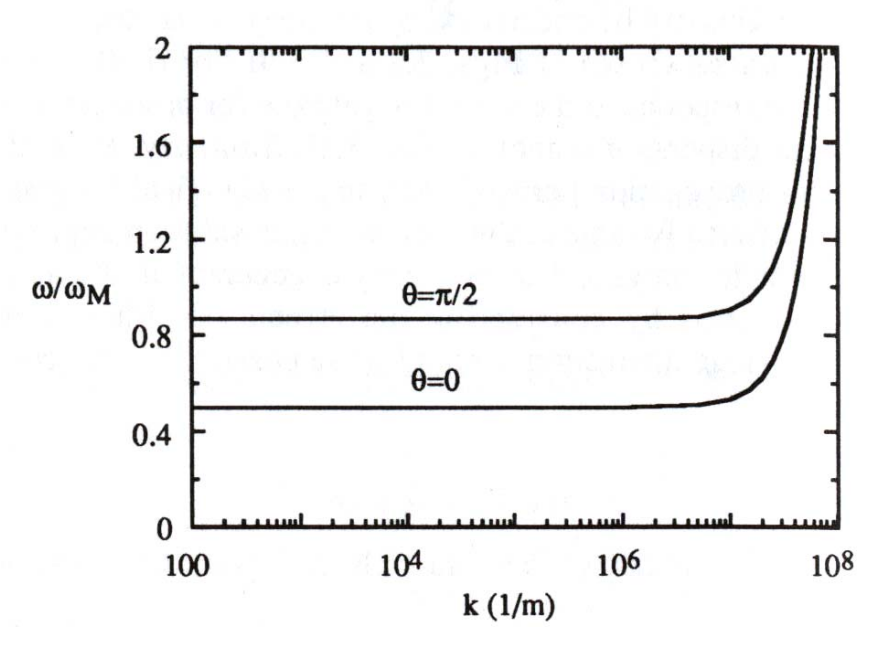

Figura 3.7 Relaciones de dispersión de ondas magnetoestáticas incluyendo intercambio para propagación paralela y perpendicular a el campo de bias aplicado. Se asume un campo finito con  $\omega_o/\omega_M=0.5$ ,  $\lambda_{es}=5\times10^{-1}$  $^{16}$ m<sup>2</sup>.

Cuando la magnitud de *k* crece, el término de intercambio  $\lambda_{ex}k^2$  eventualmente se vuelve grande en comparación con la unidad. Cuando esto ocurre a la excitación se le llama tradicionalmente *ondas de spin* en lugar de *ondas Magnetoestáticas*. Por lo tanto la dinámica de una onda de spin esta dominada por la interacción de intercambio, mientras que la dinámica de ondas Magnetoestáticas esta dominada por la interacción dipolar magnética. Por lo tanto la onda evoluciona continuamente mientras k aumenta. Usamos el término *onda electromagnética* cuando ambas interacciones eléctrica y dipolar magnética son importantes pero las interacciones de intercambio son insignificantes, *onda magnetoestática* cuando las interacciones dipolar magnética domina ambas interacciones eléctricas y interacciones de intercambio, y *onda de spin* cuando solo la interacción de intercambio es importante. El valor de la constante de intercambio determinada de las mediciones de onda de spin a frecuencias de microondas en YIG[3.2] es  $\lambda_{ex} = 3 \times 10^{-16}$ m<sup>2</sup>.

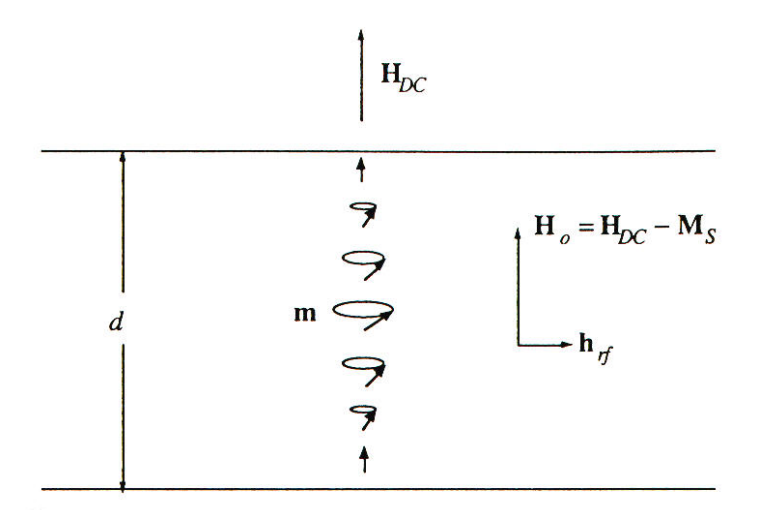

Figura . 3.8. Onda de resonancia de spin estacionaria. Se exagera el cono del ángulo de prececion para mayor claridad.

Experimentalmente se observa que los spins cerca de la superficie de una película delgada magnética a menudo se comporta como si estuvieran agarrados y no permitidos a preceder. Este comportamiento puede deberse a que los spins cerca de la superficie experimentan campos con diferentes anisotropías. Las reflexiones de las superficies de arriba y abajo

causan *resonancias de ondas de spin* cualquiera que sea el grosor de la película iguala un número entero de mitades de longitud de onda este es el efecto de *pinning* (amarrado o anclado) (figura 3.8). Como resultado del efecto de *pinning*, se pueden usar RF para excitar resonancias de ondas de spin correspondientes a un número impar de las mitades de longitud de onda a través del grosor de la película [3.3]. Las frecuencias de resonancia se pueden obtener de la ecuación 3.48 con *k*=π*n/d* donde *d* es el grosor de la película y *n* es un entero. El resultado para película magnetizada normalmente ( $\theta$ =0) es:

$$
\omega_{v} = \omega_{o} + \omega_{M} \lambda_{ex} \left(\frac{\pi n}{d}\right)^{2}
$$

Donde  $\omega_0 = -\gamma \mu_0 (H_{\text{DC}} - M_{\text{S}})$ ,  $H_{\text{DC}}$  y  $M_{\text{S}}$  son el campo aplicado externamente y la magnetización de saturación de la película, respectivamente. El campo aplicado se reduce en la película en presencia de un campo de desmagnetización, M<sub>S</sub>, generada por las cargas magnéticas efectivas en las superficies de las películas. Esto se discutirá con mas detalle en la siguiente sección.

#### **3.3.3 Modos de Precesión uniforme**

Para una onda plana en un medio finito, hemos mostrado que la aproximación magnetoéstatica es valida para un *k* grande comparada con el número de onda en el espacio libre. Para un medio finito la aproximación magnetoéstatica puede extenderse a *k*=0 si las dimensiones de la muestra son pequeños comparado a la longitud de onda de espacio libre. Dichos modos son llamados modos de precesión uniforme debido a que la precesión de magnetización esta en fase a través de toda la muestra.

#### **Ferrita Magnetizada Normalmente**

Considere una película delgada de ferrita con un campo DC de bias perpendicular a su plano como se muestra en la Figura 3.9. Primero necesitamos determinar cual es el campo dentro de la película para un campo aplicado dado  $H_{DC}$  medido fuera de la ferrita.

Esto es porque el campo interno *Ho* es la cantidad de campo que entra a los elementos del tensor de permeabilidad. Aquí y en las siguientes secciones asumimos que el campo aplicado es suficientemente fuerte para saturar la ferrita para que  $M<sub>S</sub>$  sea paralela en todos lados a  $H_{DC}$ .

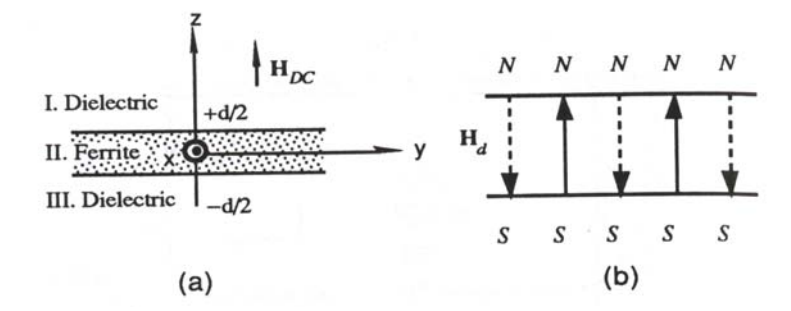

Figura 3.9. (a) Geometría para el análisis del modo de precesión uniforme de una película de ferrita magnetizada normalmente. (b) El campo de desmagnetización generado por cargas magnéticas efectivas superficiales.

En ferritas, la relación constitutiva pertinente es

$$
B_f = \mu_o (H_o + M_S) \tag{3.49}
$$

Mientras que en la región externa no magnética a la ferrita se tiene

$$
B_{\text{ext}} = \mu_o H_{DC} \tag{3.50}
$$

las condiciones de frontera requeridas para que la componente normal de **B** sea continua. En el presente caso, el campo entero es norma, así que requiere

$$
\mu_o H_{DC} = \mu_o (H_o + M_s)
$$

o

$$
H_o = H_{DC} - M_S \tag{3.51}
$$

De esta manera el campo en la película es reducido una cantidad M<sub>S</sub>. Esto es llamado campo de desmagnetización  $H_d$  y es debido a los polos magnéticos efectivos arriba y debajo de las superficies de la película (Figura 3.9 (b)).

Debido a los campos rf de interés también son uniformes, los polos en la superficie también pueden ser usados para describir los campos de desmagnetización. Sin embargo, la señal pequeña de magnetización será en el plano de la película y no inducirá polos magnéticos arriba y debajo de las superficies. Si el ancho de la película es mucho más grande que su grosor, los efectos de los polos inducidos en las orillas de la película será pequeño y podrá ser despreciado. Concluimos que no habrá campo de desmagnetización para el modo de precesión uniforme en esta geometría. De esta manera requerimos *h*=0.

$$
h = \overline{A}_{op} \cdot m = \frac{1}{\omega_M} \begin{bmatrix} \omega_o + \omega_M \lambda_{ex} k^2 & i\omega \\ -i\omega & \omega_o + \omega_M \lambda_{ex} k^2 \end{bmatrix} \begin{bmatrix} m_x \\ m_y \end{bmatrix}
$$
(3.52)

La relación entre la señal pequeña de magnetización y la intensidad del campo deben también ser consistente con la ecuación de torque linealizada. De la ecuación (3.44) con k=0 tenemos

$$
h = \overline{\chi}^{-1} \bullet m = \frac{1}{\omega_M} \begin{bmatrix} \omega_o & i\omega \\ i\omega & \omega_o \end{bmatrix} \begin{bmatrix} m_x \\ m_y \end{bmatrix}
$$
 (3.53)

Aplicando los requerimientos adicionales h=0, la solución no trivial es obtenida haciendo el determinante de la matriz de coeficientes igual a cero. El resultado es

$$
\omega = \omega_o = -\gamma \mu_o \left( H_{DC} - M_s \right) \tag{3.54}
$$

La frecuencia corresponde a la resonancia en el tensor de permeabilidad.

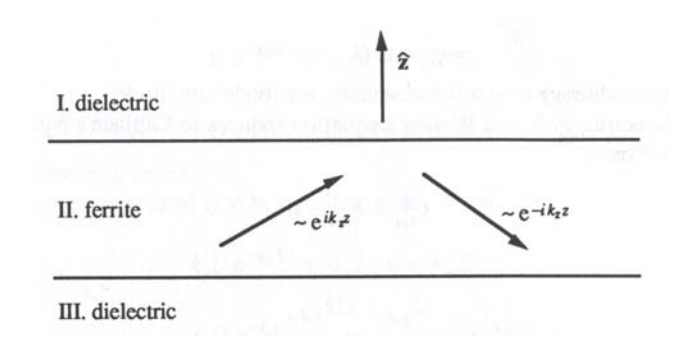

### **3.3.4 Normalmente Magnetizada: Ondas Forward Volume**

Figura 3.10 Una onda guiada en una película puede ser analizada como onda plana rebotando adelante y atras de las fronteras superiores e inferiores de la película.

Tomando en cuenta la geometría de la Figura 3.9 considerando excitación con *k* diferente de cero. Las ondas magnetostaticas planas se pueden propagar en la ferrita siempre y cuando la frecuencia se encuentre en el rango en el rango

$$
\omega_o \le \omega \le \sqrt{\omega_o(\omega_o + \omega_M)}\tag{3.55}
$$

Debido a la multiplicidad de las ondas propagadas sobre este rango, esta banda de frecuencias a veces llamada onda magnetoestática o como se menciona en las bibliogracias "*spin wave manifold*".

Suponga que lanzamos dicha onda plana en la ferrita con vector de onda

$$
k = k_t + 2k_z \tag{3.56}
$$

Donde

$$
k = \hat{x}k_x + \hat{y}k_y \tag{3.57}
$$

Esperamos que las reflexiones ocurran cuando esta onda toque límite superior de película como se sugiere en la Figura 3.10. El vector de la onda reflejada será

$$
k = k_t + 2k_z \tag{3.58}
$$

Esta onda se reflejara subsecuentemente desde la superficie del fondo, de nuevo el signo inverso de la componente *z* de *k*. Eventualmente se formara una distribución de campo de estado estable que puede descomponerse en ondas planas que rebotan adelante y atrás en la película.

Como un intento de solución para el potencial magnetoestático en la ferrita, asumimos una superposición simétrica de las ondas planas que rebotan de la forma

$$
\psi_{II}(r) = \psi_o e^{ik_i r} \left[ \frac{e^{ik_z z} + e^{-ik_z z}}{2} \right]
$$
  
=  $\psi_o \cos(k_z z) e^{ik_i r}$  (3.59)

Donde <sup>Ψ</sup>*o* es una constante arbitraria que determina la amplitud del modo

o

En el dieléctrico,  $\chi=0$ , y la ecuación de Walker se reduce a ecuación de Laplace. De la ecuación 3.39 tenemos:

$$
k_{t,d}^2 + k_{z,d}^2 = 0
$$
  

$$
k_{t,d}^2 = \pm k_{z,d}^2
$$
 (3.60)

Donde el subíndice d refiere a las regiones dieléctricas. Esto sugiere una solución de la forma

$$
\psi_d(r) = Ce^{ik_{t,d}r \pm k_{t,d}r} \tag{3.61}
$$

Para asegurar que el modo es localizado en la película, escogemos los signos en el exponente que hagan desaparecer el potencial cuando z →±∞;

$$
\psi_I(r) = Ce^{ik_{I,d} \cdot r - k_{I,d}^2}
$$
\n(3.62)

$$
\psi_{III}(r) = Ce^{ik_{t,d}r + k_{t,d}t^{2}}
$$
\n(3.63)

Después debemos considerar las condiciones de frontera para los campos rf

- a) **h** tangencial debe ser continua, y
- b) **b** normal debe ser continua.

La primera condición de frontera asume la ausencia de capas de corriente debido a que la ferrita es eléctricamente aislante.

Las componentes tangenciales de h están dadas por la ecuación

$$
h_t = -\nabla_t \psi \tag{3.64}
$$

Donde

$$
\nabla_t = \hat{x} \frac{\partial}{\partial x} + \hat{y} \frac{\partial}{\partial y} \tag{3.65}
$$

Requiriendo que  $h_t$  sea continua a  $z=\pm d/2$  obteniendo

$$
-ik_{t,d}\psi_I(z = d/2) = -ik_t\psi_{II}(z = d/2)
$$
\n(3.66)

y

$$
-ik_{t,d}\psi_I(z = -d/2) = -ik_t\psi_{II}(z = -d/2)
$$
\n(3.67)

Debido a que Ψ<sub>I,III</sub>~exp(ik<sub>t,d</sub>·r), la única manera que estas igualdades puedan satisfacerse para todo  $(x,y)$  es con  $k_{t,d}=k_t$ . Haciendo esta asignación vemos de las ecuaciones (3.66)-(3.67) que la condición de frontera con h tangencial es equivalente a requerir la función potencial Ψ continua. Y entonces las ecuaciones (3.66)-(3.67) se convierten en

$$
Ce^{-kd/2} = \psi_o \cos(k_z d/2)
$$
 (3.68)

$$
De^{-kd/2} = \psi_o \cos(k_z d/2)
$$
 (3.69)

De donde nosotros concluimos que C=D.

Ahora requerimos que b sea continuo en z=±d/2. Tenemos

$$
k_{t} Ce^{-kd/2} = \psi_{o} k_{z} \sin(k_{z}d/2)
$$
\n(3.70)

$$
-k_{t}Ce^{-kd/2} = -\psi_{o}k_{z}\sin(k_{z}d/2)
$$
\n(3.71)

Con C=D es claro que estas dos ecuaciones son idénticas. Por lo tanto las ecuaciones (3.68)-(3.71) nos da dos ecuaciones linealmente independientes que pueden ser combinadas para dar

$$
\psi_o k_z \cos(k_z d/2) = -\psi_o k_z \sin(k_z d/2)
$$
  
\n
$$
\tan(k_z d/2) = \frac{k_t}{k_z}
$$
\n(3.72)

$$
(1+\chi)(k_x^2+k_y^2)+k_x^2=0
$$

o

Los componentes de vector de onda  $k_t$ ,  $k_z$ , pueden relacionarse usando la ecuación (3.40)

$$
\frac{k_t}{k_z} = \frac{1}{\sqrt{-1 + \chi}}\tag{3.73}
$$

Esta expresión es real debido a que  $1+\chi<0$  en el manifold de la onda magnetoestética. Sustituyendo (3.72) en (3.73) y eliminando  $k_z$  nos da

$$
\tan\left[\frac{k_{t}d}{2}\sqrt{-(1+\chi)}\right] = \frac{1}{\sqrt{-(1+\chi)}}\tag{3.74}
$$

Esta ecuación relaciona el numero de onda en la película  $k_t$  con la frecuencia angular  $\omega$ (contenida en χ). Esta es la relación de dispersión para ondas Magnetoestáticas con funciones de potencial simétrico. La relación de dispersión (3.74) puede ser resuelta gráficamente, gráficando ambos lados de la ecuación  $[-(1+\chi)]^{1/2}$  como se muestra en la figura 3.11. La intersección de las curvas representa la solución de la relación de la dispersión. Note que hay múltiples soluciones debido a la periodicidad de la función tangente. Estas soluciones tienen aun funciones de potencial de la forma de la ecuación (3.59) y difieren por el número de ceros a través del grosor de 8 películas. La solución mercada con n=0 en la figura 3.11 es el modo de orden mas bajo y no tiene ceros. La soluciones marcada con n=2 tiene 2 ceros, etc.

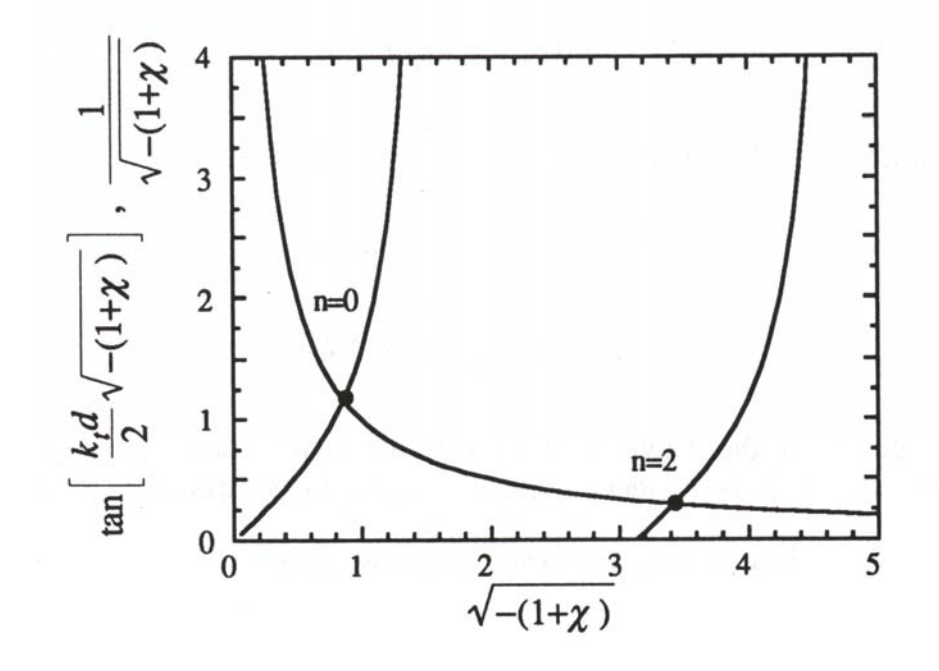

Fig 3.11 Solución gráfica a la relación de dispersión para forward volume modes con la función potencial par  $(k<sub>t</sub>d=2)$ .

Las soluciones correspondientes a los números impares de ceros pueden obtenerse usando las funciones de prueba de potencial.

$$
\psi_{II}(r) = \psi_o \sin(k_z z) e^{ik_t r} \tag{3.75}
$$

y repitiendo el procedimiento de análisis. La relación de dispersión resultante es

$$
-\cot\left[\frac{k_{t}d}{2}\sqrt{-(1-\chi)}\right] = \frac{1}{\sqrt{-(1+\chi)}}\tag{3.76}
$$

Las relaciones de dispersión de modos pares e impares pueden combinarse en una sola ecuación usando la identidad

$$
\tan(\theta - \pi/2) = -\cot\theta\tag{3.77}
$$

el resultado es

1

$$
\tan\left[\frac{k_r d}{2}\sqrt{-(1+\chi)} - \frac{n\pi}{2}\right] = \frac{1}{\sqrt{-(1+\chi)}}
$$
\n(3.78a)

Una aproximación útil a la relación de dispersión (3.78a) que puede ser resuelta explícitamente para ω ha sido derivada de Kalinikos[3.4]. Para el orden mas bajo (n=0), el resultado es

$$
\omega^2 = \omega_o \left[ \omega_o + \omega_M \left( 1 - \frac{1 - e^{-k_t d}}{k_t d} \right) \right]
$$
\n(3.78b)

La solución a la ecuación (3.78a) se gráfica en la figura 3.11. Note que las frecuencias del modo corresponden a las mas bajas del manifold<sup>9</sup> para  $k_f=0$ . Debido a que no hay componente en el plano a k en su limite, el modo puede ser descompuesta dentro de las ondas planas que rebotan adelante y atrás a lo largo de la dirección de *z*ˆ . Este es consistente con el limite θ=0 que se muestra en la figura 3.7 al incrementar, el ángulo del vector total k de los planos constituyentes también aumentan. En el limite superior de  $k_t$ , la frecuencia corresponde a la orilla de la banda superior consistente con  $\theta = \pi/2$ .

<sup>9</sup> Manifold se define al principio de esta sección (pagina 80)

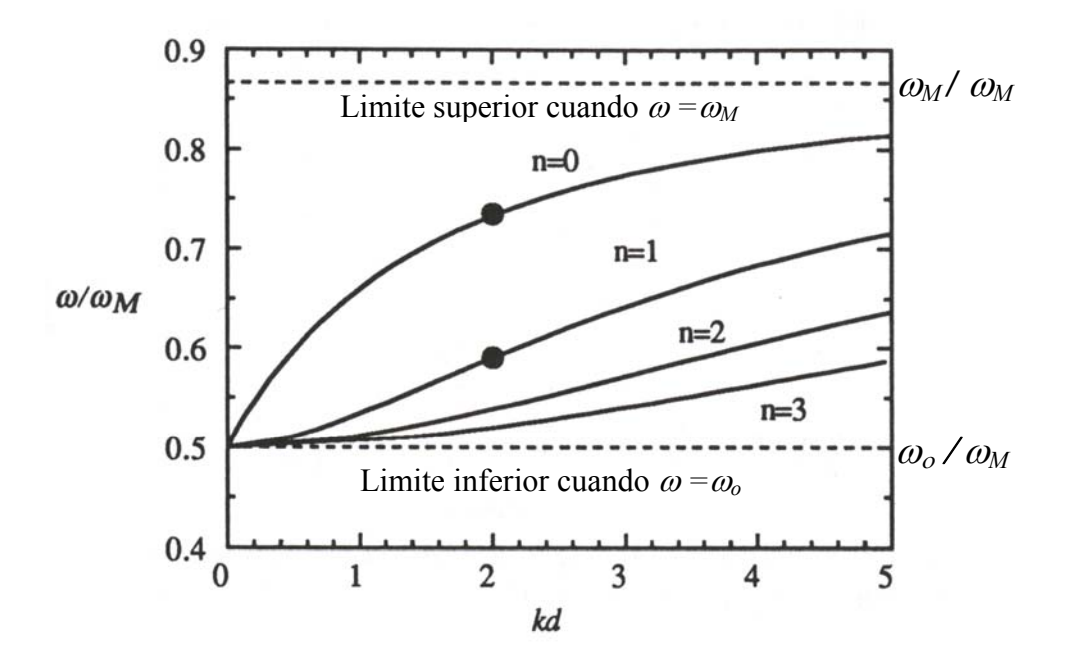

Figura 3.12. Diagrama de dispersión para forward volume waves con  $\omega_0/\omega_M$ .

La velocidad de grupo esta definida para ser

$$
v_g = \frac{\partial \omega}{\partial k} \tag{3.79}
$$

Diferenciando la relación de dispersión (3.78a) con respecto a la ω obtenemos

$$
\frac{1}{v_g} = \frac{\chi \kappa}{(1 + \chi)\omega_M d} \left[ \frac{2}{\chi} - k_t d \right]
$$
\n(3.80a)

Esta ecuación se gráfica para n=0-3 en la figura 3.12. Para n=0,  $k_t d \ll 1$  y la ecuación (3.80a) se reduce a

$$
\frac{1}{v_g}\bigg|_{kd=0} = \frac{4}{\omega_M d} \tag{3.80b}
$$

Es interesante notar que la velocidad de grupo inicial es dependiente de la frecuencia o campo y depende solo de la geometría y de los parámetros del material. Esto sugiere una manera novedosa de caracterizar magnetización de saturación o el grosor de la muestras de película delgada.

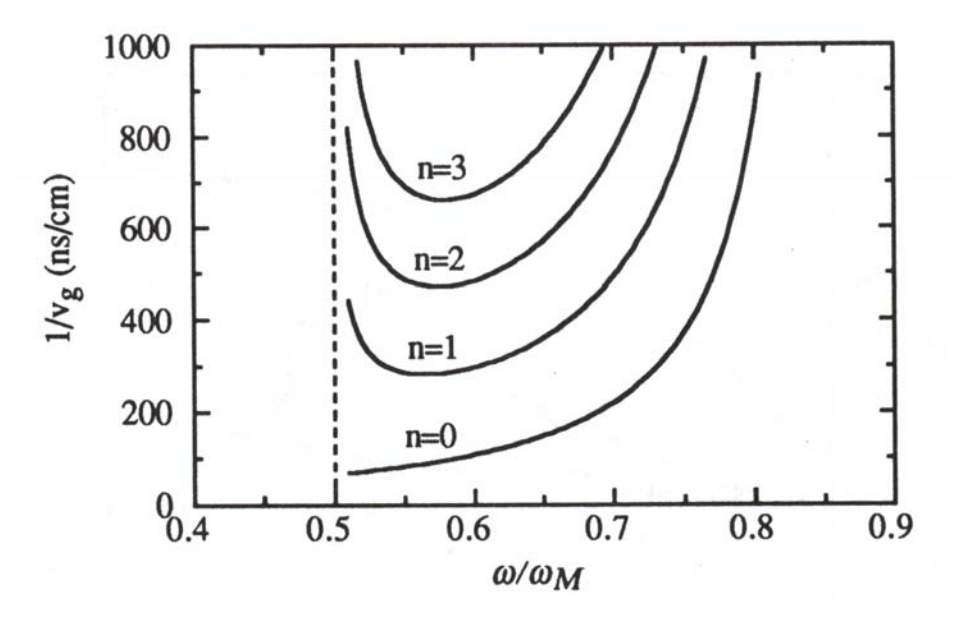

Fig 3.13 El inverso de la velocidad de grupo (retraso/longitud) para de los primero 4 modos de ondas forward volume  $(M<sub>S</sub>=140kA/m, H<sub>o</sub>=70kA/m)$ 

Para modos con función potencial par, el potencial en la película esta dado por la ecuación (3.59). Los coeficientes para la región dieléctrica están dados en la ecuación (3.68) y (3.69)

$$
C = D = \psi_o e^{k_f d/2} \cos(k_z d/2)
$$
 (3.81)

La función potencial es por lo tanto

$$
\psi^{(e)}(r) = \begin{cases} \psi_o e^{k_t d/2} \cos(\sqrt{-(1+\chi)}k_t d/2) e^{ik_t r - k_t z}, z > d/2\\ \psi_o \cos(\sqrt{-(1+\chi)}k_t z) e^{ik_t r}, |z| > d/2\\ \psi_o e^{k_t d/2} \cos(\sqrt{-(1+\chi)}k_t d/2) e^{ik_t r + k_t z}, z < -d/2 \end{cases}
$$
(3.82)

Siguiendo un procedimiento similar, los modos potenciales impares están dados por:

$$
\psi^{(e)}(r) = \begin{cases} \psi_o e^{k_t d/2} \sin(\sqrt{-(1+\chi)}k_t d/2) e^{ik_t r - k_t z}, z > d/2\\ \psi_o \sin(\sqrt{-(1+\chi)}k_t z) e^{ik_t r}, |z| > d/2\\ \psi_o e^{k_t d/2} \sin(\sqrt{-(1+\chi)}k_t d/2) e^{ik_t r + k_t z}, z < -d/2 \end{cases}
$$
(3.83)

La función potencial para el orden par más bajo y modos impar forward volume wave se muestran en la fig 3.14

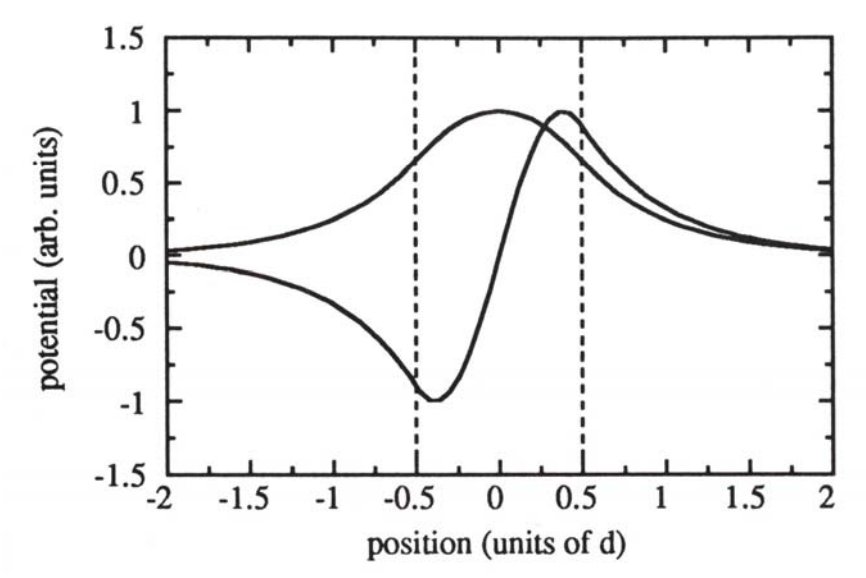

Fig 3.14 Perfiles potenciales para los ordenes pares mas bajos y modos de onda foward volume en los puntos indicados en las curvas de dispersión en la fig 4.9 ( $\omega_0/\omega_M=0.5$ , $k_d=2$ ,  $d=20$  $\mu$ mm)

Una característica atractiva de la aproximación magnetoestética es que todos los modos de campo pueden obtenerse de la función potencial. Las cantidades *h,m*, y b se obtienen de las siguientes relaciones :

$$
h = -\nabla \psi \tag{3.84}
$$

$$
m = \overline{\chi} \cdot h \tag{3.85}
$$

$$
b = \mu_o (h + m) \tag{3.86}
$$

Se pueden hacer varias observaciones importantes recordando la naturaleza de los modos

- *1. Todos los modos tiene la misma frecuencia de corte. Por esta razón no hay un rango de frecuencias en donde se propague un solo modo.*
- 2. La relación de dispersión depende de la magnitud pero no de la dirección de  $k_t$ . Por *lo tanto la propagación de la onda es isotrópica en el plano de la película. (La presencia de anisotropía magnetocristalina provoca la anisotropía en las características de propagación, sin embargo)*
- *3. Aunque las velocidades de fase y grupo tienen diferentes magnitudes, ambas son en la misma dirección*
- *4. La amplitud de la onda tiene distribución sinusoidal a través del volumen de la película.*

Por las dos ultimas características y el uso de la aproximación magnetoestética, a este modo se le llama magnetostatic forward volume waves.

### **3.3.5 Excitación de ondas Magnetoestáticas**

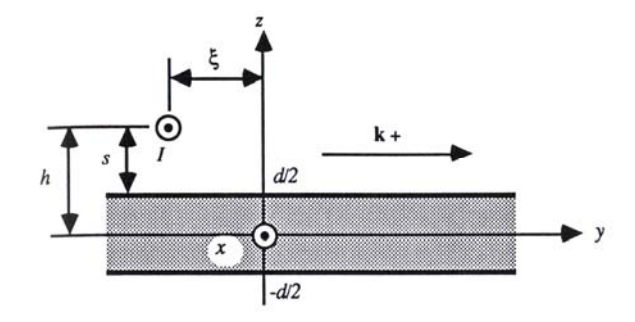

Figura 3.15. Elemento con corriente debajo de la película de ferrita. La estructura es uniforme a lo largo de la dirección de x

Para obtener una aproximación a la resistencia de radiación por unidad de longitud, asumiremos que la distribución de la corriente en el alambre o microcinta es conocida y no se ve afectada por el acoplamiento de las ondas magnetoestáticas. Y aun más despreciamos

cualquier alteración de los campos y las velocidades de los modos de las ondas magnetoestáticas debajo del elemento con corriente debida a la frontera del elemento conductor.

Con estas aproximaciones en mente, considere la geometría mostrada en la figura 3.15 Empecemos por considerar la excitación por un filamento de corriente *I* espaciado una distancia *s* por encima de la superficie de la película desplazada una distancia ξ a lo largo de la dirección negativa de *y*. La corriente en el filamento impone un potencial magnetocuasiestatico, el cual expandiremos en una serie de funciones ortogonales, que incluyen las ondas forward volume de grosor.

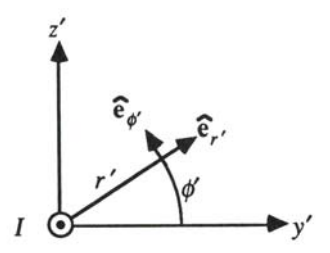

Figura 3.16. Sistema coordenado local alrededor del filamento de corriente de la figura 3.14.

Para obtener el potencial creado por el filamento, considere un sistema coordinado auxiliar con su origen centrado en el filamento de corriente como se muestra en la figura 3.16. por aplicación elemental de la ley de Ampere en su forma integral, el campo creado por el filamento es:

$$
\mathbf{H}_{I} = \hat{\mathbf{e}}_{\phi} \cdot \frac{I}{2\pi r^{2}}
$$
 (3.87)

En todos los puntos en el plano excepto donde se localiza el filamento, es posible definir un potencial magnetocuasiestatico de manera usual

$$
\mathbf{H}_{I} = -\nabla \psi_{I} = -\hat{\mathbf{e}}_{\phi} \frac{I}{r'} \frac{\partial \psi_{I}}{\partial \phi'} \tag{3.88}
$$

Igualando las ecuaciones 3.87 y 3.88 e integrando obtenemos la siguiente expresión para el potencial

$$
\psi_I = -\frac{I}{2\pi} \phi^I + C \tag{3.89}
$$

Donde *C* es una constante de integración que puede ser tomada por cero sin perder generalidad. Considere el comportamiento de este potencia en el plano *y'=*0.Para *z'<0,* φ'=  $-\pi/2$ ; mientras que para  $z > 0$ ,  $\phi = +\pi/2$ . El potencial por lo tanto cambia abruptamente desde +*I*/4 a –*I*/4. Esto puede ser expresado en sistema coordenado original como

$$
\psi_I(y = -\xi, z) = \frac{I}{4} [1 - 2u(z - h)] \tag{3.90}
$$

Donde *u(z)* es la función de paso unitaria. Este potencial se tomara como una condición de frontera impuesta en el plano *y=-*ξ.

A la derecha de *y=-*ξ suponemos que el potencial puede ser expandido en una suma de funciones ortogonales completas. Para resolver el problema de la excitación de ondas forward volume, escogemos el grupo de funciones de tal manera que incluyamos los modos de potencial de las ondas forward volume como un subgrupo de funciones, Resolviendo los coeficiente de estas funciones en la expansión obtendremos la fuerza de excitación del modo. La expansión del modo puede ser escrita

$$
\psi_I(y = -\xi, z) = \sum_{n=0}^{\infty} q_n \phi_v(z) e^{jk_n \xi} + \sum_{n=0}^{\infty} d_n f_n(z)
$$
\n(3.91)

Donde la primera sumatoria es sobre las funciones de foward volume, y la segunda sumatoria es sobre cualquier función adicional necesaria para completar el grupo de funciones. Dejamos estas funciones sin especificar excepto por el requisito de ortogonalidad la función del modo forward volume. Para encontrar el coeficiente *gm,*  multiplicamos ambos lados de la expansión (3.91) por (1+<sup>χ</sup> )φ*m* e integramos sobre todo *z:* 

$$
\int_{-\infty}^{\infty} (1+\chi)\phi_m\psi_1(y=-\zeta,z)dz=
$$

$$
\sum_{n=0}^{\infty} g_n e^{jk_n \xi} \int_{-\infty}^{\infty} (1+\chi) \phi_m \phi_n dz + \sum_{n=0}^{\infty} d_n \int_{-\infty}^{\infty} (1+\chi) \phi_m f_n dz \tag{3.92}
$$

Todos los términos en la segunda sumatoria se desvanecen como consecuencia de nuestro requerimiento de ortogonalidad en la función *fn*. De manera similar, solo el termino *n=m* sobrevive de la primera sumatoria. Usando la condición de normalización, el coeficiente del *m*-esimo modo esta dado por:

$$
g_m = -e^{-jk_m \zeta} \int_{-\infty}^{\infty} (1 + \chi) \phi_m(z) \psi_n(y = -\xi, z) dz
$$
 (3.93)

Sustituyendo el potencial para modos pares de la ecuación (3.82), quitando los signos de integración y simplificando usando la relación de dispersión (3.74) nos lleva a

$$
g_m = \frac{I}{2k_m} \sqrt{\frac{2}{-(1+\chi)d}} \cos \left[ \frac{k_m d}{2} \sqrt{-(1+\chi)} \right] e^{-k_m s - jk_m \xi}
$$
 (3.94)

por superposición, la red de amplitud de N filamentos con corriente es

$$
a_m = \sum_{q=1}^{N} g_m(I_q, h_q, \xi_q)
$$
  
= 
$$
\frac{I}{2k_m} \sqrt{\frac{2}{-(1+\chi)d}} \cos \left[\frac{k_m d}{2} \sqrt{-(1+\chi)}\right] \sum_{q=1}^{N} I_q e^{-k_m s_q - j k_m \xi_q}
$$
(3.95)

La sumatoria en (3.95) es llamado *arreglo factor F*. Para obtener el arreglo factor para un transductor de microcinta, consideramos un arreglo de filamentos de corriente que tienen el mismo espaciamiento con la película s con amplitudes *Iq=Kq*Δξ*,* donde *Kq* es una densidad de corriente (A/m). n el limite de N  $\rightarrow \infty$ ,  $\Delta \xi \rightarrow 0$ , el arreglo se convierte en:

$$
F = e^{-k_m s} \int_{\xi_1}^{\xi_2} K(\xi) e^{-jk_m \xi} d\xi
$$
 (3.96)

Los limites en esta integral pueden ser extendidos a ±∞ si la densidad de corriente *K* es igualada a cero para las regiones fuera del ancho de la microcinta. La integral en (3.96) toma entonces la forma de una transformada de Fourier de la densidad de corriente. Como un ejemplo simple, considere un distribución uniforme de corrientes para *K*(ξ)= *I/w* para – *w*/2≤ξ≤*w*/2, y *K* = 0 en cualquier otro caso. El arreglo factor resultante es

$$
F = I e^{-k_m s} \frac{\sin(k_m w/2)}{k_m w/2}
$$
 (3.97)

En una microcinta real, la corriente tiene máximos en las orillas del conductor. Una aproximación mas precisa de la corriente que incluye este efecto es:

$$
K(\xi) = \frac{2I}{\pi w \sqrt{1 - (2\xi/\omega)^2}}
$$
\n(3.98)

Tomando la transformada de Fourier de esta corriente no lleva al *arreglo factor F* 

$$
F = I e^{-k_m s} j_o(k_m w/2)
$$
\n(3.99)

Donde *Jo* es la función de Bessel de orden cero.

La potencia por unidad de longitud en el m-esimo modo par esta dada por:

$$
P_m^+ = \frac{1}{2} \omega \mu_0 k_m |a_m|^2
$$
  
= 
$$
\frac{\omega \mu_0}{4[-(1+\chi)]k_m d} \cos^2 \left[\frac{k_m d}{2} \sqrt{-(1+\chi)}\right] |F|^2
$$
 (3.100)

La correspondiente resistencia de radiación por unidad de longitud esta dada por:

$$
r_{rm}^{+} = \frac{2 P_{m}^{+}}{2[-(1+\chi)]k_{m}d} \cos^{2}\left[\frac{k_{m}d}{2}\sqrt{-(1+\chi)}\right] \frac{F}{I}\bigg|^{2}
$$
\n(3.101)

La correspondiente resistencia de radiación por unidad de longitud del m-esimo modo par es simplemente dos veces la expresión anterior:

$$
r_{rm} = \frac{\omega \mu_0}{[-(1+\chi)]k_m d} \cos^2 \left[ \frac{k_m d}{2} \sqrt{-(1+\chi)} \right] \left[ \frac{F}{I} \right]^2, \ m = 0, 2, 4, \dots \tag{3.102}
$$

Un cálculo similar para los modos impares usando la función potencial (3.83) nos da

$$
r_{rm} = \frac{\omega \mu_0}{[-(1+\chi)]k_m d} \sin^2 \left[ \frac{k_m d}{2} \sqrt{-(1+\chi)} \right] \left| \frac{F}{I} \right|^2, m = 1, 3, 5, ... \tag{3.103}
$$

Para calcular las pérdidas por reflexión y perdidas por inserción, necesitamos la resistencia de radiación total para todos los modos:

$$
R_r = \sum_{m=0}^{\infty} R_{rm} = \sum_{m=0}^{\infty} r_{rm} l \,, \tag{3.104}
$$

Sin embargo es usual usar una aproximación para tomar *Rr=Rro*

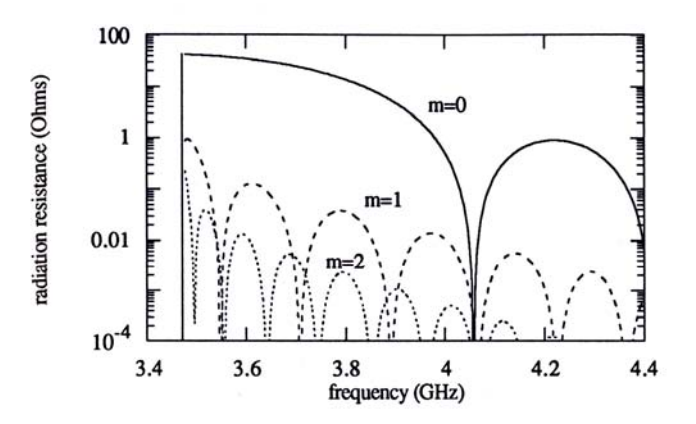

Figura 3.17. Resistencias de radiación para los tres modos de orden mas bajo de ondas foward volume de

#### grosor.

En la figura 3.17 se muestra la gráfica de la resistencia de radiación para los tres primeros modos forward volume usando la ecuaciones 3.102 y 3.103 y la expresión para corriente uniforme (5.97). La relación de dispersión fue calculada usando la ecuación 3.78. Claramente la excitación de modos de grosor de ordenes altos es ineficiente en este caso, por eso  $R_r=R_{r0}$  es una buena aproximación. La perdidas por reflexión y por inserción se muestran en la figura 3.18 y 3.19..

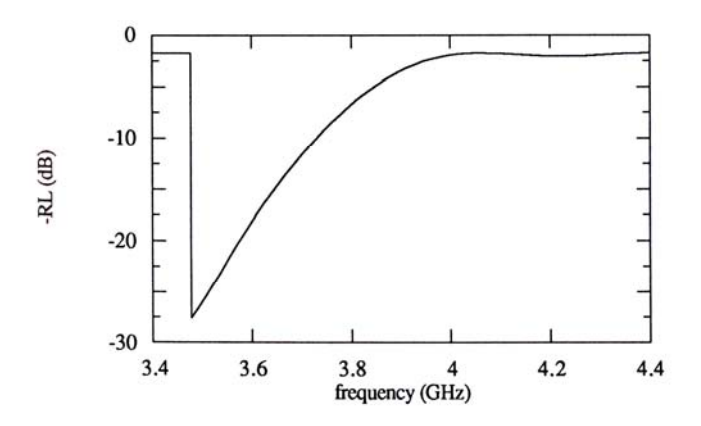

Figura 3.18.Perdidas por reflexión para una transductor de ondas magnetoéstaticas, considerando solo los modos de orden mas bajo. Se usaron los mismos parámetros para cálculos de la figura 3.17.

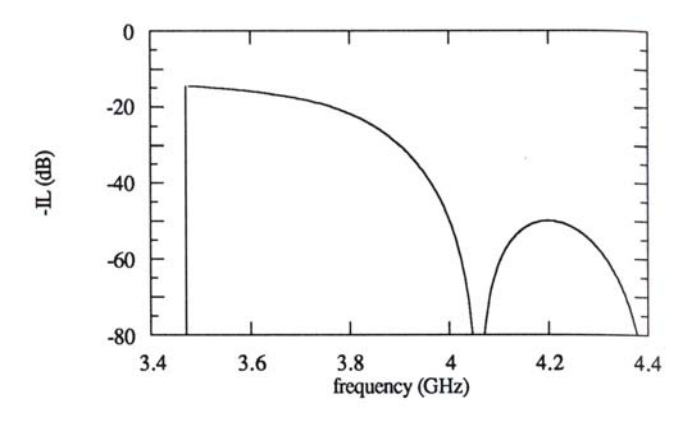

Figura 3.19. Perdidas por inserción para los modos forward volumen de orden mas bajo. Los parámetros son longitud del camino de propagación = 10 mm, ΔH=79.6 A/m (1 Oe) a 9.3 GHz, y Rc=5 Ω , los demas parámetros son los mismo que la Figura 3.17.

Esta es una buena aproximación mientras el potencial de la onda magnetoéstatica decaiga rápidamente mientras se aleja de la película tan rápidamente que la perturbación por el plano de tierra no sea significativa. A longitudes de onda largas, el plano de tierra tiene un efecto significativo y la aproximación falla. En este caso ambas exponenciales la creciente y decreciente se deben incluir en el potencial para la región entre el plano de tierra y la película.

## **3.4 Referencias**

- [3.1] J. Mathews and R.L Walker, Mathematical Metods of Physics, 2d ed. W.A. Benjamín Inc., Melo Park, CA, 1970,pp. 14-16, 167-169.
- [3.2] E. H. Turner, "Interaction of phonons and spin waves in Yttrium Iron Garnet", Phys. Rev. Lett., 5, p. 100 (1960).
- [3.3] E. H. Turner, "Interaction of phonons and spin waves in Yttrium Iron Garnet", Phys. Rev. Lett., 5, p. 100 (1960).
- [3.4] B. A. Kalinikos, "Excitation of propagating spin waves in ferromagnetic films", IEE Proc., 127 pt. H, pp 4-10 (1980).

#### **Bibliografía adicional**

- 3.1.Eds. b. Viswanathan, V. R. K. Murthy, Ferrite materials: Science and technology, New Delhi: Narosa: Springer, [distribuidor], c1990
- 3.2.Stancil D. Theory of Magnetostatic Waves. Springler-Verlag. New York 1993
- 3.3.R.A. McCurrie Ferromagnetic Materials, Structure and Properties. Academic Press. 1994

## **CAPITULO 4**

# **4. DISEÑO DEL OSCILADOR.**

### **4.1 Descripción del Funcionamiento.**

El oscilador que se diseño y construyó, usa una línea de retardo de dos puertos, en configuración de retroalimentación. Consta de tres elementos principales, el amplificador, las antenas para la excitación y recepción de ondas magnetoestáticas, y la película de YIG. En la Figura 4.1, se muestra un diagrama del oscilador, en la cual se pueden identificar las partes del oscilador, mas adelante se dará una descripción mas detallada de las partes del sistema, pero en esta sección se describirá de manera general el funcionamiento del oscilador.

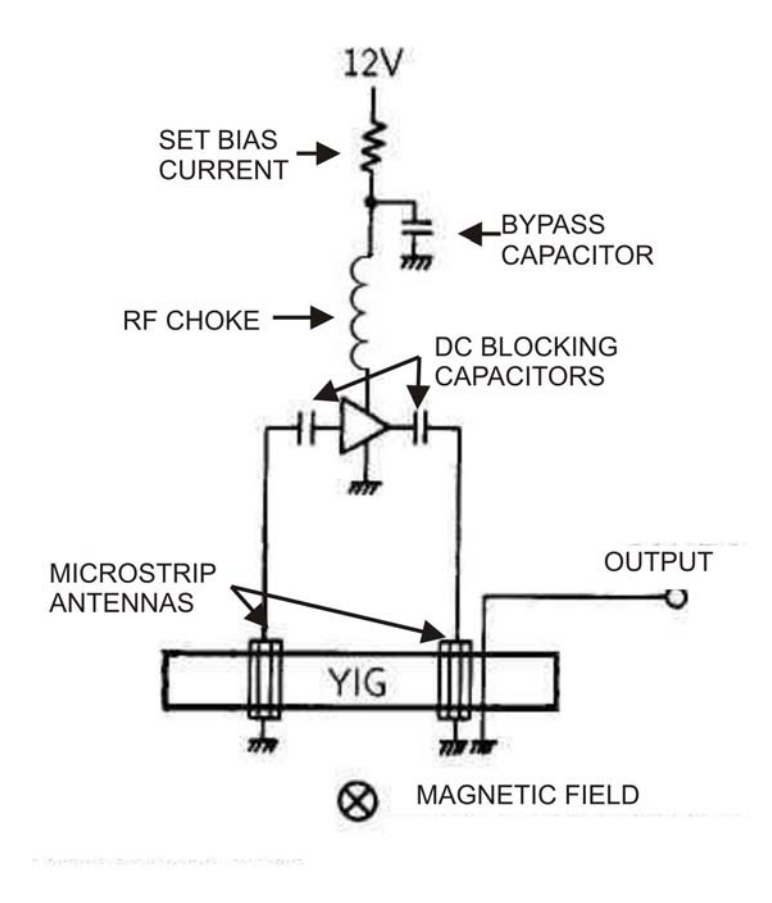

Figura 4.1 Diagrama del Oscilador sintonizable.

En un oscilador basado en línea de retardo la oscilación ocurre cuando se cumplen las condiciones para oscilación que se explican en el capitulo 1, en la sección de condiciones para oscilación pero, en general, se puede decir que para que el sistema oscile es necesario que la ganancia de lazo sea igual o mayor a la unidad (esta ganancia es proporcionada por el amplificador) y que el cambio de fase en la retroalimentación sea igual a 2*n*π (esta función es realizada por la película de YIG), las antenas realizan la función de transductores, es decir, excitan MSW en la película y también convierten las MSW en ondas electromagnéticas para ponerlas a la entrada del amplificador para completar el lazo. Para lograr la sintonización, nuestro principal objetivo al construir un oscilador sintonizable, se pueden utilizar dos efectos, el primero es el cambio de la velocidad de grupo y el segundo es el cambio en la velocidad de fase de las MSW. En la ecuación (4.1) se muestra la expresión para la velocidad de fase

$$
vp = \frac{\omega}{k} \tag{4.1}
$$

y en la ecuación (4.2) se muestra la expresión de la velocidad de grupo.

$$
v_g = \frac{d\omega}{dk} \tag{4.2}
$$

La figura 4.2, se muestra la gráfica que representa ω en función de *k* para dos campos diferentes. Ahí podemos ver que la velocidad de grupo no varía cuando se cambia el campo, pero la velocidad de fase si tiene un cambio importante, usaremos esa propiedad para lograr la sintonización.

La relación entre la velocidad de fase y la frecuencia de oscilación es la siguiente. Una de las condiciones de oscilación es que el cambio de fase en la retroalimentación sea igual a 2*n*π, por lo tanto si cambiamos H, a su vez modificamos la velocidad de fase lo que provoca que la condición del retardo igual a 2*n*π se cumple a otra frecuencia, provocando un cambio en la frecuencia a la que se cumple que el cambio de fase es de 2*n*π, logrando la sintonización.

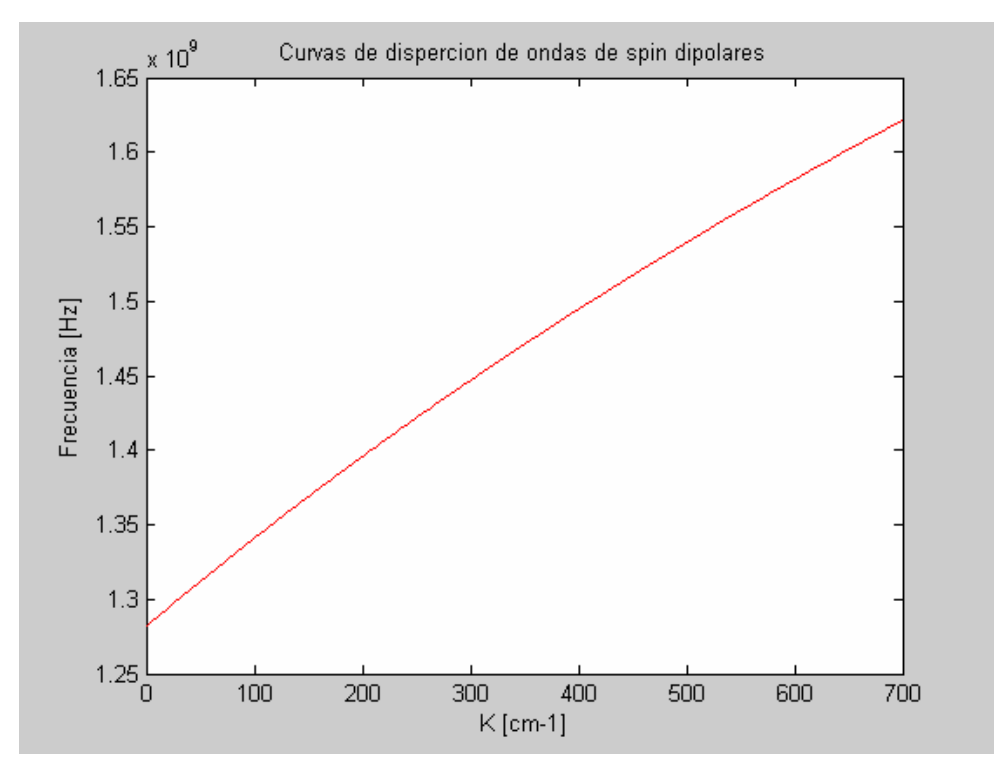

Figura 4.2, Frecuencia contra *k* un campo de 2200 Gauss.

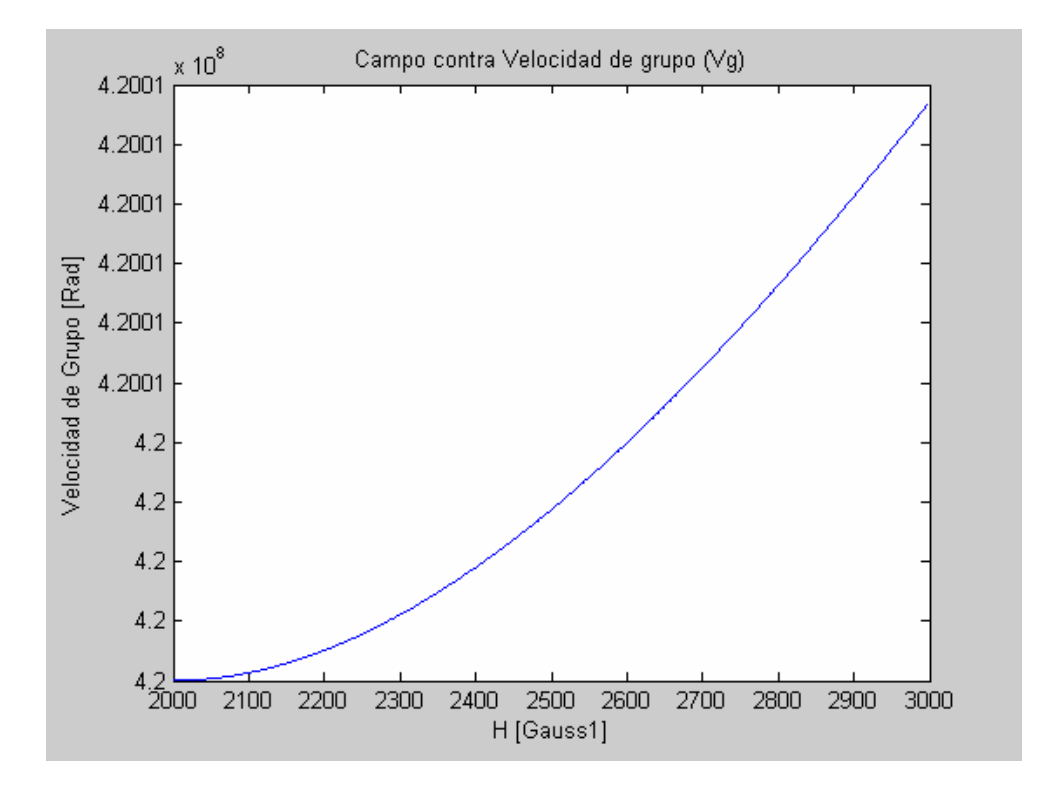

Figura 4.3. Velocidad de Grupo contra Campo aplicado a la película para una *k=*500 [cm-1].

La gráfica que se muestra en la figura 4.2, se realizó usando la ecuación (3.58), la cual se reescribe a continuación,

$$
\omega = \omega_o \left[ \omega_o + \omega_M \left( 1 - \frac{1 - e^{-k_t d}}{k_t d} \right) \right]
$$
\n(4.3)

en donde

$$
\omega_M = -\gamma \mu_o M_s \tag{4.4}
$$

y

$$
\omega_o = -\gamma \mu_o H_o \tag{4.5}
$$

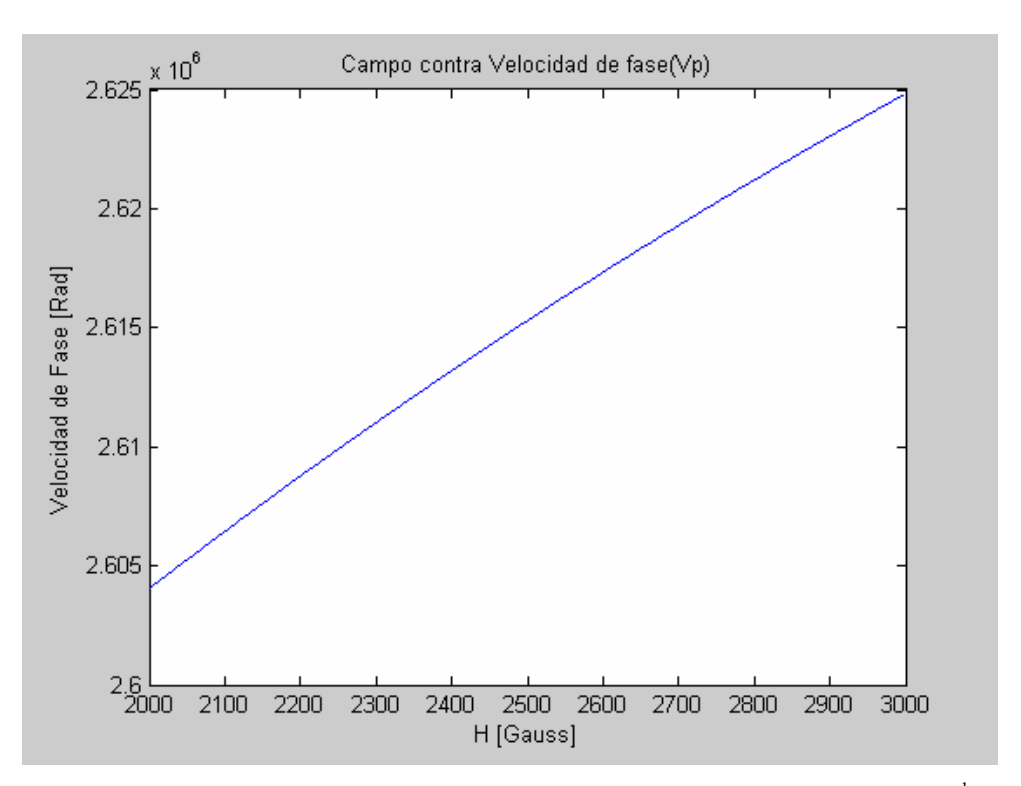

Figura 4.4. Velocidad de fase contra Campo aplicado a la película para una *k=*500[cm-1].

*El cambio de la velocidad de grupo (figura 4.3) es más pequeño que el cambio en velocidad de fase (figura 4.4), por esta razón la característica que nos permite la sintonización es el cambio de la velocidad de fase, esta además tiene la ventaja de que la velocidad de fase se comporta linealmente con el campo magnético aplicado*
#### **4.2 Diseño de las antenas**

El dispositivo principal del oscilador es la línea de retardo, la cual está formada por la película delgada de YIG y tres microantenas de microcinta para la excitación y detección de MSW, La primera es un arreglo de microcintas y tienen la función de excitar las ondas MSW en la película YIG, la segunda también es un arreglo de microcintas y tiene la función de recibir las ondas en la película y completa el lazo de retroalimentación y una tercera que se constituye de solo una microcinta que permite recibir las ondas propagadas en la película y desempeña la función de acoplador direccional para la salida, *evitando la necesidad de un acoplador direccional externo.* Las antenas son una de las partes más importantes y criticas del sistema y para su diseño es necesario mucho cuidado. El diseño de las antenas debe tomar en cuenta dos aspectos, su comportamiento en microondas, y su eficiencia para excitar MSW en la película de YIG.

Primero explicaremos cuales son las condiciones que se deben cumplir para que su desempeño en la excitación de MSW sea eficiente. En general, cuando se tiene una sola antena el ancho de esta determina el rango de longitudes de onda que puede excitar con facilidad, se dice que el ancho de las antenas debe ser pequeño comparado con la longitud de onda de MSW, cuando el ancho de las antenas es comparable con la mitad de la longitud de onda, las ondas excitadas por una orilla harán interferencia destructiva con las ondas excitadas por la otra orilla, sin embargo, cuando se trata de un arreglo de varias microcintas como en este caso, también se debe tomar en cuenta otro factor, la distancia entre las antenas, debido a que las ondas que exciten las otras microcintas también podrían interferir destructivamente con las demás ondas en la película. Por lo tanto las antenas deben tener un grosor menor a un cuarto de la longitud de onda de las MSW y una distancia entre microcintas aproximada de una longitud de onda de MWS. Yasuaki Kunoshita construyó un resonador también basado en un arreglo de microcintas como antena [4.1]

Ahora las condiciones para un buen funcionamiento en microondas, nuestro dispositivo es un oscilador sintonizable, y queremos que su rango de funcionamiento sea desde 2 GHz hasta 4 GHz, por esta razón nuestro objetivo es que tanto las antenas como el amplificador

funcionen adecuadamente en un rango amplio (2Ghz) para lograr este objetivo es necesario que la ganancia del amplificador sea buena en todo este rango. Esto se logra desacoplando un poco la entrada y la salida para hacer que la ganancia en otras regiones sea mas alta que en las frecuencia donde el sistema naturalmente tiene mayor ganancia. Sin embargo lograr que las antenas cumplan con estas condiciones no es fácil, por esta razón nuestro objetivo en el diseño de las antenas solo será el lograr que su impedancia no varíe demasiado con la frecuencia para facilitar que por medio de stubs satisfagamos la condición para lograr un ancho de banda grande.

Para diseñar las antenas y predecir su funcionamiento en las microondas se puede usar algunas herramientas, por ejemplo Microwave Office que nos permite realizar simulaciones en Microondas. Microwave Office utiliza el método de los momentos para hacer simulaciones, sin embargo, poder predecir el comportamiento de las MSW no es fácil. Los modelos existentes para la excitación de MSW en películas ferrimagnéticas son muy complicados y solo son validos para antenas de una microcinta haciendo la extrapolación a mas microcintas aun mas complicada, por esta razón decidimos realizar una aproximación que nos permitiera predecir el funcionamiento de las antenas y la película juntas.

Primero observamos la respuesta de las antenas sin la película (figura 4.6) y después colocamos la película y aplicamos un campo y obtuvimos su respuesta (figura 4.9), Las diferencias entre ambas nos permitieron conocer el efecto de la película en la respuesta de las antenas. En las figuras 4.7 y 4.8 se muestran las dos bases que construimos para caracterizar antenas y otros dispositivos de microondas, también es necesario el uso del analizador de redes Wiltron para poder caracterizar las antenas.

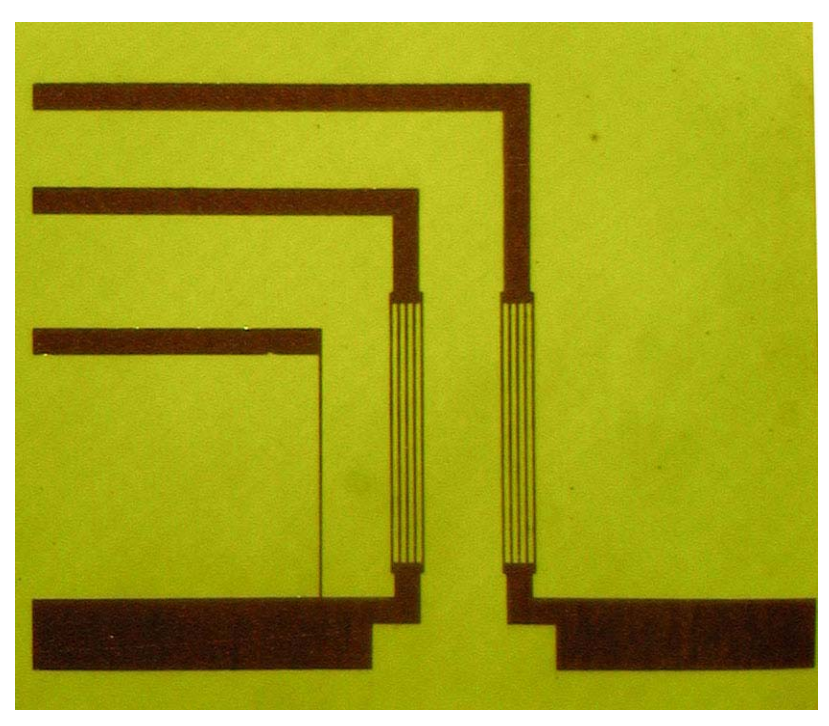

Figura 4.5. Foto de la antena construida por medio de microlitografia, en el laboratorio de Fotónica de microondas del CCADET

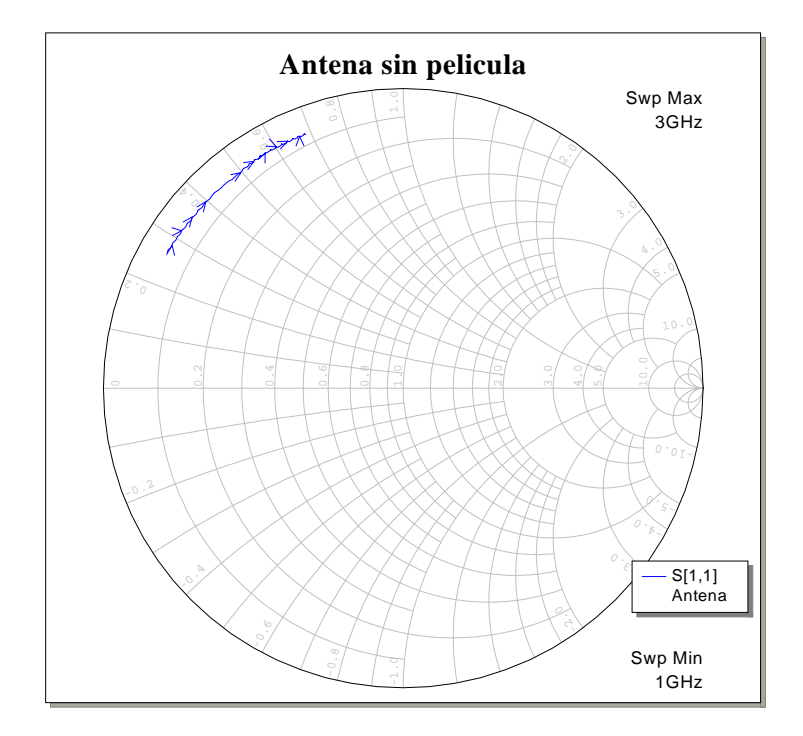

Figura 4.6.Resultados experimentales de reflectancia obtenidos por medio de un analizador de redes Wiltron modelo 360B de las antenas de la figura 4.5 sin película de YIG (parámetro  $S_{1,1}$ .)

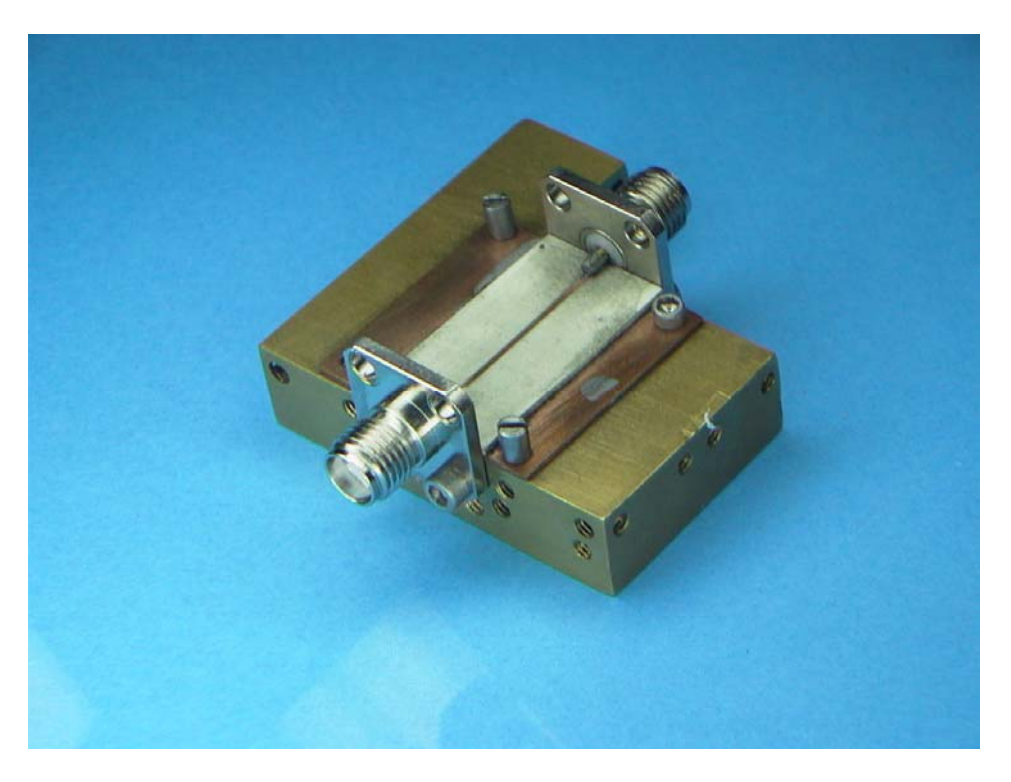

Figura 4.7. Primera base que se construyó para caracterizar antenas, con la ayuda también del analizador de redes Wiltron.

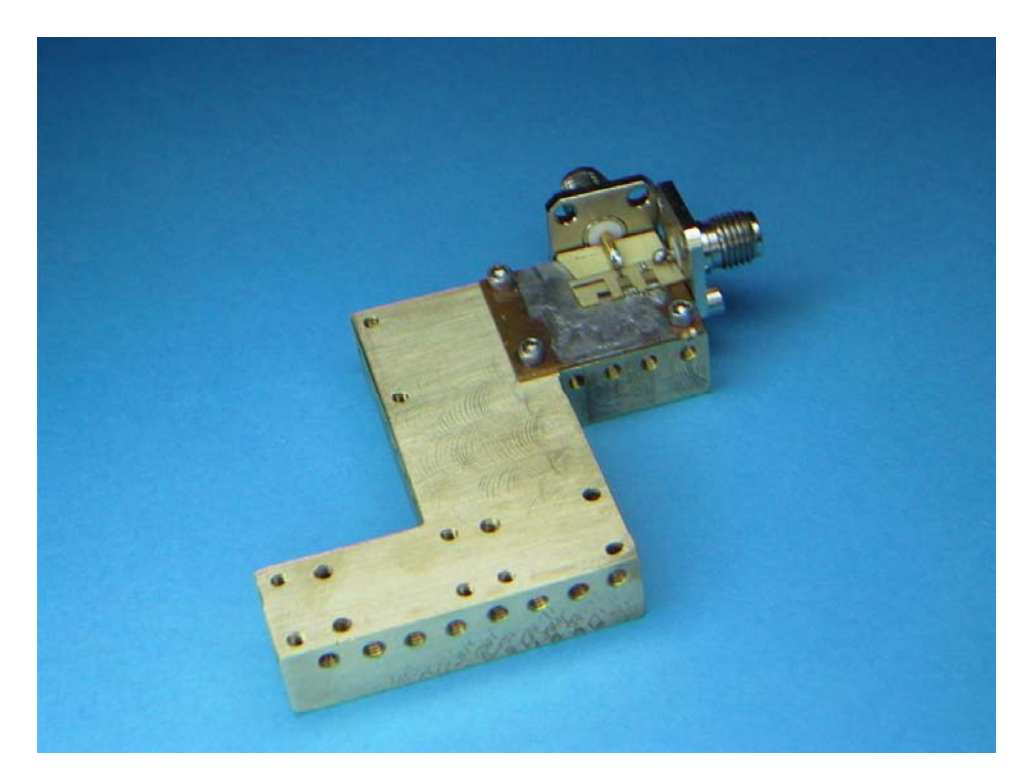

Figura 4.8. Segundo diseño de base para caracterizar antenas, con la ayuda del analizador de redes Wiltron

La impedancia de la antena sin la película es principalmente imaginaria, con una parte real pero muy pequeña en comparación con la parte imaginaria y la podemos despreciar. Por lo tanto podemos decir que la impedancia de la antena tiene la forma:

$$
Z_A = jwL \tag{4.6}
$$

Mientras que la forma de la respuesta de la película que se agrega a esta respuesta es de la forma

$$
Z_R = R \tag{4.7}
$$

Dando como resultado una impedancia

$$
Z_R = R + jwx \tag{4.8}
$$

Esta impedancia es la que después acoplaremos al amplificador por medio de stubs.

Con este experimento descubrimos que a la impedancia de las antenas sin película solo se le agregaban una parte real y una pequeña parte imaginaria pudiendo predecir la impedancia a partir de la impedancia de solo la antena. Esto nos permitió diseñar las antenas sabiendo aproximadamente cual seria la respuesta de toda la línea de retardo.

La primera antena que se construyó fue la que se muestra en la figura 4.10a y su foto en la figura 4.5, en su diseño se tomo en cuenta que rango de longitudes de onda puede excitar, es decir, se puso mucho cuidado en el grosor de las microcintas, y la distancia entre ellas, pero se descuido sus características de microondas; el resultado fue que la antena tenia la respuesta que se muestra en la figura 4.10 b, tiene un cambio muy grande de la impedancia con la frecuencia, lo cual provoca que la antena no funcione adecuadamente.

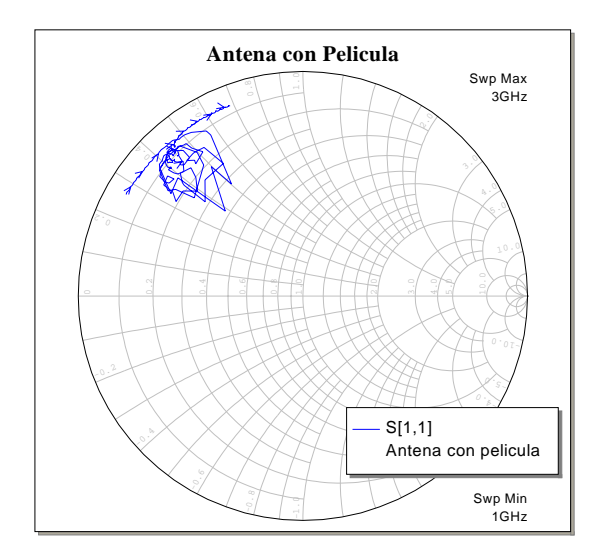

Figura 4.9. Resultados experimentales de reflectancia obtenidos con el analizador de redes Wiltron de las antenas de la figura 4.5 con una película y un campo aplicado a ella (parámetro  $S_{1,1}$ ).

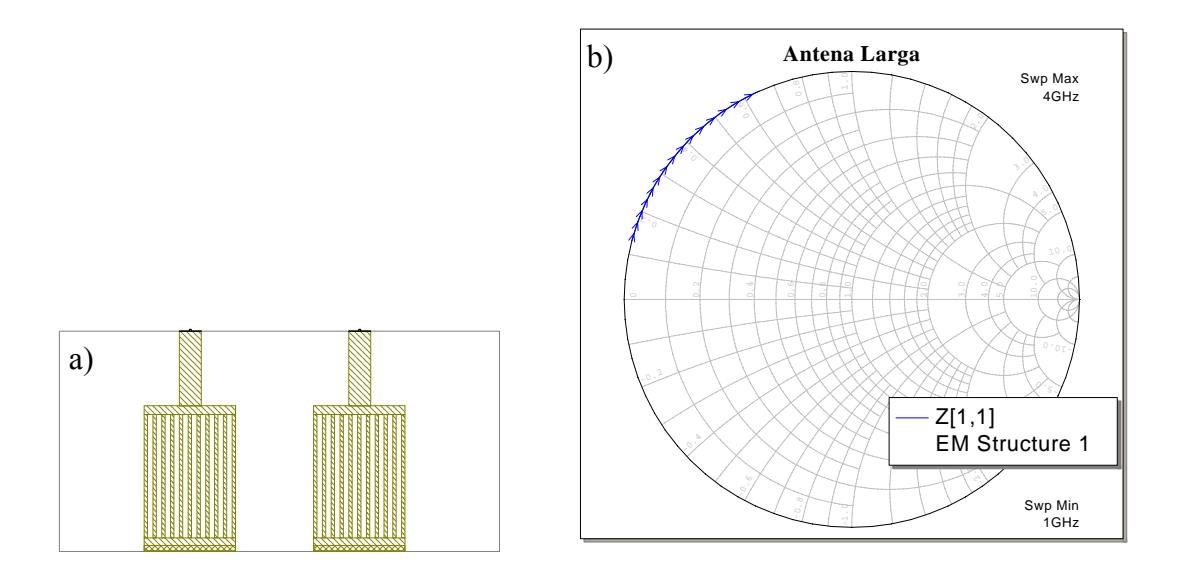

Figura 4.10. a) Antenas construidas como estructura ElectroMagnetica en Microwave Office. b) Resultado de la simulación de la estructura de la figura 4.7 a) obtenido con el modulo de analisis electromagnetico de icrowave Office (Impedancia de entrada)

Por medio de simulaciones determinamos que la longitud de la antena determina la longitud de la curva, entre mas larga sea la antena mas larga será la curva de la respuesta (figura 4.11a estructura construida en Microwave office y figura 4.11b resultados de la simulación).

Por esta razón decidimos reducir todas las dimensiones de la antena para reducir el cambio de impedancia con la frecuencia y de los alimentadores para cumplir la condición de que este tipo de oscilador debe tener un retraso más grande en la línea de retardo que en todos los demás componentes juntos.

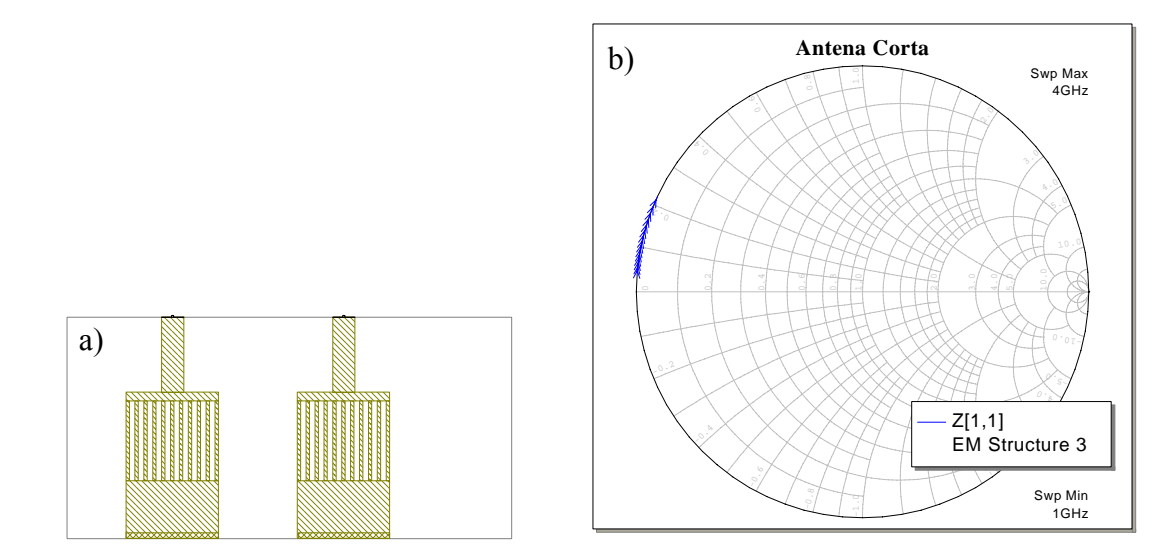

Figura 4.11. a) Antenas construidas como estructura ElectroMagnetica en Microwave Office. b) Resultado de la simulación de la estructura de la figura 4.7 a) obtenido con el modulo de análisis electromagnetico de Microwave Office (Impedancia de entrada)

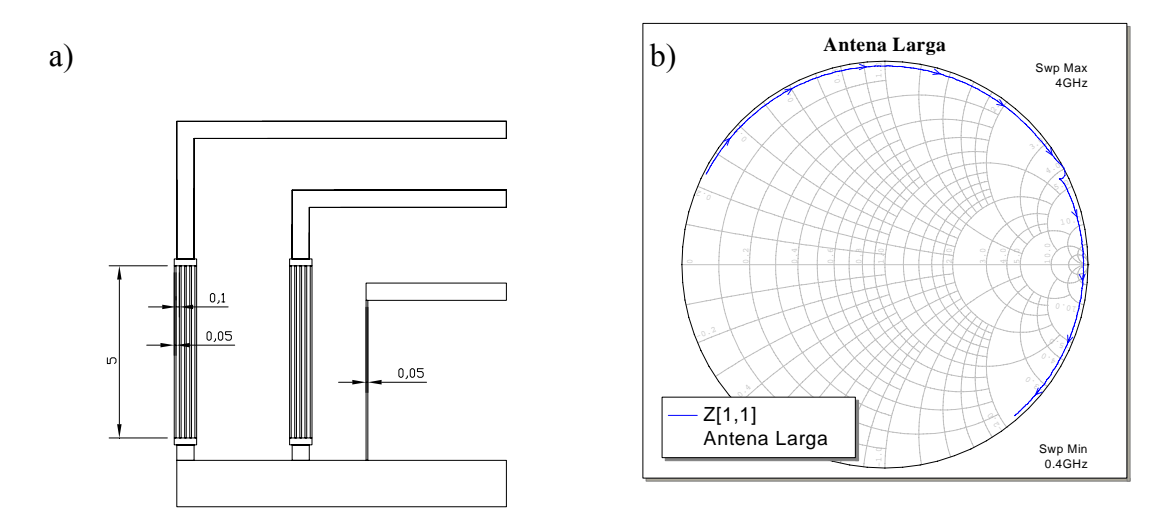

Figura 4.12 a) Primer diseño de antenas del cual se muestra una foto en la figura 4.5 . b) Datos experimentales de impedancia obtenida con el analizador de redes Wiltron.

La longitud de la línea representa el cambio de la impedancia con la frecuencia, entre mas larga sea, el cambio de la impedancia con la frecuencia es mas grande. Como nuestro objetivo es lograr un buen acoplamiento, es más conveniente que la impedancia varíe lo menos posible para que después por medio de stubs podamos ajustar la impedancia,

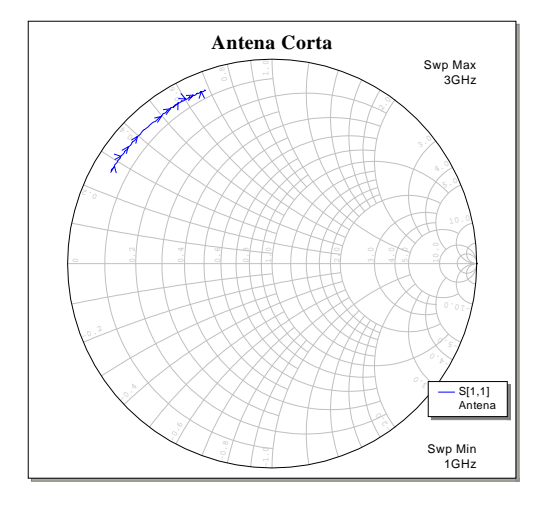

Figura 4.13 .Datos experimentales de Impedancia de entrada de la antena después de reducir su longitud obtenidas con el analizador de redes Wiltron.

# *La impedancia de las antenas largas cambian mas con la frecuencia por lo que decidimos hacer antenas mas cortas.*

También fue necesario determinar el numero de microcintas que debería tener la antena, la teoría dice que entre mas microcintas tenga la antena, mas angosto será el espectro de la onda excitada, esto se debe a que en cada microcinta que se encuentren en su camino, atenuara las ondas que no correspondan a la longitud de onda y entre mas microcintas haya menor será el numero de ondas que se propaguen en la película delgada.

Para poder comprobar esto y conocer la magnitud de este efecto, se construyeron tres antenas, una con un solo microcinta y un ancho de 30 μm, otra con tres microcintas y un ancho de 50 μm y un periodo de 100 μm y otra mas con 5 microcintas de 50 μm de ancho y un periodo de 100 μm.

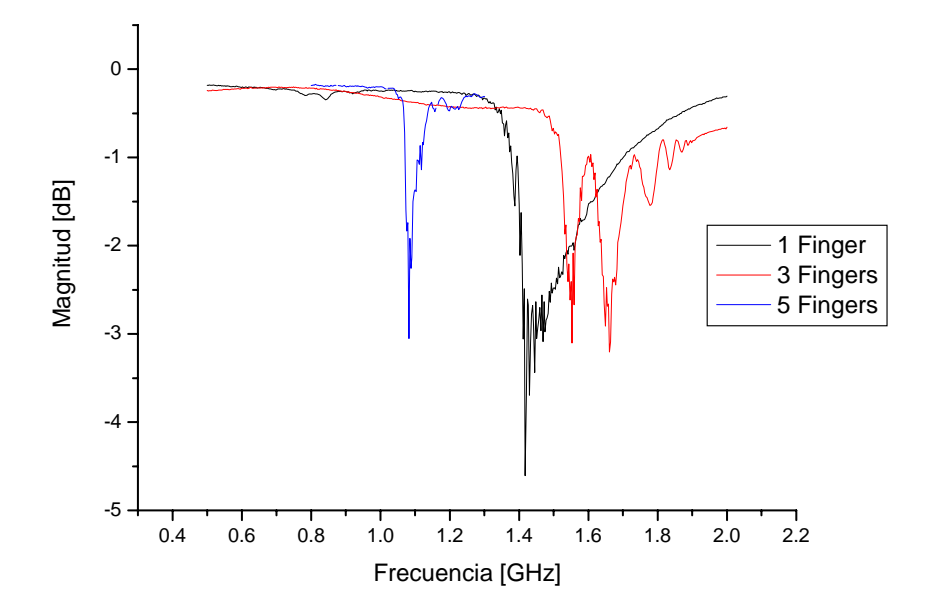

Figura 4.14. Datos experimentales de reflectancia de tres antenas diferentes de 1 microcinta, 3 microcintas y 5 microcintas

También hay que mencionar que si usáramos la antena con solo una microcinta, el oscilador no solo generaría una frecuencia sino que se presentarían sus armónicas, debido a que como vemos en la gráfica, su respuesta tiene una banda de paso más ancha, y en ese ancho de banda caben varias armónicas indeseables. Esta fue otra razón por la que se decidió usar muchas microcintas en la antena final. Como vemos la respuesta de cinco microcintas es mucho mas delgada y en ella se atenuarían mucho las armónicas, eso se discute con mayor detalle en el capitulo 1 en la sección 1.1.2 Criterio de Estabilidad de Nyquist.

Las respuestas que obtuvimos se muestran en la figura 4.10 en ella podemos ver dos cosas muy interesantes, la primera es que efectivamente entre mas microcintas tenga la antena mas angosta es su respuesta, la segunda es la antena de tres microcintas tiene un comportamiento cercano al sinc el cual se atenúa o amortigua para antenas con mas microcintas,

*La respuesta de la línea de retardo es mas fina entre más microcintas tenga la antena.* 

Estas observaciones nos llevaron a la decisión de colocar en la antena del diseño final diez microcintas

Finalmente en la figura 4.15 se muestra cual fue el diseño final de las antenas y en la figura 4.12 se muestra una foto de las antenas reales que se construyeron por medio de microlitografía, esta antena cuenta con microcintas mucho mas cortos y con diez microcintas, lo que le permite excitar una línea muchas mas delgada. Estas antenas son mas eficientes excitando MSW y su impedancia varia menos con la frecuencia, sin embargo, su impedancia no es igual a la impedancia de la línea de transmisión, por lo que fue necesario acoplar las antenas por medio de stubs, su descripción se da en la sección de diseño del amplificador.

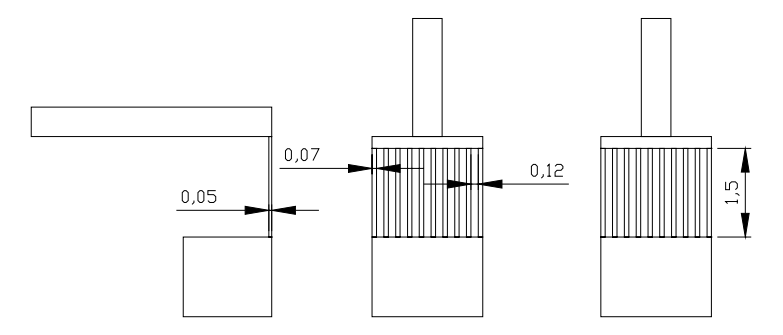

Figura 4.15. Diseño final de las antenas para el oscilador (unidades en mm), se muestra una foto en la figura 4.16

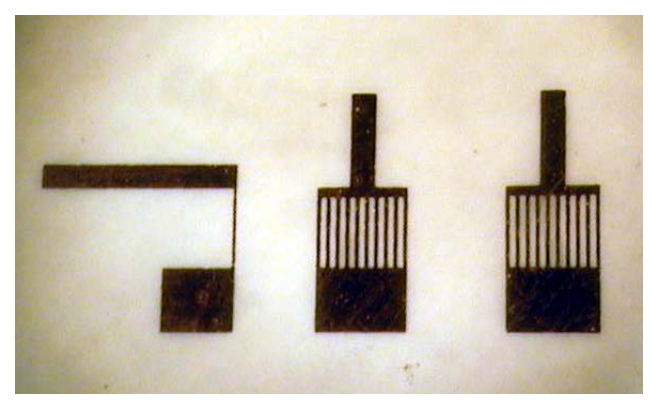

Figura 4.16. Foto de las antenas reales del diseño final de las antenas para el oscilador

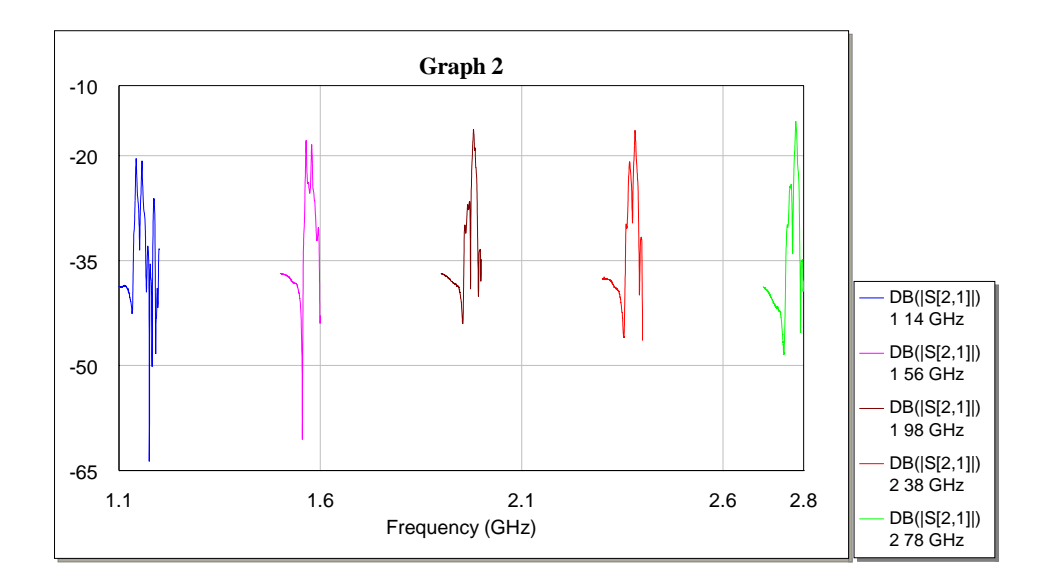

Figura 4.17. Datos experimentales de transmitancia de las antenas finales(figura 4.16), con la película y para diferentes intensidades de campo aplicado a la película obtenidos .

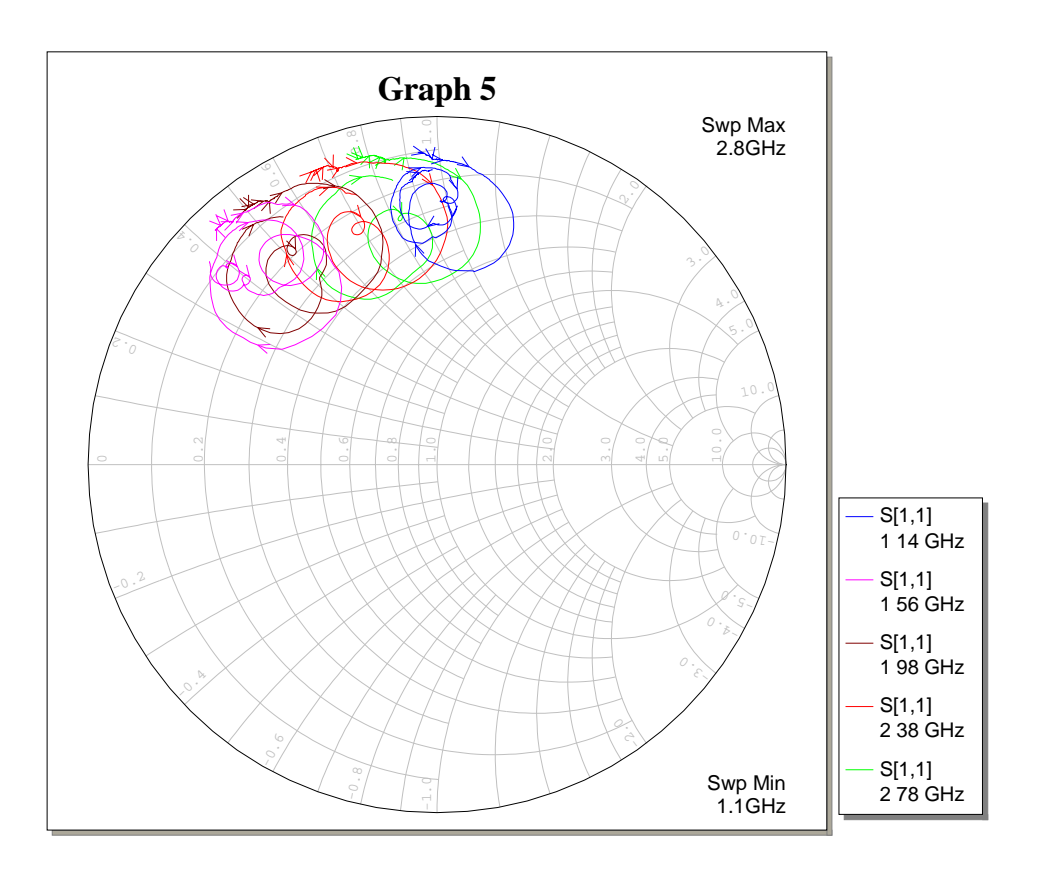

Figura 4.18.Datos experimentales de impedancia de entrada de las antenas finales con la película y para diferentes campos aplicados a la película obtenidos con el analizador de redes Wiltron.

En la figura 4.17 se muestra la transmitancía de las nuevas antenas, y también su respuesta en carta de smith (Figura 4.18) de su impedancia. De ambas gráficas podemos ver que su funcionamiento en las frecuencias es bueno, es decir no varia mucho, también en la carta de smith podemos ver que aunque cambia la parte imaginaria de la impedancia, la parte real es mas grande y su magnitud varia poco; todas estas características nos permiten concluir que su funcionamiento será mejor que las antenas anteriores, esto se comprobara mas adelante con los resultados anteriores.

#### **4.3 Diseño de Amplificador**

Para la etapa de amplificación se utilizó un amplificador ERA-5 de minicircuits, escogimos este amplificador por dos razones, la primera de ellas es que esta compuesto por dos transistores conectados en configuración de darlington con un retardo muy pequeño debido a que la distancia entre ellos es de solo unas micras, la segunda razón es que la fase es lineal como la podemos ver en la figura 4.20 además tiene buena ganancia y sensibilidad, sin llegar a la saturación en la película lo que incrementaría el ruido fase[4.2] en la figura 4.19 se muestran sus parámetros S proporcionados por el fabricante.

Hay dos características importantes que podemos ver en estas gráficas, la primera es que la ganancia disminuye con la frecuencia y baja hasta aproximadamente 14 dB a los 4 GHz y que si bien el parámetro  $S_{12}$  es pequeño, entre -24 dB y -14 dB, no lo suficiente para considerarlo unilateral, por lo tanto será necesario tomar en cuenta que las características de la carga que le ponga al amplificador en la salida afectara la impedancia de entrada. Esto complica el diseño debido a que si el acoplamiento es malo en la salida la señal reflejada afectaría a la entrada del amplificador.

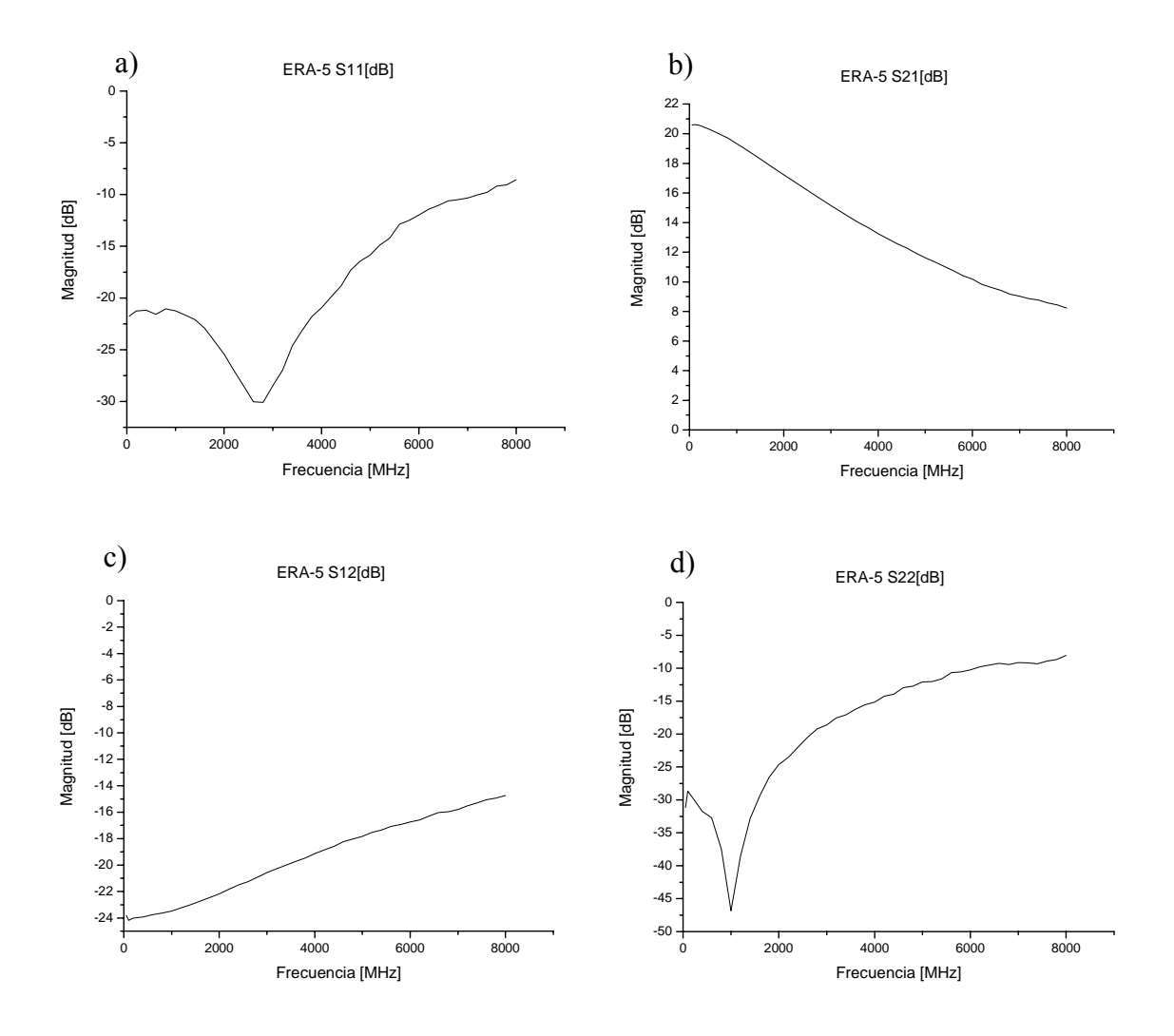

Figura 4.19. Respuesta del amplificador ERA-5 de minicircuits proporcionada por el fabricante. a) Parámetro  $S_{11}$ . b) Parámetro  $S_{21}$ . c) Parámetro  $S_{12}$ . d) Parámetro  $S_{22}$ .

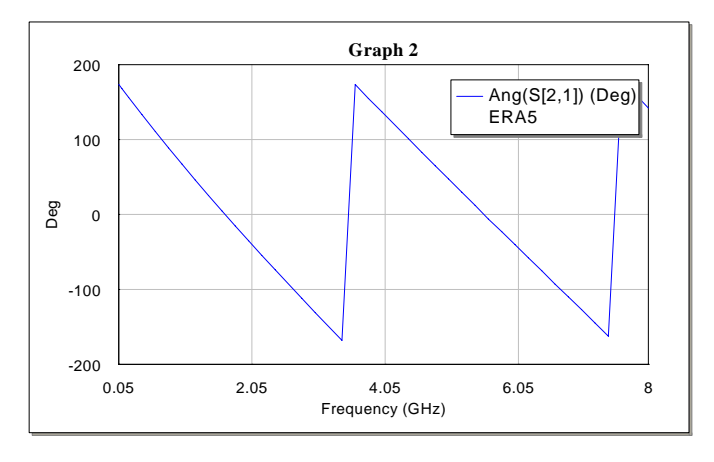

Figura 4.20. Fase del parámetro  $S_{21}$  del amplificador ERA 5 proporcionado por el fabricante

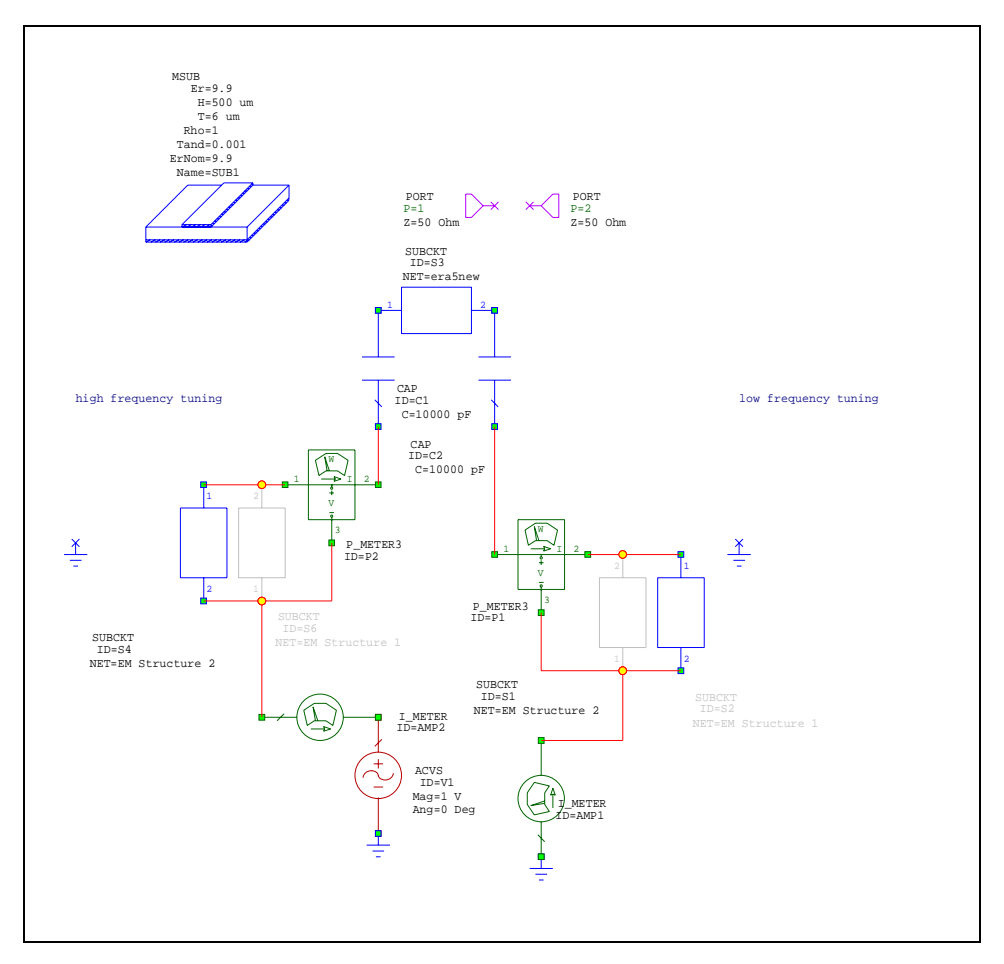

Figura 4.21. Esquemático construido en Microwave Office para probar el funcionamiento del oscilador completo.

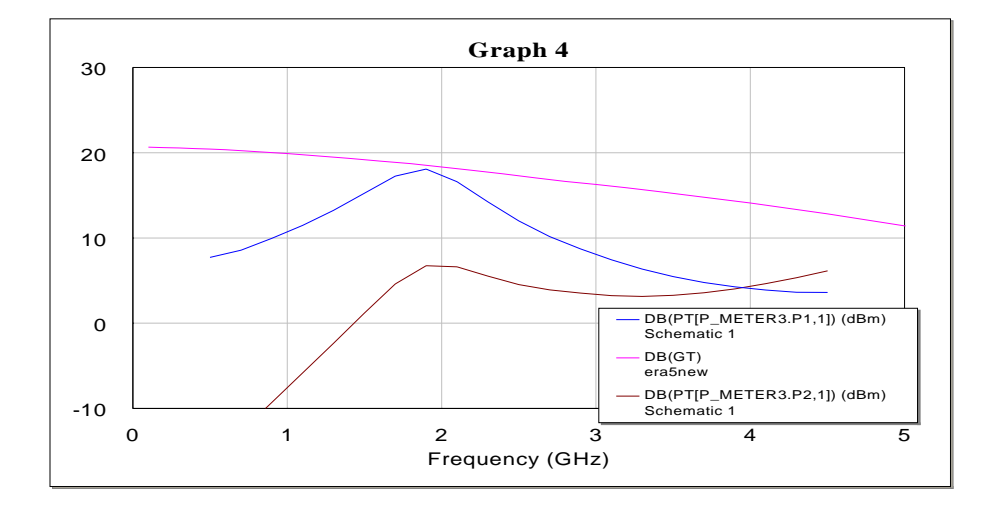

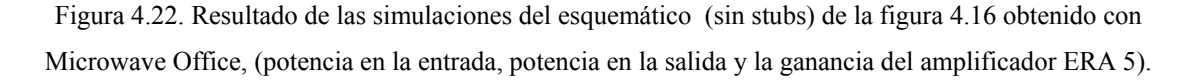

En la figura 4.21 se muestra el esquemático que se construyó en Microwave office para realizar la simulación, este modelo consta de los siguientes componentes, usare la etiqueta que tiene el nombre *ID* para identificar los componentes:

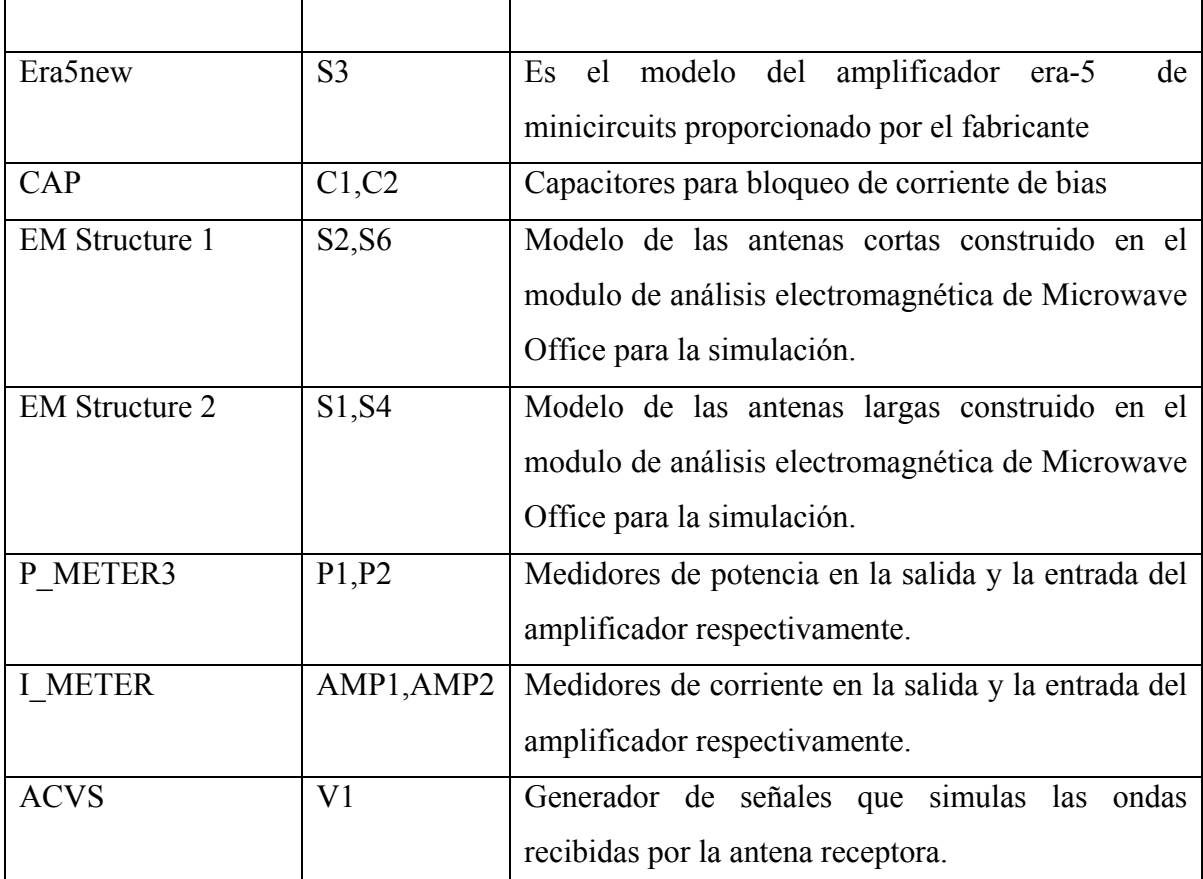

Tabla 1. Descripción de los elementos en el diagrama de la figura 4.21

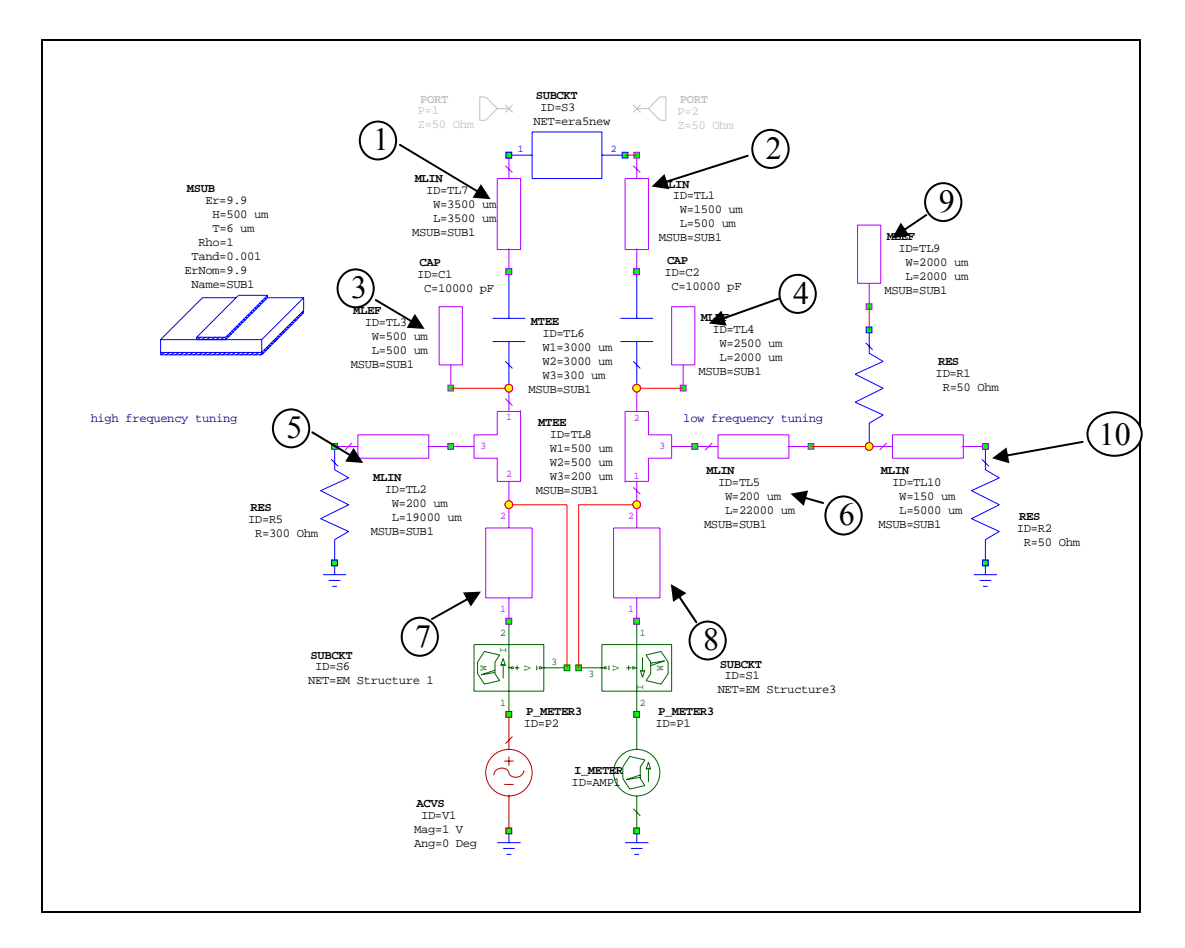

Figura 4.23. Esquemático construido en Microwave Office para diseñar los stubs para acoplar la antena con el amplificador y obtener la máxima ganancia y ancho de banda. Los numeros se relacionan con las partes de la antena de la figura 4.25.

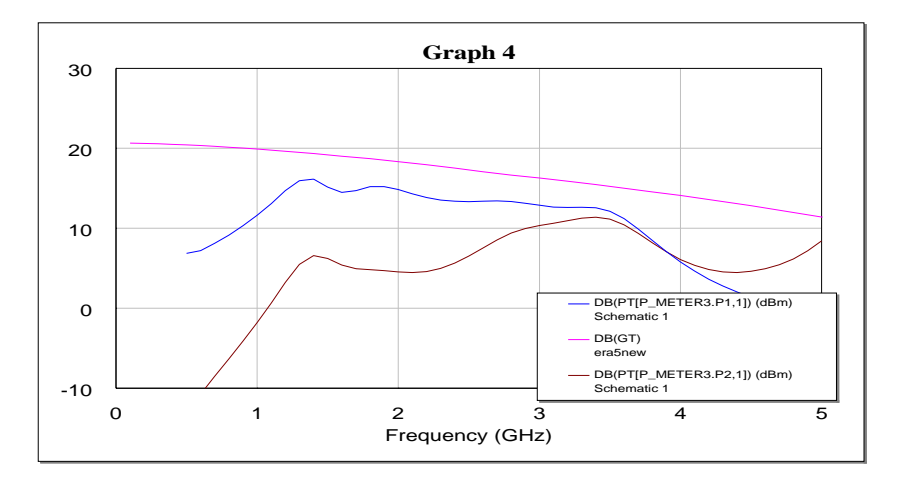

Figura 4.24. Resultado de las simulaciones del esquemático de la figura 4.16 obtenido con Microwave Office, (potencia en la entrada, potencia en la salida y la ganancia del amplificador ERA 5).

En la figura 4.23 se muestra el esquemático que se construyó en Microwave office para realizar la simulación y tratar de aplanar la respuesta del sistema completo este modelo consta de los siguientes componentes, usare la etiqueta que tiene el nombre *ID* para identificar los componentes:

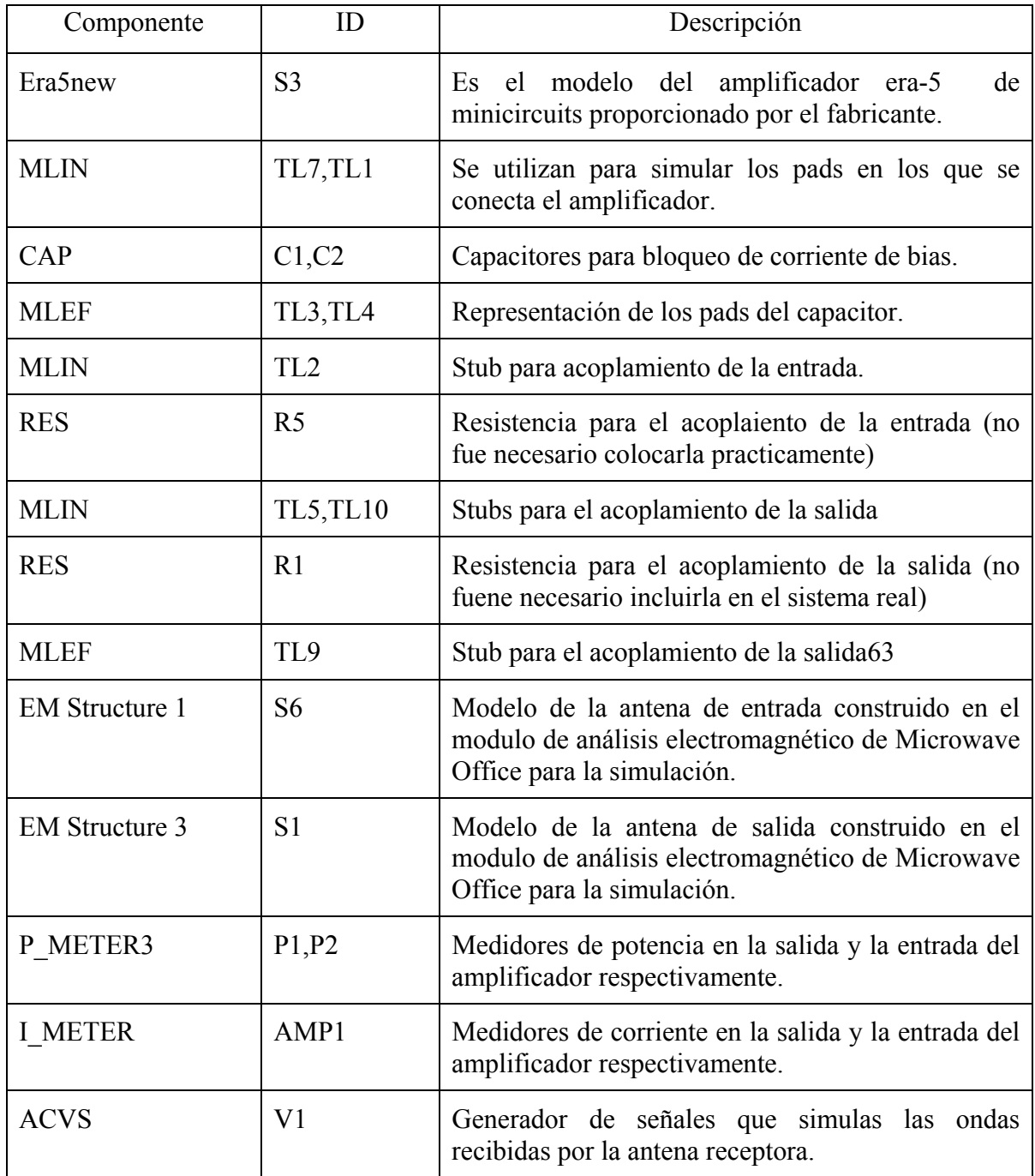

Tabla 2. Descripción de los elementos en el diagrama de la figura 4.23

Las gráficas de la figura 4.24 nos muestran el comportamiento de todo el sistema, como podemos ver en la curva de los dos medidores de potencia (uno en la entrada y otro en la salida) tiene una región en la que la potencia es mayor, cayendo para frecuencias mas altas y mas bajas,

*Los stubs introducen desacoplamientos entre el amplificador y la antena, específicamente, dos resonancias una a bajas frecuencias y otra a altas frecuencias levantando la respuesta a bajas y altas frecuencias resultando en una respuesta global mas plana.* 

Como se menciono en la sección de diseño de las antenas, el desempeño de esta se mejoró considerablemente, sin embargo, fue necesario acoplarlo para lograr un mejor ancho de banda con buena ganancia, esto se realizó por medio de stubs, el diseño resultante se puede ver en la figura 4.25 este diseño fue el resultado de simulaciones en Microwave Office y después probada uniendo microcintas manualmente, obteniendo muy buenos resultados.

Hay que mencionar que las longitudes de los stubs se modificaron mas tarde para hacer ajustes finos y compensar errores en la litografía o imperfecciones del material.

La figura 4.26 se muestra una foto del amplificador completo, construido con microlitografía, en el también se muestran los perforaciones necesarias para hacer las conexiones a tierra.

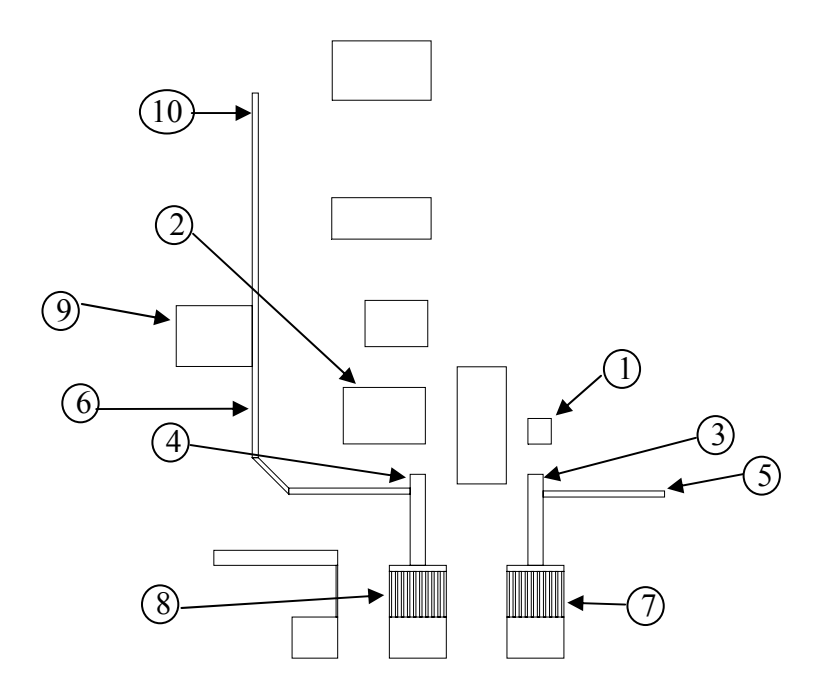

Figura 4.25. Diseño final del amplificador completo

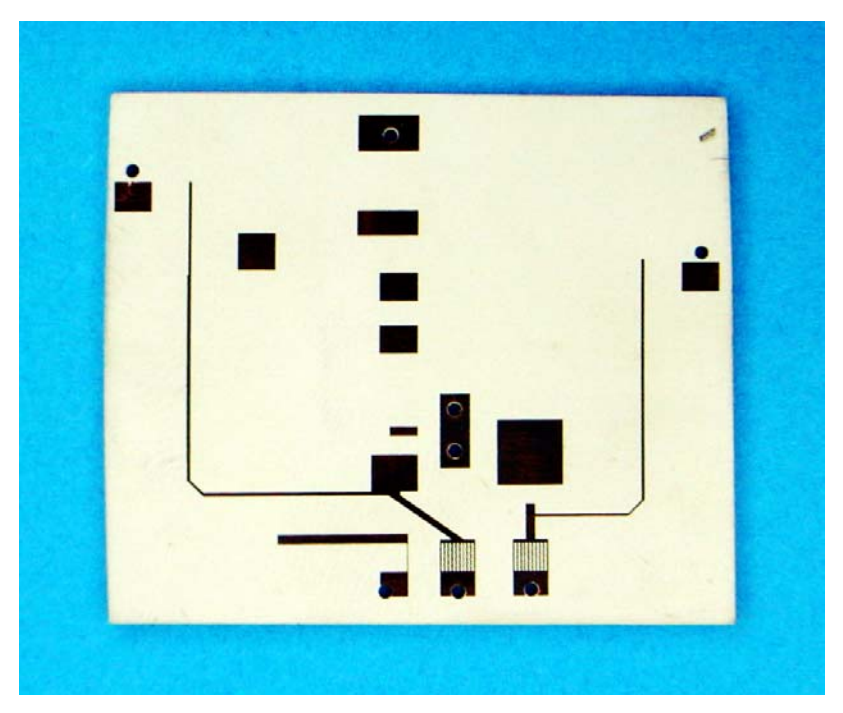

Figura 4.26. Circuito real construido con microlitografia y con las perforaciones para tierra

## **4.4 Película de YIG**

La parte en la que se lleva a cabo el proceso más importante e interesante es la película de YIG en la cual se propagan las ondas MSW(ondas magnetoestáticas), que son el principio de funcionamiento de la línea de retardo, estas son un tipo de ondas de spin que se propagan a través de una película de material ferromagnético, en nuestro caso de YIG, (Ytrium Iron Garnet) y su particularidad es que su velocidad de propagación es entre dos y cuatro órdenes más lenta que las ondas electromagnéticas en el vacío, esto nos permite realizar dispositivos en los que se requiere un retardo grande con dimensiones muy pequeñas, nuestro oscilador es un ejemplo de este tipo de dispositivos, ya que el retardo necesario para cumplir la condición de oscilación para el rango de frecuencias en dimensiones tan pequeñas se logra gracias a que la línea de retardo esta basada en ondas MSW, de otra manera el tamaño del dispositivo seria mucho mayor, por ejemplo en el aire la distancia necesaria para lograr un cambio de fase de  $2\pi$  es de 7.5 cm, usando un sustrato con un ε=9.8 como el que usamos, la distancia necesaria sería de 7.6 mm pero con la frecuencia fija. En cambio si usamos una película delgada de YIG la distancia necesaria sería de solo algunos milímetros y además con la posibilidad de poder cambiar la frecuencia de oscilación.

En el sustrato también se pueden hacer estructuras [4.3] ya sea ranuras o rejillas o inclusive formas mas elaboradas, que mejoran algunas características, como el factor de calidad (Q) o mejorar las características de saturación en la película, sin embargo, todos estos procesos son muy complicados de realizar y consideramos que es mejor trabajar mas en las estructuras de microcinta que en el mismo sustrato.

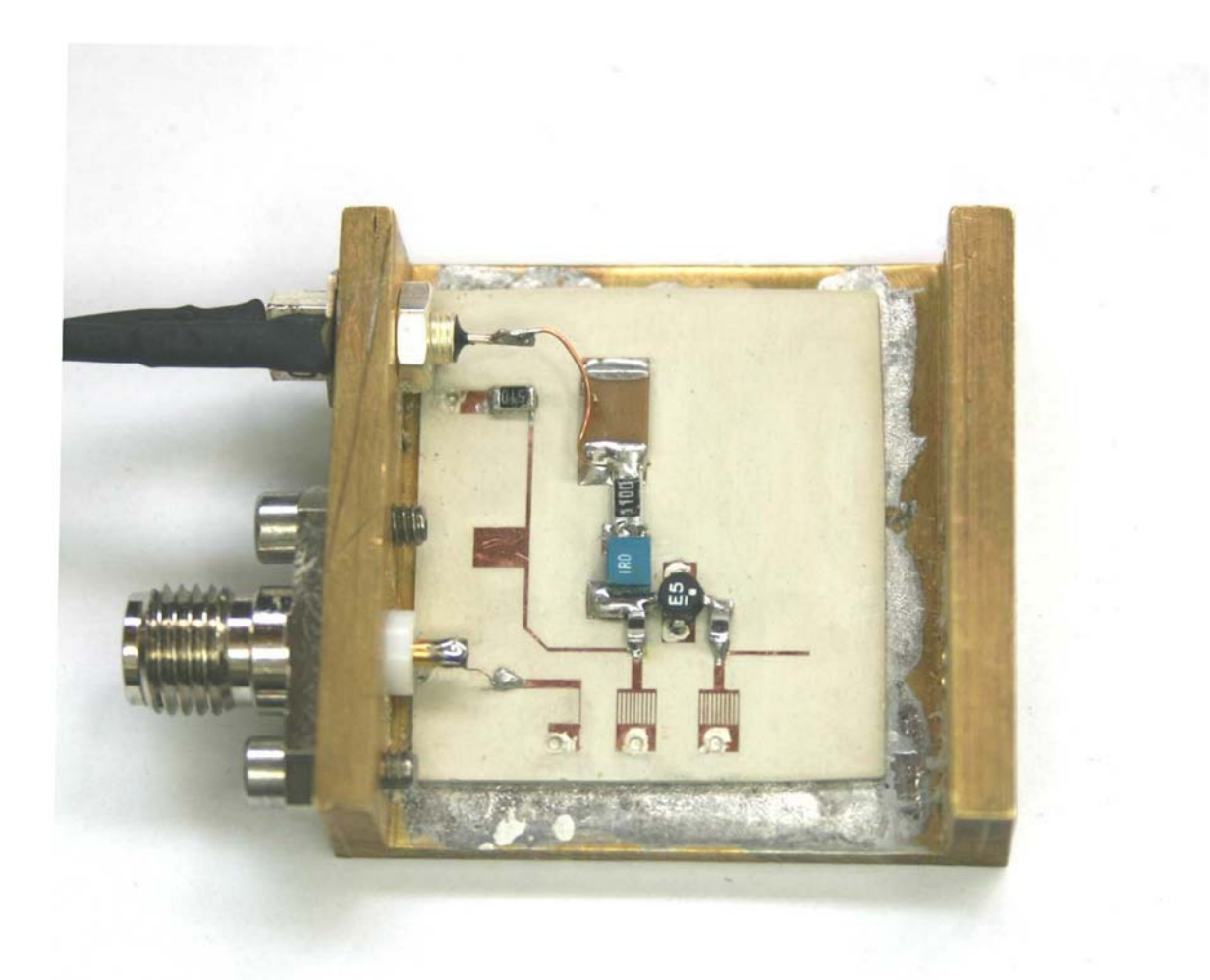

Figura 4.19. Versión final del oscilador sintonizable terminado.

## **4.5 Experimentación**

Para poder probar el desempeño del oscilador se realizaron tres experimentos, el primero para probar su rango de funcionamiento, el segundo para comprobar que la relación entre la corriente en el electroimán y el campo generado por este sea lineal, y un tercer experimento que nos permite conocer cual es el ancho de la línea de emisión

#### **4.5.1 Experimento 1.**

En este experimento se utilizó un analizador de espectros de fabricación rusa modelo Я4C-60, un osciloscopio digital Tektronix TDS 3032B, una fuente de voltaje para alimentar el oscilador y un electroimán con su fuente de corriente construido en el Centro de Instrumentos; se inicio con una corriente nula y se fue incrementando hasta poder ver una señal en el analizador de espectros. Se cambio la corriente en el electroimán desde el umbral en el que podíamos ver una oscilación, y guardamos el espectro emitido por el oscilador a intervalos regulares de corriente, por medio del osciloscopio digital, las respuestas que obtuvimos se muestran en la figura 4.27.

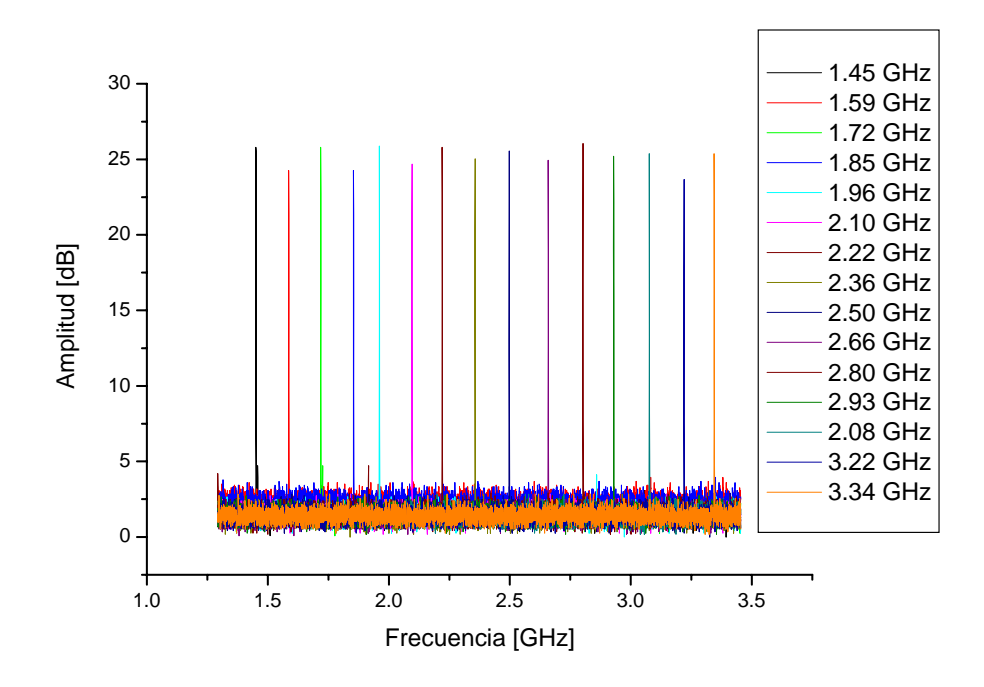

Figura 4.27. Espectros obtenidos del oscilado para diferentes campos.

Cada curva en la gráfica 4.27 representa el espectro obtenido del oscilador con un valor dado de corriente. De esta gráfica podemos obtener una información muy importante el oscilado trabaja bien en todo el rango del analizador de espectros, desafortunadamente no pude probar a frecuencias mas altas ni mas bajas, sin embargo, este resultado es ya muy bueno. Otro aspecto muy importante que podemos ver es que la potencia del oscilador, varía muy poco a lo largo de las frecuencias, lo cual es también una característica muy importante.

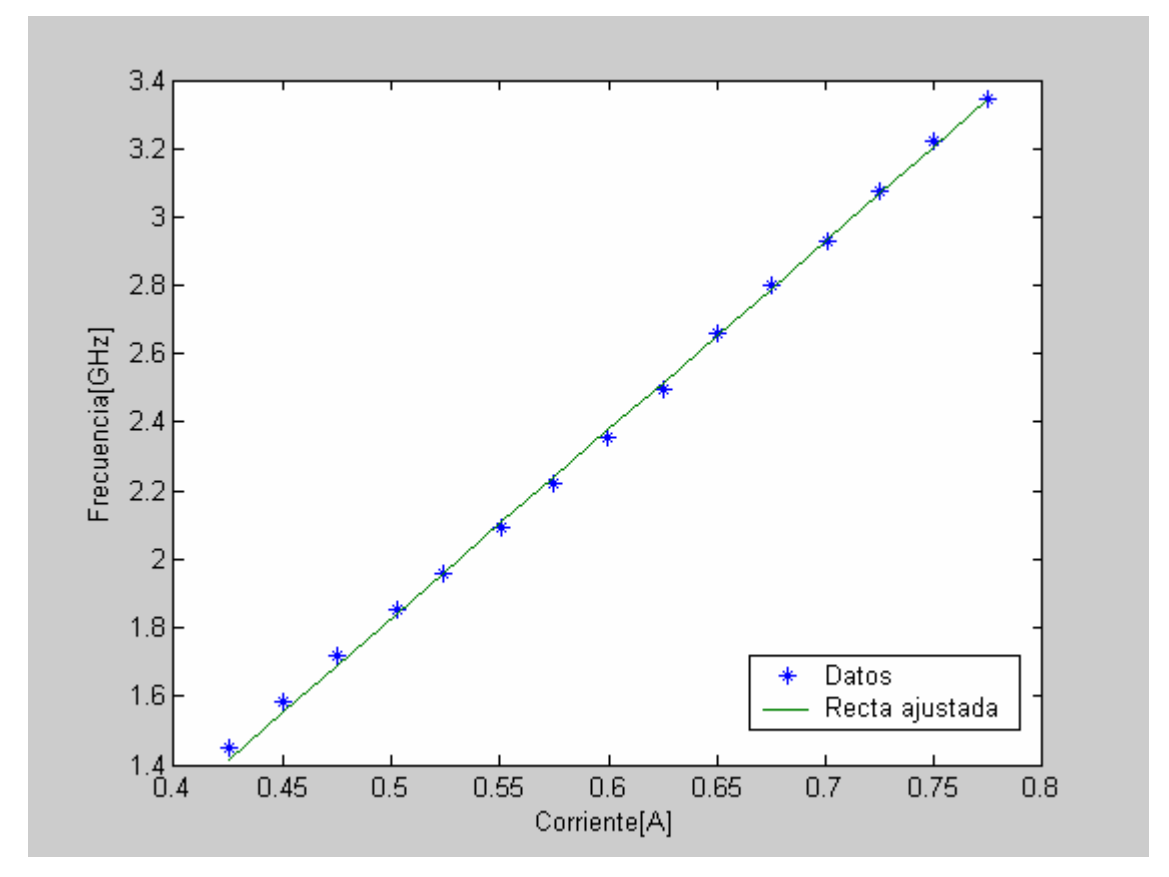

Figura 4.28. Relación entre corriente en el electroimán y frecuencia de oscilación.

Después de cada una de las curvas se obtuvo la frecuencia de resonancia, para poder hacer la gráfica 4.28 en la que vemos que la relación entre la frecuencia de resonancia y corriente en el electroimán es lineal, solo falta comprobar que la relación entre la corriente en el electroimán y el campo, sea lineal, lo cual se probara en el siguiente experimento.

#### **4.5.2 Experimento 2.**

Este experimento nos permite conocer cual es la relación entre la corriente que circula en el electroimán, se usa un Teslometro F.W. BELL Modelo 5060, un analizador de espectros de fabricación rusa modelo Я4C-60, un electroimán y un Multímetro para medir la corriente. El procedimiento fue el siguiente, se coloco el teslametro en la posición en la que se encontraría la película de YIG y con valores similares a los usados para el oscilador se tomaron los datos con intervalos regulares de corriente obteniéndose la gráfica de la figura 4.29.

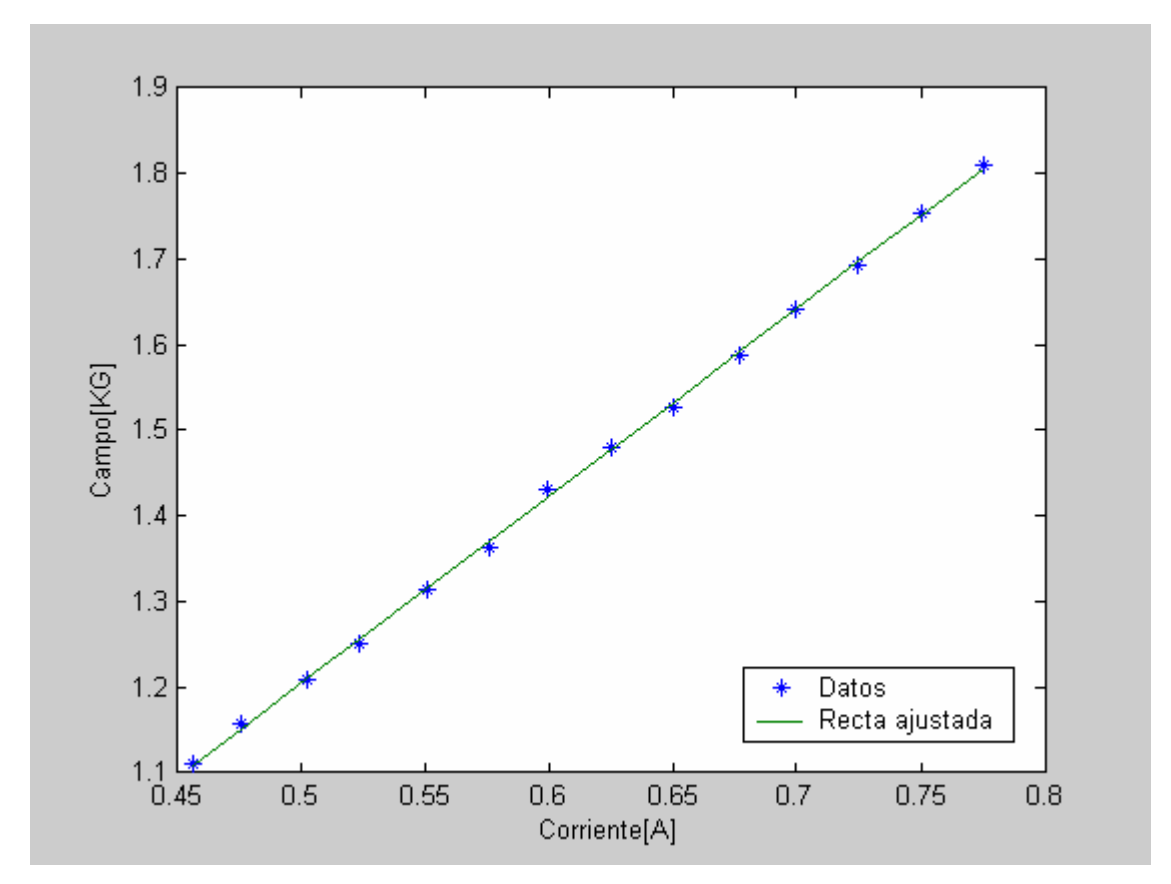

Figura 4.29. Relación entre el campo generado por el electroimán y la corriente que circula por el.

Como podemos en al gráfica de la figura 4.29, la relación entre la corriente y el campo, es lineal, de estas dos relaciones, frecuencia contra corriente, y campo contra corriente, podemos obtener otra relación que es muy importante para nosotros, y es la relación entre la frecuencia de oscilación y la intensidad de campo, el resultado se muestra en la figura 4.30

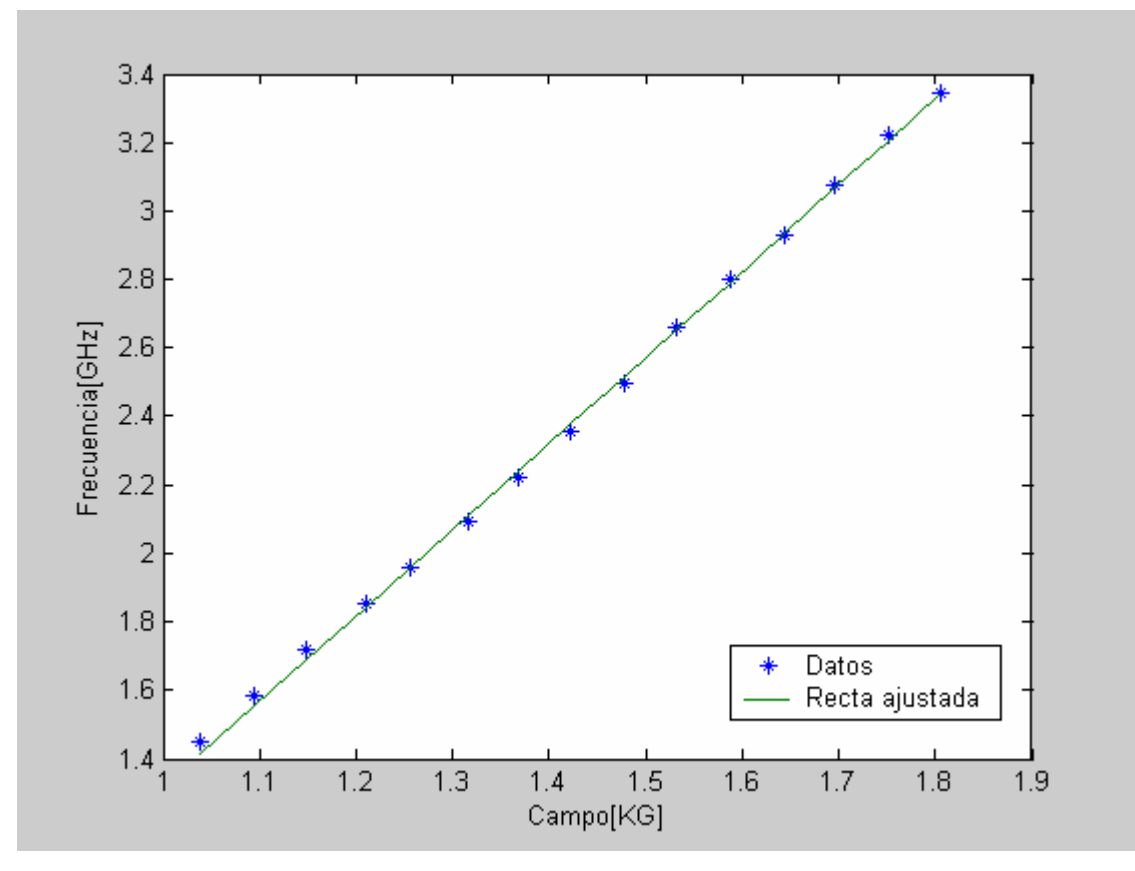

Figura 4.30. Relación entre frecuencia contra Campo aplicado a la película.

#### **4.5.3 Experimento 3**

Por ultimo, usando un analizador de espectros de fabricación rusa modelo Я4C-60 y un osciloscopio digital Tektronix TDS 3032B se tomaron los datos para realizar la gráfica 4.31en la que se presenta el espectro del osciloscopio para un campo fijo, con una resolución muy buena que nos permite conocer cual es el ancho espectral de la línea de emisión.

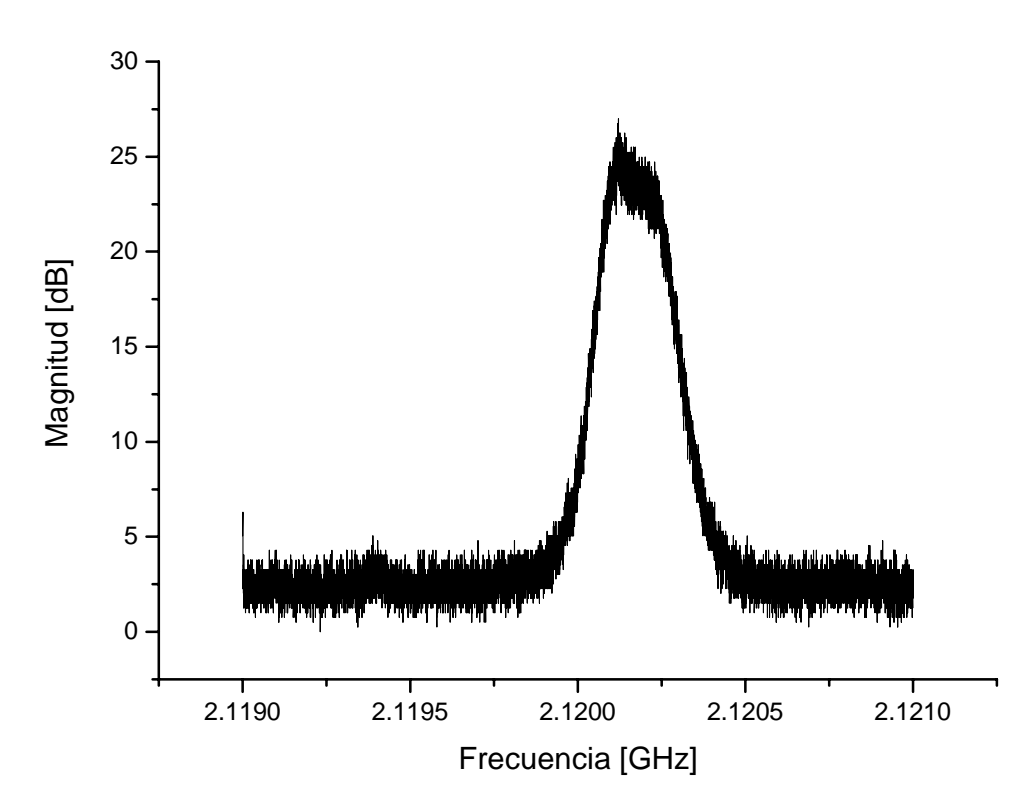

Figura 4.31. Espectro de la línea de emisión del oscilador.

De esta gráfica podemos obtener el ancho de la línea de emisión, el cual es de aproximadamente 200 KHz para una frecuencia de alrededor de 2 GHz dándonos un factor de calidad de 1000 lo cual es un resultado muy bueno.

# **4.6 Referencias**

[4.1] Kinoshita, Y, S. Kubota, S Takeda, A Nakagoshi, "Planar Resonador and Integrated Oscillator Using Magnetostatic Wave" IEEE Trans on Ultrasonics, Ferroelectrics, and Frequency control. Vol. 37, No. 5, Septiembre 1990 pp 457-463.

[4.2] Aoki, I. "A 2-5 GHZ Tunable Magnetostatic Wave Oscillator", Microwave Symposium Digest, 1991., IEEE MTT-S Internacional. Vol 3, Junio 1991, pp 969-972.

[4.3] Ishak, W. Chang K. Tunable Microwave Resonators Using Magmetoestatic Wave in YIG Films" IEEE Trans. Microwave Theory Tech., Vol MIT-34, No. 12, Decembre 1986, pp1383-1393.

# **Conclusiones**

En el desarrollo de este trabajo llegamos a las siguientes conclusiones:

- 1) Comprobamos las ventajas de usar un película de YIG para construir un oscilador, las ventajas se describen a continuación:
	- a) Oscilación directa a frecuencias de microondas, este tipo de osciladores no necesitan de multiplicadores ni mezcladores para alcanzar frecuencias de microondas o mas altas, de microondas, estas pueden funcionar en un rango muy amplio desde 1 GHz hasta 20 GHz
	- b) Alto factor de calidad; el oscilador que se construyo tiene un factor de calidad de Q=1000, a 2 GHz el ancho de la línea de emisión es de 200 KHz, para un oscilador que funciona en el rango de microondas y siendo sintonizable es un factor de calidad sobresaliente.
	- c) Pureza espectral, una características de estos osciladores es que su emisión es muy limpia generalmente no tiene señales espurias en su espectro, esto debido a la ausencia de dispositivos adicionales y en general osciladores basados en YIG tienen un bajo ruido de fase.
	- d) Sintonización por medio de campos magnéticos, estas características permite que el control de la frecuencia de oscilación sea muy simple. Por medio de electroimanes se puede convertir el control a un control de frecuencia por medio de voltajes, también es común en osciladores basados en esferas de YIG, usar un imán permanente para una frecuencia base y con electroimanes modificar esta frecuencia.
	- e) Linealidad de sintonización con el campo magnético aplicado, en el rango que trabajamos, desde 1 GHz hasta 4 GHz, pudimos comprobar que la oscilación se comporta linealmente en este rango, es posible que a frecuencias mas altas, el comportamiento no sea tan lineal con el campo, pero en ese caso se puede implementar un sencillo sistema de control para compensar la no linealidad.
	- f) La salida se realiza por medio de una microcinta que se acopla por medio de MSW, evitando la necesidad de un soplador direccional externo, ahorrando espacio y permitiendo la miniaturización
	- g) Su construcción por medio de tecnología planar, permite una fácil miniaturización,
- 2) Podemos hacer una aproximación que nos permita conocer la impedancia de entrada de las antenas con la película de YIG y un campo aplicado, conociendo solo la impedancia de entradas de las antenas sin película YIG, la experimentación con las antenas y las películas nos permitió hacer una aproximación y saber de antemano la impedancia de

las antenas, esto facilitó el trabajo ya que la impedancia de las antenas la podíamos conocer de las simulaciones que realizamos en el Microwave Office.

- 3) Se puede seguir un método que nos permita diseñar un oscilador basado en películas delgadas de YIG y cualquier transistor (para microondas), haciendo simulaciones en Microwave Office y usando la aproximación que hicimos a base de nuestra experimentación.
- 4) Se puede diseñar un oscilador que funcione en un rango mas amplio, usando un transistor con buenas características, el amplificador que usamos tiene algunas desventajas, pero aun con ellas el oscilador funciono en todo el rango en el que se supone el amplificador debe funcionar. Si se usa un amplificador mejor podremos mejorar el rango de funcionamiento.
- 5) El amplificador que usamos en este oscilador tiene integrado 2 transistores conectados en configuración de darlington, esto permite tener una buena ganancia, sin agregar mas retraso, este problema se puede presentar cuando se usan dos transistores con empaquetados individuales, hay que recordar que el retraso en la línea de retraso debe ser mas grande que el retraso en el resto de los componentes.
- 6) Es necesario mucho cuidado en el diseño de las antenas, son una parte muy importante del oscilador, pueden ser el factor determinante para que un oscilador funcione adecuadamente o no, sin embargo el diseño de estas se puede hacer con ayuda de paquetes de simulación.

Se cumplieron los objetivos planeados objetivo de construir un oscilador sintonizable basado en ondas de spin (específicamente usando películas delgadas de YIG), y en este proceso elaboramos un método para diseñar osciladores prácticamente con cualquier amplificador de microondas, y una aproximación para el acoplamiento de las ondas de spin y las microantenas.

La principal aplicación del oscilador que construimos es el espectrógrafo, el cual es uno de los proyectos del laboratorio de Fotónica de Microondas, pero tiene muchas otras aplicaciones, como analizadores de espectro, radares, etc.